## **LWL-Medienzentrum für Westfalen**

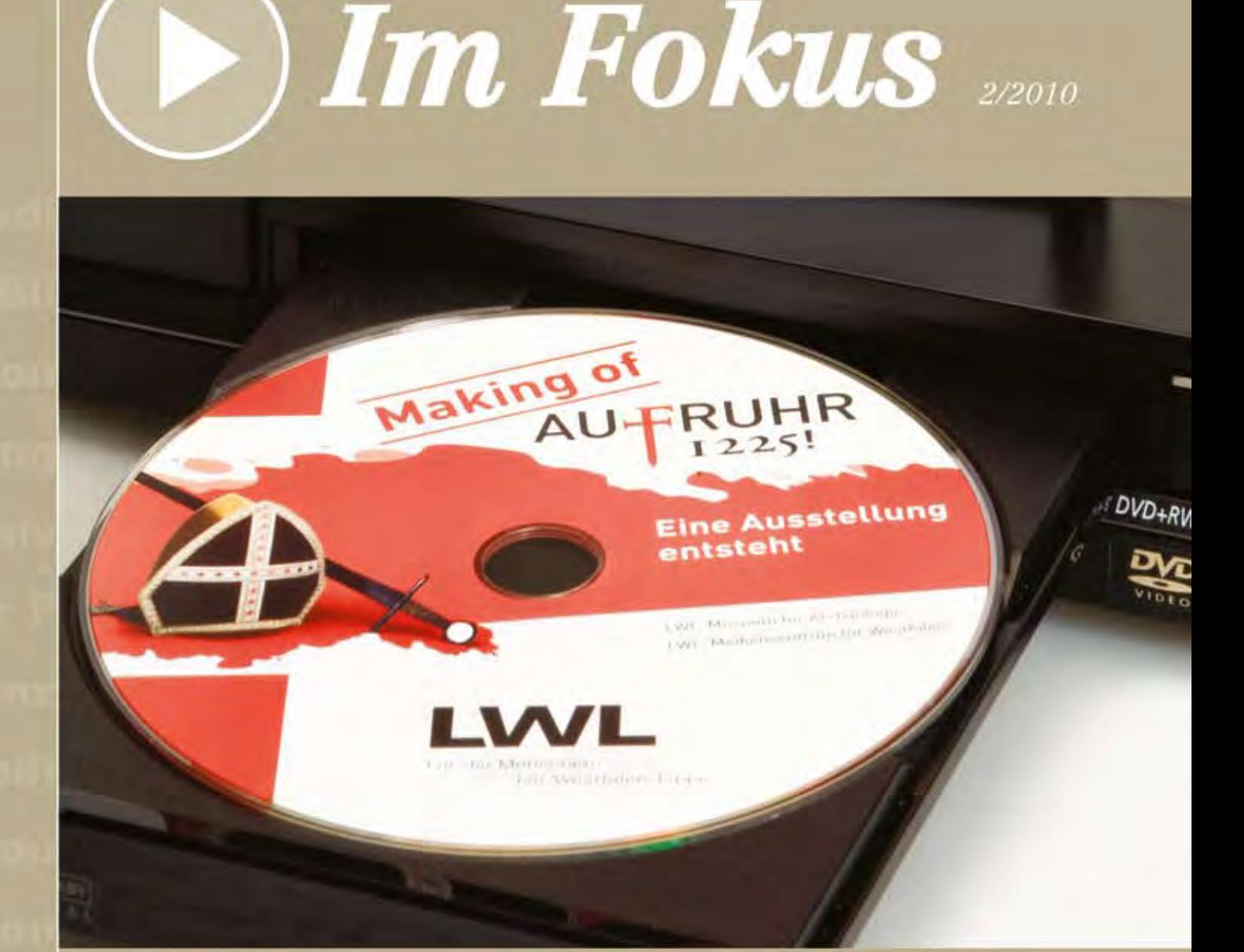

**EDMOND** Aus der Praxis für die Praxis

Reue Medien für Bildung und Kultur

(b) Filme im Unterricht - Anregungen für die aktiv-gestaltende Arbeit

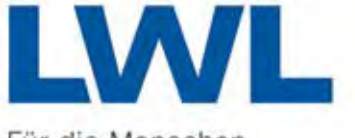

Für die Menschen. Für Westfalen-Lippe.

# medienbrief Medienzentrum für die

**02/**2010

**LVR-Zentrum für Medien und Bildung**

Landeshauptstadt Düsseldorf

EDMOND NRW Aus der Praxis für die Praxis

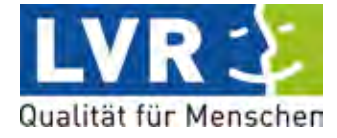

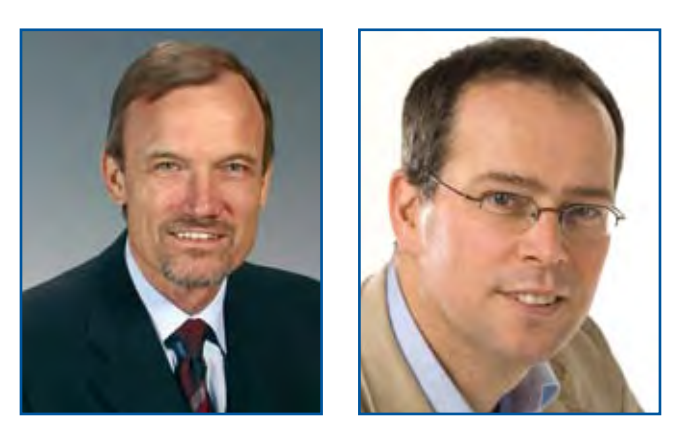

Foto (links): Michael Thessel, Leiter des LVR-Zentrums für Medien und Bildung

Foto (rechts): Dr. Markus Köster, Leiter des LWL-Medienzentrums für Westfalen

## Keine Bildung ohne Medien

Liebe Leserin, lieber Leser,

ein großer bundesweiter Kongress im Frühjahr 2011 wird in diesen Tagen unter dem oben genannten Motto angekündigt. Über 1000 namhafte Vertreterinnen und Vertreter einer engagierten Unterstützung von Bildungsprozessen durch Medien haben seit 2009 einen parallelen Aufruf unterschrieben und rufen zur Beteiligung auf.

Bildung ist inzwischen das wichtigste Thema der Bürgerinnen und Bürger geworden, das wird nun auch bei Wahlen immer deutlicher. Dass dabei auch die Rolle der Medien und die Kompetenz der Kinder und Jugendlichen bei der Nutzung im schulischen Lernen, aber auch in der Freizeit zentral mitgedacht werden, ist hoch erfreulich und aus unserer Sicht überfällig.

In Nordrhein-Westfalen setzt die neue Landesregierung deutliche Signale auf eine Stärkung der Verantwortungsgemeinschaft von Kommunen und Land bei der Weiterentwickung der Schulen in NRW. Das ist der geeignete Rahmen, um bereits erfolgreiche und effiziente Strukturen in NRW weiter zu entwickeln und zu stärken. Gerade im Bereich der Medienbildung ist mit der Medienberatung NRW in gemeinsamer Verantwortung von Kommunen, Landschaftsverbänden und Land seit Jahren eine erfolgreiche Zusammenarbeit gelungen.

Mit der neuen Ausgabe des Medienbrief/Im Fokus, ein zweites Mal als gemeinsame Publikation der beiden Medienzentren der Landschaftsverbände, stellen wir Ihnen das "Update" des erfolgreichen kommunalen Mediendienstes "EDMOND NRW" vor, ein beispielhafter kommunaler Beitrag zur Qualitätsentwicklung von schulischem Lernen.

Mit Beginn des neuen Schuljahres werden allen Schulen in NRW über 2.500 Medien per Maus-Klick zur Verfügung stehen, im Klassenraum, zur Vorbereitung der Lehrkräfte und für die Unterstützung von Hausaufgaben auch für die Schülerinnen und Schüler.

Die kommunale Familie finanziert dieses Angebot über ihre kommunalen und die beiden landschaftsverbandlichen Medienzentren, die kommunalen Rechenzentren bieten den technischen Service und die Pädagoginnen und Pädagogen des Landes fördern die Lern-, Methoden- und Medienkompetenzen der Schülerinnen und Schüler. Stadt und Land: Hand in Hand!

Die Artikel des Hauptthemas helfen bei Handhabung, Nutzung und Umsetzung von EDMOND NRW im Unterricht, die beiliegende DVD zeigt gelungene Beispiele aus der Praxis. Die ergänzenden Artikel machen darüber hinaus deutlich, dass nicht nur der klassische Unterrichtsfilm in den Schulalltag gehört, sondern auch das historische Filmdokument und der Spielfilm ihren Platz im Bildungsalltag haben. Lassen Sie sich inspirieren!

Vielleicht werfen Sie parallel einen Blick in "Schule NRW". Die Publikation des MSW bietet in ihrem Septemberheft einen Artikel zum Überblick von EDMOND NRW, eine aktuelle Pinnwand für das schwarze Brett im Lehrerzimmer und einen Flyer mit allen Hintergrundinformationen.

Gemeinsame Bildungsverantwortung par excellence!

M. (enl

Making Printer

Michael Thessel **Dr. Markus Köster** 

# Kurzinfos

#### Jugendschutz gegen Webnazis

Neonazis vernetzen sich im Internet verstärkt über szeneeigene Communities, um sich ungestört über rechtsextremes Gedankengut auszutauschen und rassistische Aktionen vorzubereiten. Zu dieser Feststellung kommt die länderübergreifende Stelle www.jugendschutz.net, die im Jahr 2009 mehr als 90 neonazistische Netzwerke dokumentierte. Damit hat sich deren Zahl innerhalb eines Jahres mehr als verdoppelt. Solche Entwicklungen lassen sich auf www.hass-im-netz.info nachlesen.

Die neue Website gibt auch Tipps, was man, ob beruflich oder privat, gegen braune Online-Aktivitäten tun kann. Darüber hinaus ermutigt "Hass im Netz" Jugendliche. sich gegen Rechtsextremismus im Netz zu engagieren. Sie können sich beispielsweise in Sozialen Netzwerken wie Facebook oder www.wer-kennt-wen.de gegen rechtsextreme Hetze wenden oder das Auffinden von Nazi-Symbolen und Hass-Parolen auf der neuen Website melden. www.jugendschutz.net geht dann gegen unzulässige Angebote vor. (Quelle: Lehrer-Online)

#### SCHAU HIN!

## Probleme von Chatroulette

Der neueste Trend beim Chatten im Internet ist das Format Chatroulette, bei dem per Zufall ausgewählte Menschen zusammen via Webkamera oder Texteingabe miteinander in Kontakt treten. Wegklicken und weggeklickt werden lautet dabei das Prinzip. Jeder kann binnen weniger Sekunden den Videochat beenden, der nächste Gesprächspartner erscheint dann automatisch. Videochatseiten können in der Regel ohne Registrierung von jedem genutzt werden.

Zwar informieren die Anbieter auf der Startseite, dass Nutzerinnen und Nutzer mindestens 16 Jahre alt sein müssen, kontrolliert wird das Alter allerdings nicht. Ebenso wenig wie die Inhalte und Bilder. So können pornografische Inhalte oder Gewaltdarstellungen auftauchen, die Kinder und Jugendliche belästigen und überfordern. Darüber hinaus können Fremde mit Kindern ungehindert in Kontakt treten.

Die Initiative SCHAU HIN! gibt Eltern Hilfestellung und Orientierung:

http://schau-hin.info/startseite/detail/article/keinealterskontrolle-bei-chatroulette.html

Foto: Katharina Bahl, LWL-Medienzentrum für Westfalen

#### Online-Workshops bei "netzcheckers"

Wer die vielfältigen Möglichkeiten digitaler Medien ausprobieren und eigene Produkte erstellen möchte, ist bei www.netzcheckers.de an der richtigen Stelle. Hier wird ausführlich erklärt, wie man

- Profilbilder und Icons erstellt
- animierte Bilddateien selbst macht
- 3D-Objekte und -Animationen erstellt
- Handy-Clips dreht
- Audiodateien mischt
- und noch vieles mehr.

Die Workshops zeigen den Umgang mit unterschiedlicher Software. Durch die vielen Screenshots sind die Anleitungen leicht nachvollziehbar.

www.netzcheckers.de/m2039994438\_429.html

#### ExaMedia NRW

Digitale Medien gewinnen im schulischen Bereich immer mehr an Bedeutung. Das Ministerium für Schule und Weiterbildung NRW und die Medienberatung NRW schreiben auch in diesem Jahr wieder den Wettbewerb ExaMedia NRW aus. Gesucht werden innovative Ideen und Konzepte für den Einsatz von modernen Medien in der Lehrerausbildung.

Bereits zum neunten Mal sind Lehramtsstudierende, Lehramtsanwärterinnen und -anwärter dazu aufgerufen, Staatsarbeiten einzureichen, die sich mit den Chancen und Möglichkeiten des Lehrens und Lernens mit digitalen Medien beschäftigen. Zugelassen sind Arbeiten zum 1. und 2. Staatsexamen aller Lehrämter, die mit den Noten "Gut" oder "Sehr gut" bewertet wurden. Zu gewinnen gibt es Geldpreise von 350 bis 1000 Euro, Einsendeschluss ist der 28. November 2010.

Die genauen Teilnahmebedingungen und weitere Details zum Wettbewerb sind abrufbar unter

www.examedia.nrw.de.

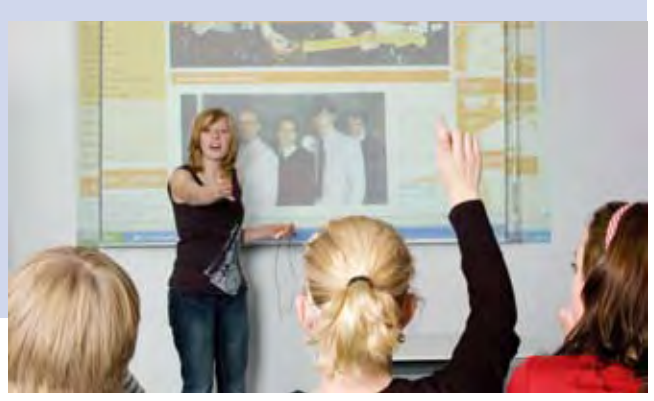

# **medien**brief / Im Fokus 02/2010

## Inhaltsverzeichnis

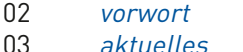

Kurzinfos

## EDMOND Aus der Praxis für die Praxis

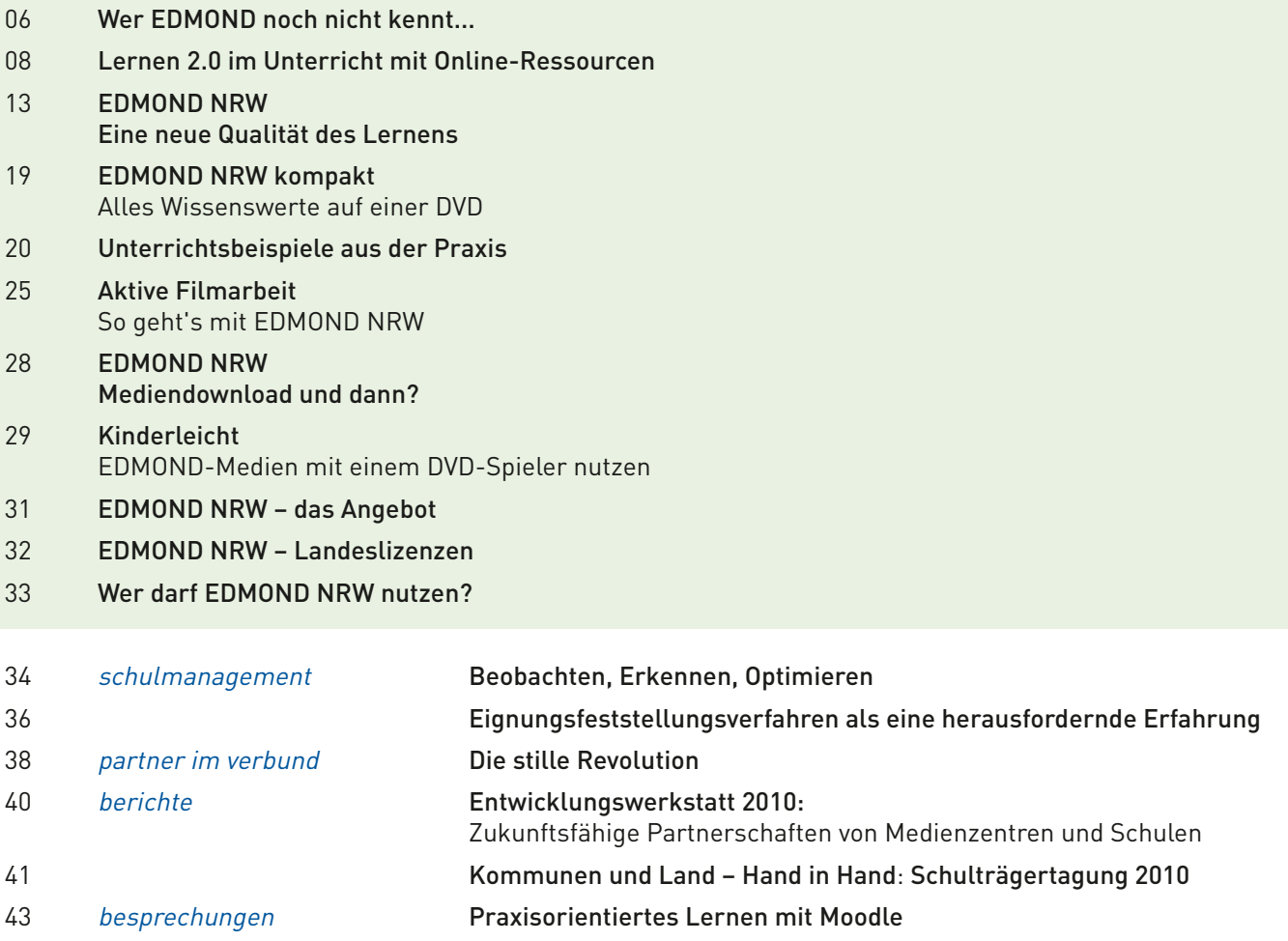

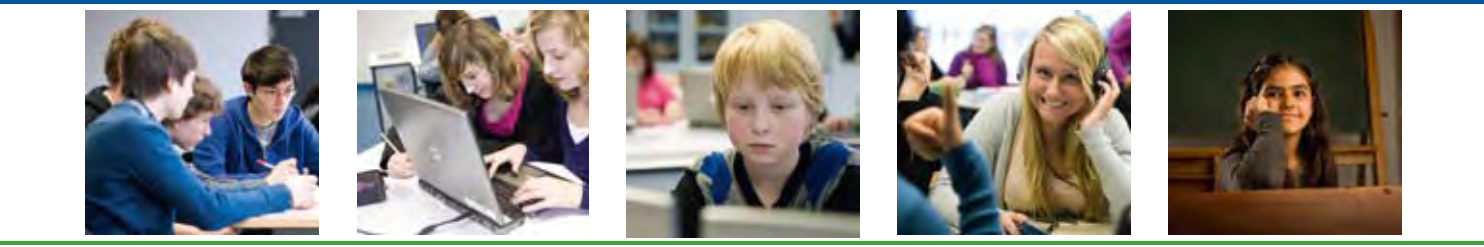

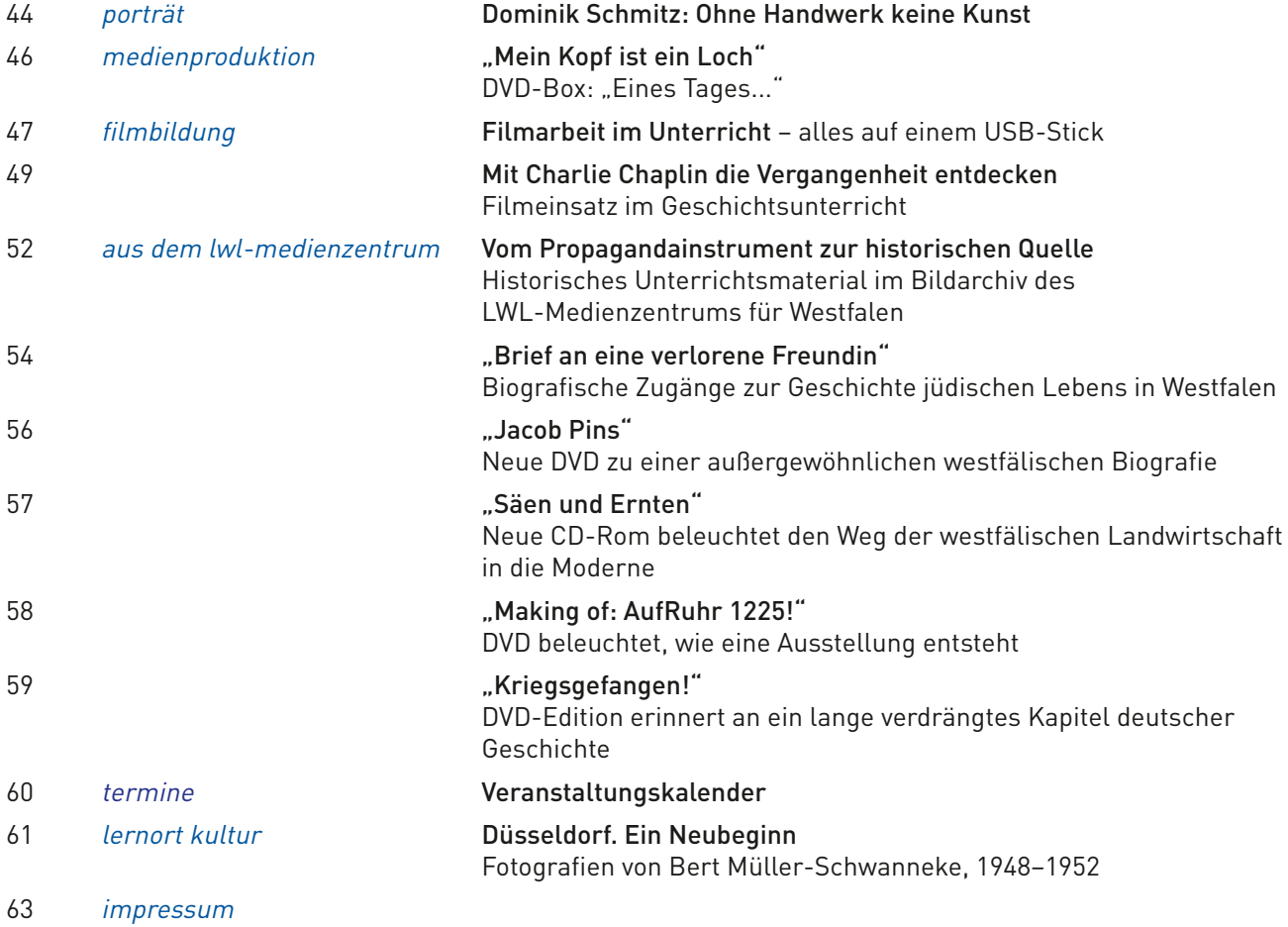

Hinweis:

Dieser Ausgabe "Medienbrief/Im Fokus" liegt die DVD "Aus der Praxis für die Praxis" bei. Neben allen Informationen, die man zu EDMOND NRW braucht, enthält die DVD zusätzlich zahlreiche Unterrichtsbeispiele (siehe auch den Artikel "Unterrichtsbeispiele aus der Praxis " von Karsten Schillies, beginnend auf Seite 20).

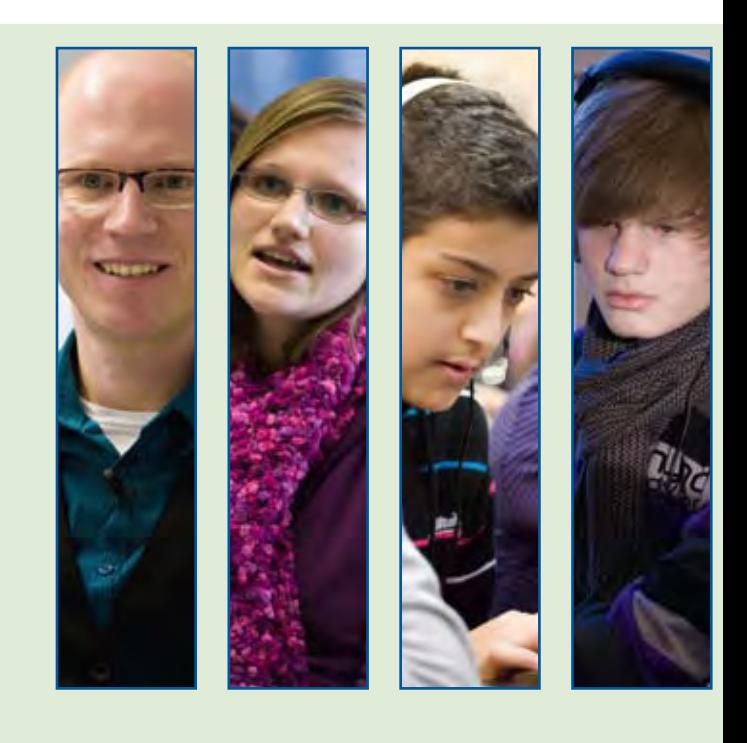

# Wer EDMOND noch nicht kennt…

Dr. Michael Troesser

sieht oft zuerst bei Google nach und erhält dort in 0,09 Sekunden 15.900.000 Meldungen zu dem Suchbegriff.

An erster Stelle der Auflistung steht "EDMOND NRW" mit der IP-Adresse: www.medienzentrum.schulministerium.nrw.de.

Wer dann bei "EDMOND NRW" weiter sucht, findet immerhin noch 13.400 Einträge eines Dienstes, der seit 2003 als Regelangebot für Lehrerinnen und Lehrer in NRW zur Verfügung steht: "Elektronische Distribution von Bildungsmedien on Demand"

Die Intention des thematischen Schwerpunktes "EDMOND NRW - Aus der Praxis für die Praxis" ist es, Ihnen in unterschiedlichen Beiträgen im Heft und auf der beiliegenden DVD Antworten auf zahlreiche Fragen zu diesem digitalen Distributionsdienst zu geben, um Ihnen die Entscheidung zu erleichtern, EDMOND NRW in Ihrem Fachunterricht einzusetzen. Zum Beispiel:

- Was ist eigentlich EDMOND NRW genau, was unterscheidet die Nutzung von EDMOND NRW-Medien von der herkömmlichen Art, Medien in meinem Unterricht einzusetzen?
- • Wie fing alles an, wer steckt hinter EDMOND NRW?
- Wie kann ich als Fachlehrkraft diesen Mediendienst nutzen?
- Welche Medien sind im Angebot?
- Kann ich mit EDMOND NRW meinen Unterricht anders gestalten?
- • Gibt es konkrete Beispiele und Erfahrungen aus der Praxis als Anregung für meinen Unterricht, für mein Fach, für meine Schulform?
- Wie viel kostet mich oder meine Schule die Nutzung von EDMOND NRW?
- Wie schwer ist eigentlich der Zugang zu EDMOND?
- Kann ich EDMOND nur in der Schule nutzen oder auch zu Hause, z. B. zur Unterrichtsvorbereitung?
- Gibt es rechtliche Hürden?

Den großen Bogen spannt zu Beginn Kerstin Mayrberger, Juniorprofessorin an der Johannes Gutenberg Universität Mainz, mit ihrem Beitrag "Lernen 2.0 im Unterricht – mit Online-Ressourcen". Ihr geht es darum, die zahlreichen neuen Möglichkeiten der digitalen Medien als Herausforderung zu sehen, sie für Schule und Unterricht nutzbar zu machen, weiterzuentwickeln, ohne dabei klassische Formen des Lernens zu vernachlässigen. Ein zentrales Anliegen zur Nutzung neuer Online-Medien für den

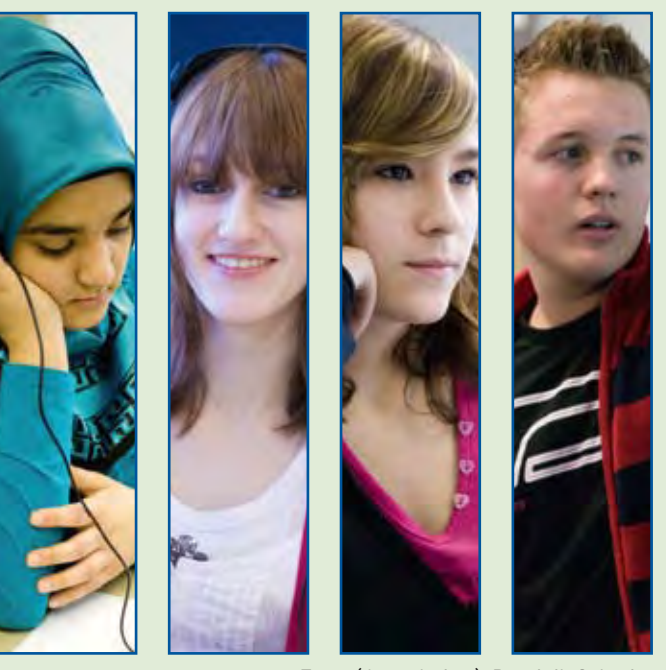

Fotos (Ausschnitte): Dominik Schmitz, LVR-Zentrum für Medien und Bildung

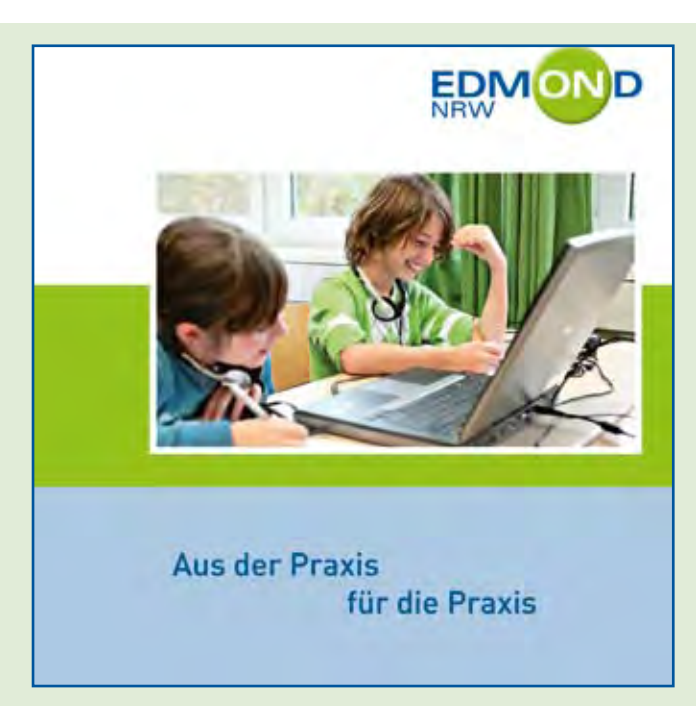

Unterricht: "Neben dem "Können" geht es hierbei ebenso um ein (gemeinsames) "Wollen". Ihre übergreifenden Darstellungen führen konsequent zu EDMOND NRW als einem der zentralen und umfangreichsten Mediendistributionsdienste für Schule in der Republik.

Joachim Paul, ein "EDMOND-ianer" der ersten Stunde, beschreibt in seinem Beitrag "EDMOND NRW - Eine neue Qualität des Lernens" wie aus einer Idee ein Projekt, aus einem Projekt ein professioneller Unterrichtsmediendienst wurde, welche neuen Dimensionen des Lernens er ermöglicht und wie die Zukunft der digitalen Mediendistribution aussieht, z. B. die EDMOND NRW-Nutzung in Zusammenhang mit Lernplattformen.

Wie EDMOND NRW sich heute didaktisch einsetzen lässt, schildert Karsten Schillies exemplarisch an 11 konkreten Beispielen aus verschiedenen Schulfächern und unterschiedlichen Schulformen. Alle Unterrichtszenarien finden Sie auch als Videofilme auf der beiliegenden DVD, die der Autor in seinem Artikel "EDMOND NRW kompakt" kurz vorstellt.

Eine weitere praktische Anwendung zur Unterrichtsgestaltung mit EDMOND NRW präsentiert Jan Telgkamp in seiner Praxisschilderung: "EDMOND NRW konkret – Anregungen für eine aktive Filmarbeit im Unterricht".

Konkrete Tipps zur Nutzung des Dienstes werden von Karsten Schillies ("EDMOND NRW - Mediendownload und dann?") und Joachim Paul ("EDMOND-Medien mit einem DVD-Spieler nutzen") gegeben.

Ebenfalls sehr praktisch geht es auch in den abschließenden Beiträgen zu: Angela Schöppner-Höper stellt das breite Angebot der EDMOND NRW-Medien dar, kommentiert aber auch die Nutzungsordnung, die bei keinem Online-Dienst fehlen darf.

Zum Schluss wird es dann noch einmal aktuell: Irena Piorecki sagt Ihnen, für welche Medien EDMOND NRW Landeslizenzen hat: Diese Medien sind im gesamten EDMOND NRW-Einzugsgebiet verfügbar.

Nutzen Sie unser Magazin, aber auch die beigefügte DVD, um sich mit EDMOND NRW vertraut zu machen. Probieren Sie es einfach mal aus. Sie werden sehen, es lohnt sich!

Dr. Michael Troesser ist stellvertretender Leiter des LVR-Zentrums für Medien und Bildung und Leiter der Abteilung Medienbildung.

# Lernen 2.0 im Unterricht mit Online-Ressourcen

Kerstin Mayrberger

In der (medien-)pädagogischen und -didaktischen Diskussion um die Integration digitaler Medien in Lehr- und Lernprozesse in die Schule hat sich seit mehr als 10 Jahren eine Perspektive entwickelt, die davon ausgeht, dass es nicht nur um ein Lernen mit neuen Medien, sondern um ein neues Lernen mit neuen Medien gehen muss (Aufenanger, 1999a; 1999b) und mit dem Einsatz von digitalen Medien eine veränderte Lernkultur einhergehen soll (Schulz-Zander & Tulodziecki, 2009). Die langjährige Erfahrung mit dem Einsatz von Computern in den Schulen zeigt eindrücklich, dass es hierfür nicht ausreichend ist, Schulen und Klassenräume lediglich mit digitalen Technologien wie Computern mit Internetzugang und seit Kurzem auch vermehrt mit interaktiven Whiteboards auszustatten. Es bedarf auch einer Auseinandersetzung mit angemessenen mediendidaktischen Konzepten – eben einem verändertem Lernen, um mit digitalen Medien Lernumgebungen zu gestalten, die eine veränderte Lernkultur fördern und fordern (Mayrberger, 2010). Dieser Prozess sollte alle Beteiligten einschließen: die Lernenden, die Lehrenden und die Organisation Schule mit ihrer Leitung und ihrem pädagogischen Programm. Neben dem "Können" geht es hierbei ebenso um ein (gemeinsames) "Wollen".

Mit dem stetigen Wandel der Medien, allen voran der Diskussion um die Veränderung des Internets hin zum so genannten "Web 2.0", lassen sich diese Perspektiven weiterdenken und auf aktuelle Entwicklungen im Bereich der Bildungsmedien anwenden. Diese Diskussion wird im Folgenden mit Blick auf die Gestaltung von Unterricht umrissen, um dann den Fokus auf online verfügbare Medienangebote für den Unterricht zu legen und deren Potenziale für ein Lernen 2.0 aufzuzeigen.

## Lernen 2.0 – eine (gar nicht so) neue Dimension des Lernens mit digitalen Medien

Zentrale Merkmale digitaler Medien für das Lernen sind nach wie vor Merkmale des "klassischen" E-Learnings wie Multimedialität (Unterschiedliche Inhalte werden in einem Medium in unterschiedlicher Kodierung und Modalität präsentiert) und Interaktivität (Computersystem zeigt bestimmte Reaktionen

auf bestimmte Aktionen des Nutzers; Computer-Mensch-Interaktion). Mit der Weiterentwicklung des Internets hin zum Web 2.0 kommen weitere Merkmale hinzu, die nicht neu sind, aber nun verstärkt in den Vordergrund treten: Partizipation (Mitbestimmungsund Mitgestaltungsmöglichkeiten im Internet; "Mitmachnetz"), Kommunikation (niedrigschwellige Technologien ermöglichen unterschiedliche Artikulationsräume, z. B. Weblogs, Twitter, Soziale Netzwerke), Produktion (Nutzer konsumieren nicht nur durch Dritte bereit gestellte Angebote, sondern produzieren selbst Inhalte für das Netz, z. B. Videos, Weblog-Beiträge, Informationssammlungen; Nutzer als "Prosumer") sowie Vernetzung und Austausch. Die dargestellten Merkmale zeigen, dass es weniger die technischen Entwicklungen sind, die das "neue Netz" prägen, denn mehr die vielfältigen Möglichkeiten der individuellen und gemeinsamen Artikulation und Beteiligung. So wird vom Web 2.0 auch eher von einem "Konzept" gesprochen, das in erster Linie für eine soziale und weniger für eine technologische Weiterentwicklung des Internets steht. Dort, wo die Idee des Web 2.0 auf den Bildungskontext übertragen wird, wird das Lernen mit digitalen Medien plakativ als "E-Learning 2.0" bezeichnet. Alternativ wird zunehmend vom "Lernen 2.0" gesprochen. Dahinter steht die Haltung, dass Lernen heute selbstverständlich mit elektronischer Unterstützung stattfindet, so dass es unnötig sei das "E-" zu betonen. Dennoch wird die plakative Bezeichnung "2.0" beibehalten, die für die Betonung der bildungsrelevanten Merkmale des Web 2.0-Konzepts steht. So kann man heute durchaus von einem "Neuen Lernen mit neuen Medien 2.0" sprechen, denn trotz konstanter Grundidee geht auch das Konzept eines "Neuen Lernen mit neuen Medien" mit der Zeit.

Folgt man nun dem Anspruch eines Lernens mit digitalen Medien, so wird hier deutlich, dass es zuvorderst um die Veränderung des Lernens geht, um dann zu schauen, wie man diesen Prozess mit digitalen Medien unterstützen und verstärken kann. Ein solches verändertes Lernen, das an anderer Stelle auch mit einer konstruktivistisch orientierten Perspektive auf das Lehren und Lernen in Verbindung gebracht wird, bezeichnen Schulz-Zander & Tulodziecki (2009, S. 41) zusammenfassend als das "didaktische Prinzip

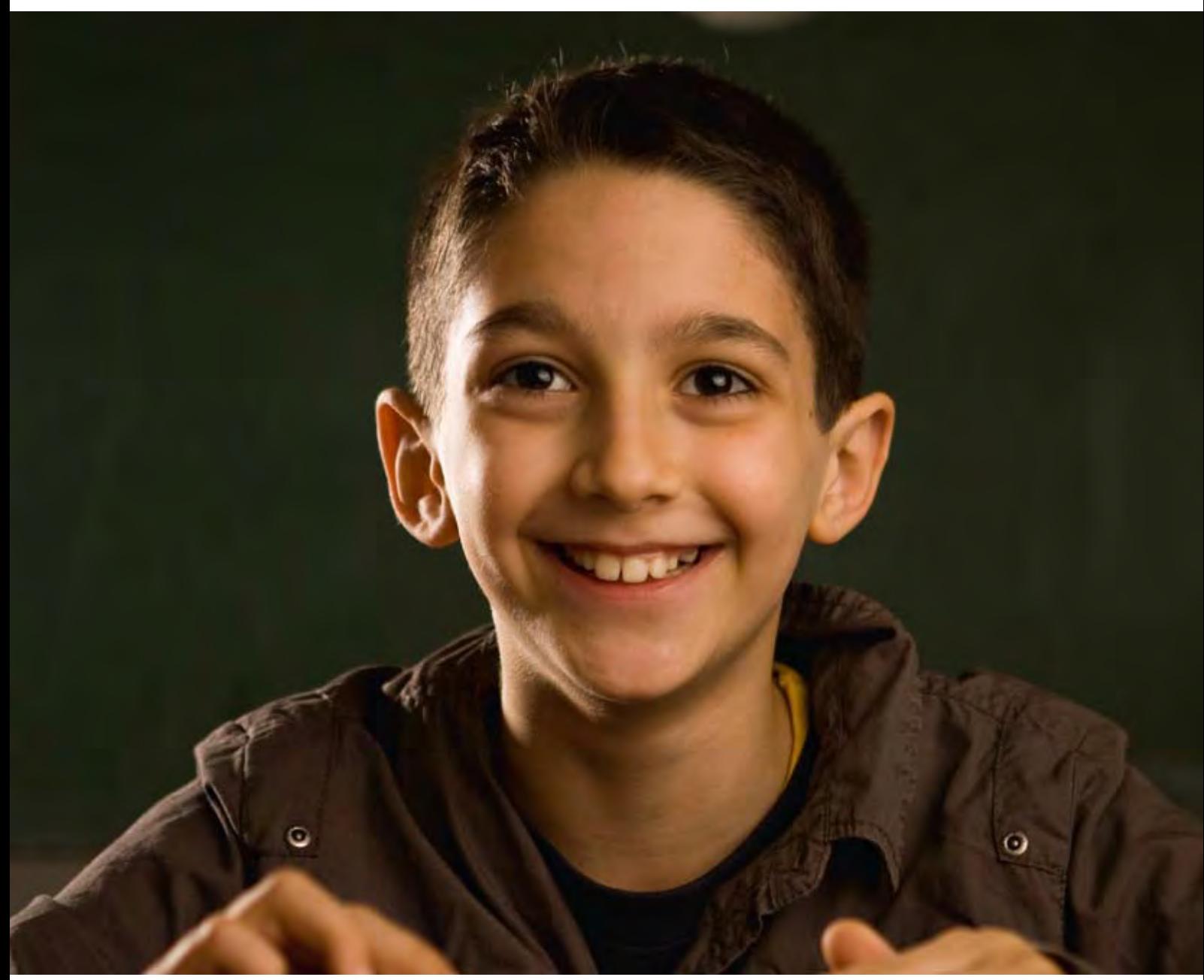

des eigenaktiv-konstruierenden und kooperativen Lernens (...), das durch eine stärkere Eigenaktivität der Lernenden, durch selbstständige Informationsgewinnung, durch Kommunikation und Zusammenarbeit der Lernenden und durch eine beratende, die Schüleraktivität strukturierende, den Lernfortschritt überwachende und bewertende Lehrperson gekennzeichnet werden kann." Dahinter steht zugleich das Prinzip der Balance zwischen Prozessen der eher lehrerbezogenen Instruktion und der lernerbezogenen Konstruktion von Wissen – mit Unterstützung von digitalen Medien.

## Lehren 2.0 - Didaktische Potenziale und Herausforderungen des Lernens 2.0 mit digitalen Medien meistern!

Vor dem Hintergrund ihrer langjährigen Forschungsund Entwicklungstätigkeit und mit Bezug auf Ergeb-

Foto: Dominik Schmitz, LVR-Zentrum für Medien und Bildung

nisse der Unterrichtsforschung und zu Ansätzen des problemorientierten Lernens fassen Schulz-Zander & Tulodziecki (2009) (wünschenswerte) Merkmale von Lern- und Lehrprozesse zusammen, die als exemplarisch für eine geöffnete Lernumgebung im Sinne von Lernen 2.0 gelten können:

- • Bedeutsame, authentische Aufgabe für die Lernenden mit angemessenem Komplexitätsgrad als Ausgangspunkt formulieren (z. B. einen Fall, eine Beurteilungsaufgabe, eine Entscheidung)
- Gemeinsame Verständigung über Ziele und Vorgehensweisen im Rahmen der Aufgabenbearbeitung
- Selbsttätige und kooperative Auseinandersetzung mit bedeutsamen Aufgaben bzw. Inhalten durch Entwicklung und Erprobung eigenständiger Lösungswege

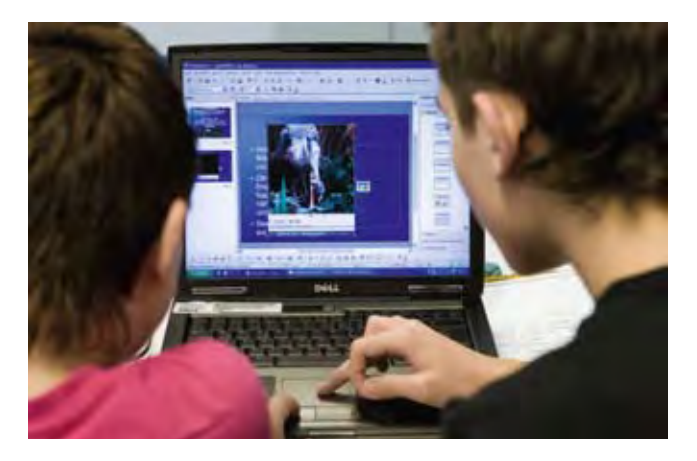

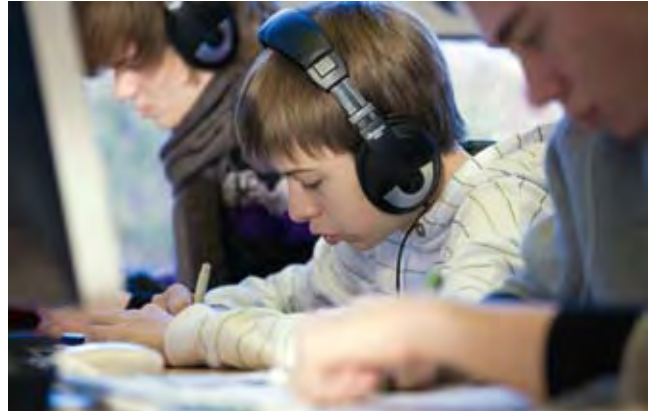

- Individualisierung und Differenzierung im Rahmen der Aufgabenbearbeitung
- Vergleich und Diskussion unterschiedlicher Lösungswege und Lösungen sowie die Einordnung der Erkenntnisse
- Anwendung und kritische Reflexion des Gelernten aus unterschiedlichen Perspektiven für einen angemessenen Wissenstransfer

Diese Merkmale, die zugleich für die Ermöglichung eines veränderten Lernens mit Fokus auf eine Schüler- und Handlungsorientierung stehen, lassen sich mit der Unterstützung von digitalen Medien "besser" umsetzen, z. B. beim explorativen oder beim produktorientierten Lernen mit Hilfe von frei verfügbaren Online-Angeboten und entsprechender (mobiler) Hardware.

Die Perspektive auf Gestaltungsmerkmale von Lernumgebungen mit Online-Medien zeigt gut, dass ein verändertes Lernen nicht in erster Linie vom Einsatz neuer Medien abhängig ist, sondern davon, wie sie (medien-)didaktisch begründet und methodisch in den Unterricht integriert werden. Andererseits gibt es heute Beispiele für Online-Medien (z. B. Wikis), die deutlich machen, dass ein volles Ausnutzen der technischen Potenziale ein verändertes Lehren einfordert und damit auch ein verändertes Lernen erfordert. In diesem Fall kommt den digitalen Medien die Form eines Katalysators oder Verstärkers für ein Lernen 2.0 zu.

## Online-Ressourcen für den Unterricht: EDMOND NRW 2.0 & Co.

Medien für den Unterricht gibt es seit Erscheinen des Orbis Sensualium Pictus des Johann Amos Comenius im Jahr 1658 – seit Ende des letzten Jahrhunderts spricht man bis heute vom elektronisch unterstützen Lernen oder E-Learning.

Mit den Möglichkeiten der Digitalisierung haben es traditionelle Schulmedien wie das Buch oder der Film geschafft, in neuem Gewand (wieder) Einzug in die Schule und den Unterricht zu halten. Alte Formate werden mit Hilfe der heutigen technischen Möglichkeiten modernisiert.

Das Internet stellt einen Fundus für zahlreiche Online-Ressourcen dar, die in den Unterricht integriert werden können. Recht bekannte Beispiele sind hier das Einbinden von Original-Quellen wie politische Reden, Zeitungsartikel oder Informationsseiten zu Städten in den Fremdsprachenunterricht, die Verwendung von Satellitenbildern der Erde, tagesaktuellen Grafiken, interaktiven Schaubildern oder Simulationen von Informationsdiensten im Erdkunde- oder Politikunterricht. Solches Material ist authentisch, aktuell und in der Regel sehr professionell gestaltet.

Weiter bietet das Internet von Anbietern für Bildungsmedien zur Verfügung gestellte Online-Ressourcen an (z. B. Bundeszentrale für Politische Bildung, Landesbildungsserver oder Landesmedienzentren). Als Beispiele für ein für Schulen kostenfreies Angebot, bei denen die Frage der Verwertungsrechte schon geklärt wurde, können Portale genannt werden, die digital aufbereitetes Filmmaterial für den Unterricht zur Verfügung stellen. Dazu zählen z. B. Planet Schule (www.planet-schule.de) oder EDMOND NRW (www. medienzentrum.schulministerium.nrw.de/Edmond/).

Zusammengefasst kann man feststellen, dass Online-Ressourcen für den Unterricht folgende Potenziale mit sich bringen:

• Online-Medien stellen einen verhältnismäßig niedrigschwelligen Einstieg für die Integration von neuen Medien in den Unterricht dar. Es sind vorrangig (fach-)didaktische Auswahlkompetenzen gefragt. Mit einer durchschnittlichen Medienkompetenz ist es möglich, solche Ressourcen in den Unterricht bzw. in die Lernumgebung zu integrieren. Man kann in der Regel davon aus-

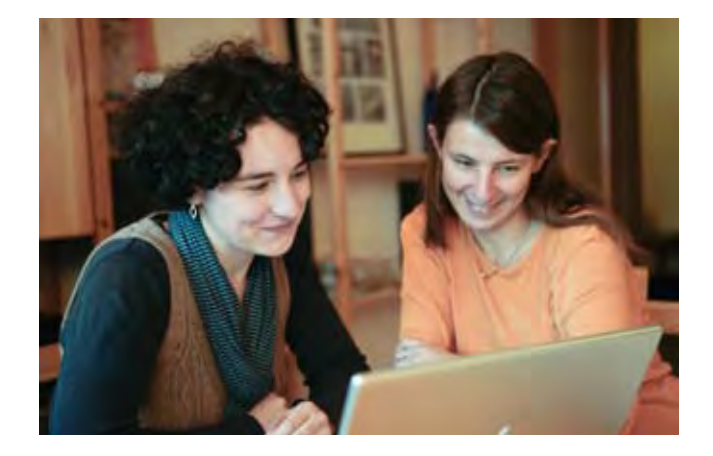

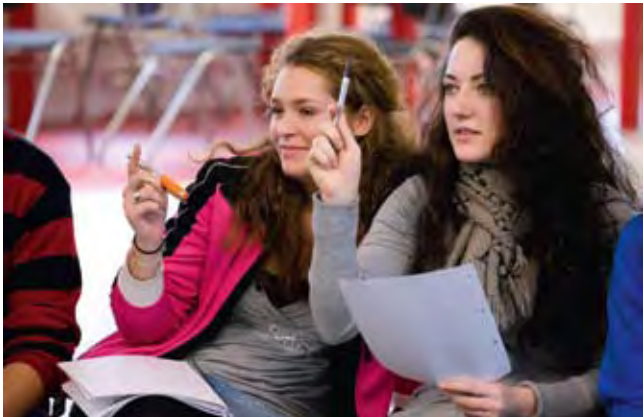

Fotos: Dominik Schmitz, LVR-Zentrum für Medien und Bildung

gehen, dass es sich um professionell gestaltete Produkte handelt, die einen hohen Qualitätsstandard aufweisen. Man muss das Rad nicht jedes Mal neu erfinden.

Online-Medien stellen häufig bewährte Unterrichtsmedien in neuer Qualität und in einem neuen Kontext dar. Damit ist gemeint, dass der klassische Unterrichtsfilm durch Umsetzung der technischen Möglichkeiten zur Erweiterung um multimediale und interaktive Elemente aufgewertet werden kann. Das Zur-Verfügung-Stehen von frei zugänglichen Online-Ressourcen ermöglicht vor allem Lehrenden, aber auch Lernenden sowie allgemein interessierten Personen einen zeitund ortsunabhängigen Zugriff auf die Angebote. Ein "Lernen to go" via Video- oder Audiopodcast-Player, Netbook oder anderer mobiler Abspielgeräte kann potenziell realisiert werden.

Neben Desktoprechnern und mobilen Endgeräten können gerade multimediale Online-Angebote gut über ein Interaktives Whiteboard in den Unterricht integriert werden bzw. Aufgaben konzipiert und mit Hilfe der entsprechenden Software gestaltet werden. Online-Ressourcen können im Rahmen von Einzeloder Gruppenarbeit orts- und zeitbezogen passgenau zur Verfügung gestellt werden, indem die Lernenden nach Bedarf die passenden Online-Ressourcen abfragen. Auch ist eine Binnendifferenzierung im Unterricht mit individuell abrufbaren oder nutzbaren Online-Angeboten möglich.

Eine recht neue Perspektive auf Online-Ressourcen ist die der eigenen Produktion von solchen. Aus Perspektive der Lehrenden können dieses z. B. eigene Filme, Audio- und Videopodcasts oder interaktive Übungen, die z. B. zur Verwendung mit elektronischen Whiteboards erstellt wurden, sein. Ebenso können die Lernenden handlungs- und produktorientiert eine (fachspezifische) Online-Ressource erstellen, die zu einem anderen Zeitpunkt wieder in den Unterricht integriert werden könnte. So bietet z. B. EDMOND NRW Lehrenden und Lernenden die Möglichkeit, nicht nur mit den online zur Verfügung gestellten Unterrichtsfilmen zu arbeiten, sondern diese auch zu bearbeiten. Die Nutzerinnen und Nutzer werden hier im weitesten Sinne der 2.0-Idee zu "Prosumern".

Eine weitere Möglichkeit, digitale Online-Ressourcen technisch und (medien-)didaktisch zu integrieren bieten Online-Plattformen zum Lehren und Lernen (in NRW z. B. "moodle", "lo-net" oder "fronter"). Hier hat sich heute der mediendidaktische Ansatz des Blended Learning etabliert. Damit ist ein Lehren und Lernen mit digitalen Medien gemeint, das ergänzend zum herkömmlichen Unterricht, bei dem alle beteiligten Personen gleichzeitig an einem Ort anwesend sind (Präsenzphase), durch virtuelle Elemente bereichert wird (Onlinephase), die in der Regel von den Lernenden ortsunabhänging genutzt werden können. Die Ausgestaltung von solchen Online-Elementen im Unterricht kann je nach didaktischem Szenario synchron oder asynchron erfolgen. Synchron meint, dass alle Beteiligten zeitgleich im Internet aktiv sind, z. B. beim Chat. Asynchron meint, dass alle Beteiligten zu unterschiedlichen Zeiten im Internet aktiv sind, z. B. beim Schreiben von E-Mails, beim Verfassen von Beiträgen in Foren oder beim Betrachten eines Films, der als Online-Ressource in eine Lernplattform eingebettet ist und von zu Hause angeschaut werden soll. Das Verhältnis von Präsenz- und Onlinephasen kann je nach didaktischem Szenario des Lehrens und Lernens mit digitalen Medien unterschiedlich sein: von ergänzender Online-Umgebung als Materialfundus, worin Online-Ressourcen eingebunden sein können, bis hin zu Aufgaben, die über einen bestimmten Zeitraum selbstständig als Einzel- oder Gruppenarbeit nur in der Online-Umgebung bearbeitet werden sollen.

Es bleibt beim Einsatz von Online-Ressourcen auf Seiten der Lehrerinnen und Lehrer neben der fachlichen und fachdidaktischen Kompetenz vor allem die medi-

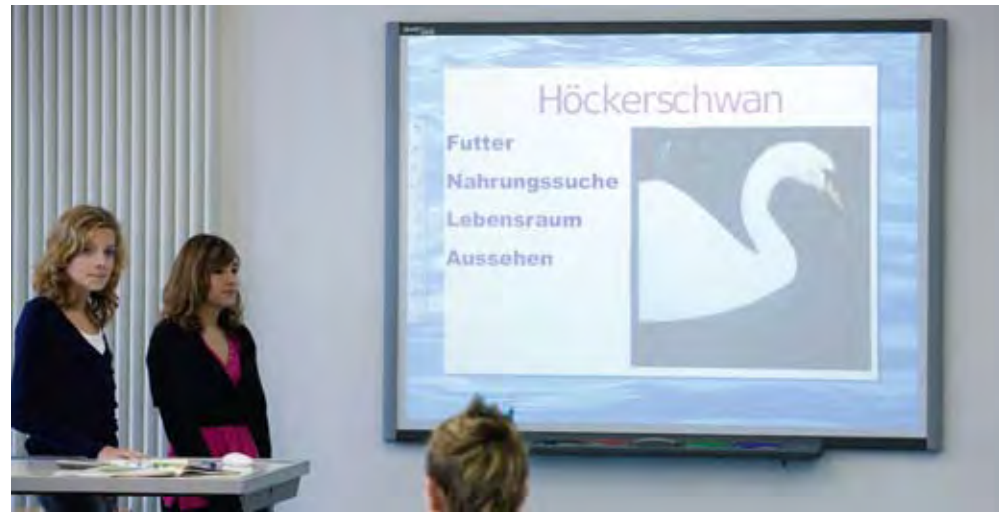

Foto: Dominik Schmitz, LVR-Zentrum für Medien und Bildung

endidaktische Kompetenz als Teil einer umfassenden medienpädagogischen Kompetenz gefragt, wenn es darum geht, die angebotenen Online-Ressourcen mit Blick auf die jeweilige Zielgruppe zu sichten, zu analysieren und aus didaktischer Perspektive zu beurteilen, bevor sie "einfach" in den Unterricht als Teil einer medienunterstützen Lernumgebung integriert werden. Mit Bezug auf den "2.0-Gedanken" sei hier betont, dass ein Online-Angebot sein Potenzial für mehr Kommunikation, Interaktion und Aktivitäten, wie es u.a. im Sinne eines Lehren und Lernens 2.0 ist, nur in entsprechenden didaktischen Szenarien entfalten kann – bleibt es bei der einfachen Distribution ohne passendes didaktisches Szenario im Sinne eines Lernen 2.0, so bleibt es sehr wahrscheinlich auch bei der klassischen Rezeption der Online-Angebote auf Seiten der Lernenden.

Ein gelungenes Lernen 2.0 mit digitalen Medien für eine vermehrte Partizipation der Lernenden ist zugleich von den medienbezogenen Kompetenzen abhängig, über die die Schülerinnen und Schüler verfügen. Hiermit ist sowohl die individuelle Medienkompetenz angesprochen, die u.a. den technischen Umgang, die kritische Auseinandersetzung mit und Analyse von Medienangeboten sowie die Kompetenz zur Gestaltung und Produktion von eigenen Medien und Medienbeiträgen meint. Darüber hinaus bzw. ergänzend dazu sind gerade solche Kompetenzen beim Umgang mit Quellen und Materialien (nicht nur) aus dem Internet sowie deren Nutzung für den Unterricht gefragt, die unter dem Begriff der Informationskompetenz im Sinne eines Suchen, Finden, Bewerten und Präsentierens gefasst werden (vgl. Wagner, 2009). Eine mögliche Orientierung für ein Kompetenzraster, das Medien- und Informationskompetenz mit Blick auf die Schülerinnen und Schüler integriert betrachtet, bietet das "Kompetenzorientierte Konzept für die schulische Medienbildung" der LKM (2008).

Insgesamt lässt sich festhalten, dass didaktisch sinnvoll eingebettete Online-Angebote ein gelungenes Element im Rahmen einer computerunterstützten Lernumgebung darstellen. Eine solche Lernumgebung braucht allerdings ein stimmiges, didaktisches

Gesamtkonzept, um ein verändertes Lehren und Lernen im Sinne einer Schüler- und Handlungsorientierung mit digitalen Medien zu ermöglichen. Um ein Lernen 2.0 zu realisieren, braucht es darüber hinaus Lehrende und Lernende, die bereit und kompetent sind, sich auf digitale Online-Angebote in ihrem Unterricht einzulassen – die zunehmende Digitalisierung und Vereinfachung der Technik stimmen hier optimistisch!

Dr. phil Kerstin Mayrberger ist Juniorprofessorin mit dem Schwerpunkt Lehren und Lernen mit neuen Medien an der Johannes Gutenberg Universität, Mainz.

#### Quellen:

Aufenanger, S. (1999a). Lernen mit neuen Medien - Was bringt es wirklich? Forschungsergebnisse und Lernphilosophien. In: Medien praktisch. Zeitschrift für Medienpädagogik, 23, Heft 4, S. 4-8.

Aufenanger, S. (1999b). Lernen mit den neuen Medien – Perspektiven für Erziehung und Unterricht (S. 61-76). In I. Gogolin, I. & D. Lenzen (Hrsg.), Medien-Generation. Beiträge zum 16. Kongress der Deutschen Gesellschaft für Erziehungswissenschaft. Opladen.

LKM – Länderkonferenz MedienBildung (2008). Kompetenzorientiertes Konzept für die schulische Medienbildung. Verfügbar unter: www.laenderkonferenz-medienbildung.de/sites/positionen.html [29.07.2010]

Mayrberger, K. (2010). Neues Lernen mit neuen Medien 2.0 – Potentiale und Grenzen von Personal Learning Environments (PLE) für Schule und Hochschule. In P. Bauer, H. Hoffmann & K. Mayrberger (Hrsg.), Fokus Medienpädagogik – Aktuelle Forschungs- und Handlungsfelder (S. 280-298). München: kopaed.

Schulz-Zander, R. & Tulodziecki, G. (2009). Pädagogische Grundlagen für das Online-Lernen. In L. J. Issing & P. Klimsa (Hrsg.), Online-Lernen. Handbuch für Wissenschaft und Praxis (S. 37-45). München: Oldenbourg.

Schulz-Zander, R. (2005): Veränderung der Lernkultur mit digitalen Medien im Unterricht. In H. Kleber (Hrsg.), Perspektiven der Medienpädagogik in Wissenschaft und Bildungspraxis (S. 125-140). München: kopaed.

Wagner, W.-R. (2009). Suchen, Finden, Bewerten. Informationskompetenz als mehrdimensionale Fähigkeit zum Umgang mit Informationen. In Computer + Unterricht, 74, 6-9.

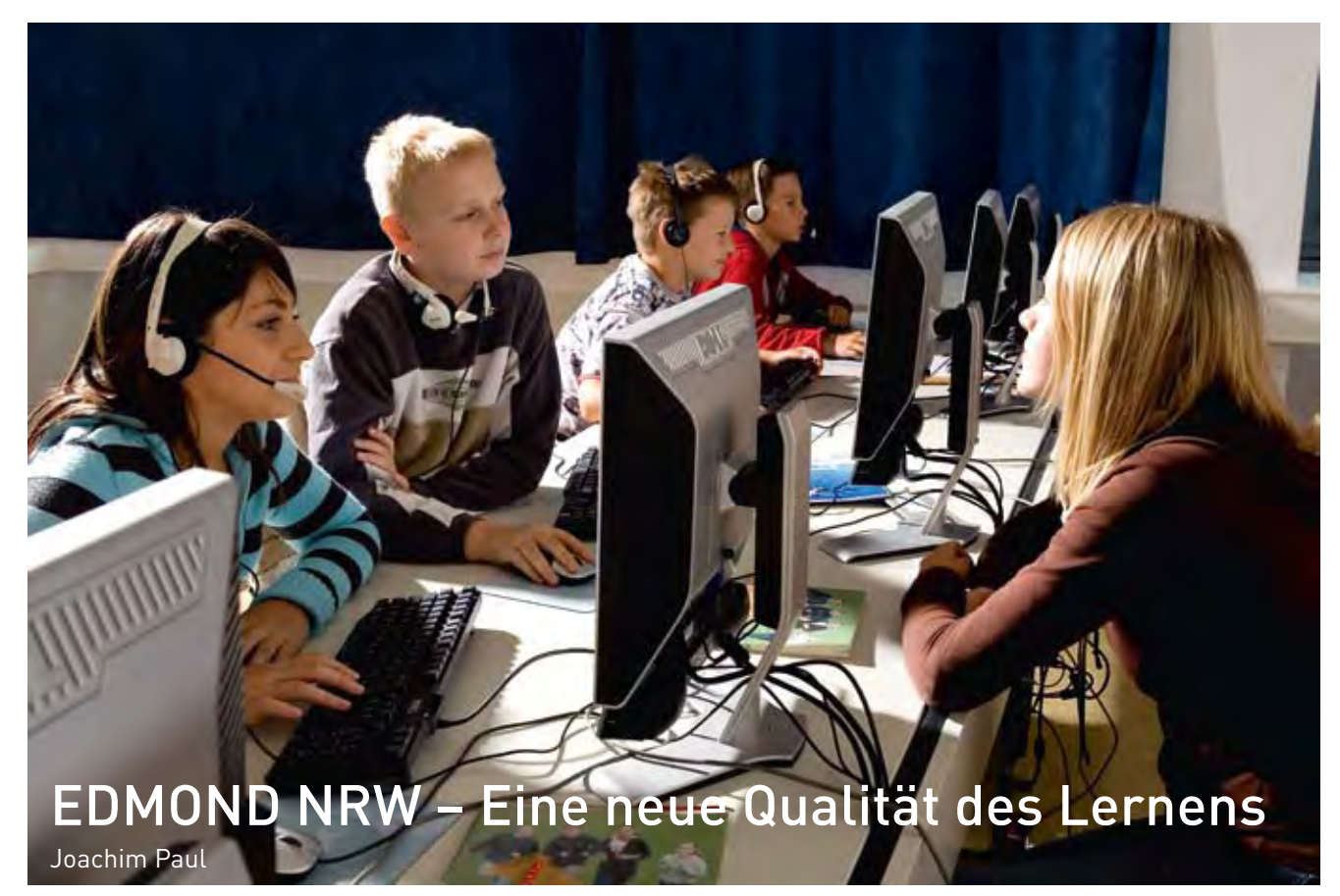

Foto: Dominik Schmitz, LVR-Zentrum für Medien und Bildung

## 1. EDMOND NRW – ein Label für Qualitätssteigerung des Schulunterrichts

Der Erfolg hat viele Väter – sagt man. Und EDMOND NRW, der nordrhein-westfälische Distributionsdienst für Online-Medien für allgemein- und berufsbildende Schulen, getestet und evaluiert von 2001 bis 2003 und im Regelbetrieb seit 2003 ist ein Erfolg. Erfolg – das liegt in unserer Natur – zieht Legenden und Anekdoten an wie ein Magnet die Eisenfeilspäne. Es muss doch etwas zu erzählen geben.

Dass der Name des Online-Medienservice der kommunalen und Landesmedienzentren in NRW auch für Qualitätsansprüche an den Schulunterricht steht, ist keine Selbstverständlichkeit sondern Ergebnis einer konsequenten Entwicklung, die einmal unter einem eher technischen Blickwinkel begann. Der Innovationsmotor des Mediendienstes kann daher als ein Spannungsbogen gesehen werden, der im Rahmen politischer und rechtlicher Randbedingungen vom Polder sich stetig verändernden technischen Machbarkeit bis zu fachdidaktischen Ansprüchen und pädagogisch Wünschbarem und wieder zurück verläuft.

## 2. EDMOND NRW – Blick zurück nach vorn

Irgendwann im letzten Jahrtausend rief der damalige Geschäftsführer des FWU, Dr. Uwe Haass, in einer Nacht-und-Nebel-Aktion Michael Thessel an, Amtsleiter des LVR-Zentrums für Medien und Bildung, um ihn über das geplante fünfjährige SEMIK-Förderprogramm der Bund-Länder-Kommission in Kenntnis zu setzen. SEMIK stand für "Systematische Einbeziehung von Medien, Informations- und Kommunikationstechnologien in Lehr- und Lernprozesse" und besaß fünf inhaltliche Schwerpunkte. Jedes Bundesland konnte dort Projektanträge einreichen. Michael Thessel bemühte sich daraufhin erfolgreich, die NRW-Verantwortlichen für ein Projekt zusammen mit dem FWU zur Zukunft der Mediendistribution zu begeistern. "EDMOND NRW – Elektronische Distribution von Bildungsmedien on Demand" war geboren. Die Partnerschaft wurde schließlich bei einem abendlichen Glas Wein besiegelt. Für das FWU, so Dr. Uwe Haass bei einer Pressekonferenz zum Projektstart, markiere EDMOND NRW den Beginn einer neuen Zeitrechnung.

EDMOND NRW war zunächst eins von insgesamt 25 SEMIK-Projekten in 16 Bundesländern und wurde innerhalb des Programms unspektakulär mit "NRW 3" abgekürzt. Es gehörte in den Schwerpunkt "Technische Tools". In der damaligen Ultrakurz-Zusammenfassung las sich das so: "Entwicklung und Erprobung von Nutzungsmodellen für den Einsatz modularisierter Medien, die aus verteilten Medienbanken in Echtzeit über Netze angefordert werden". Reichlich technoid. Das Stichwort "Nutzungsmodelle" war es schließlich, über das das Projekt eine für Viele überraschende Erweiterung erfuhr. [dbbm.fwu.de/semik/ start/index.html]

Das Rechenzentrum der Heinrich-Heine-Universität Düsseldorf besaß bereits zur Jahrtausendwende einen hochmodernen Serverroboter, der mit Greifar-

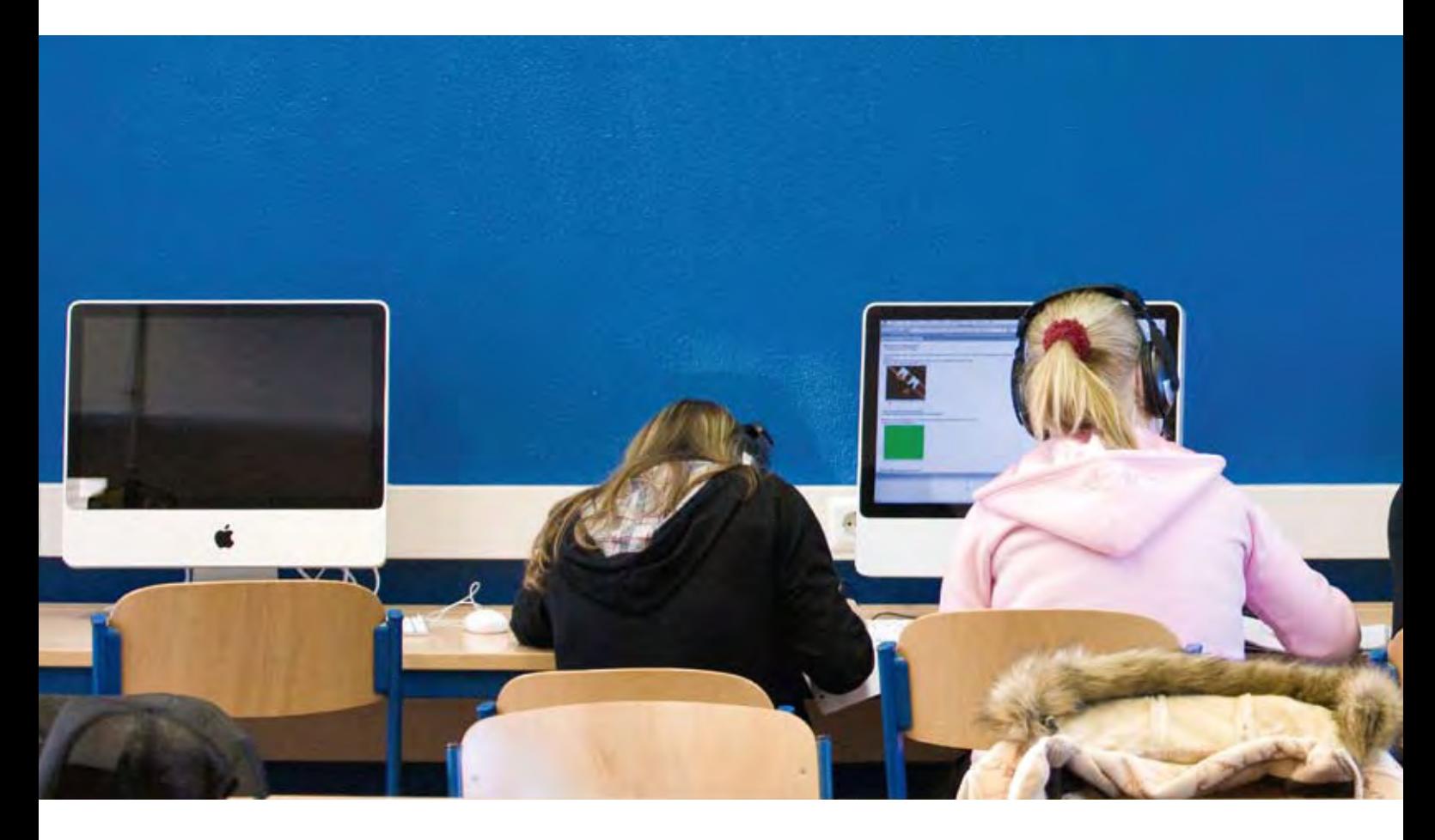

men digitale Videobänder in Lesegeräte schob, um die darauf gespeicherten Filme über ein Hochgeschwindigkeitsnetz bereitzustellen. Es wurde überlegt, eine Breitband-Leitung mit High-Speed-Routern zwischen dem Rechenzentrum und ein bis drei Projektschulen zu schalten. Zu teuer – viel zu teuer.

Realisiert wurde letztlich eine Lösung, die unmittelbar auf das Internet aufsetzte und auf die damalige Initiative der Telekom AG, alle Schulen kostenlos mit asynchronen Breitbandleitungen (DSL) auszustatten. So konnten statt der ursprünglich ins Auge gefassten drei Düsseldorfer Schulen insgesamt 23 Schulen aller Schulformen aus ganz Nordrhein-Westfalen, die für sie zuständigen 12 kommunalen Medienzentren und ein gerade in der Startphase befindliches regionales Projekt "Schulen Online" am Kommunalen Rechenzentrum Niederrhein KRZN in das Projekt EDMOND NRW "hineingeholt" werden. Technischen Beistand leisteten LVR-InfoKom und das KRZN. LVR-InfoKom verwies den Projektverantwortlichen, Dr. Joachim Paul, und den frischgebackenen pädagogischen Mitarbeiter Dieter Grubert auf ein Evaluationsergebnis einer Arbeitsgruppe Digitalvideo der RWTH Aachen, die für Internet-Videoübertragung unmissverständlich das Windows-Media-Format wmv/asf favorisierte, unter anderem weil es ohne teure Zusatzsoftware für Streaming-Server auskommt.

Im Frühjahr 2001 wurde mit der Umcodierung von 40 FWU-Medien in das wmv-Format begonnen. Die ersten "Filmchen" besaßen eine Bildgröße von 384 x 288

Bildpunkten, gerade mal ein Viertel vom damals noch gängigen VHS-Videoformat. "Das setzt sich nie durch! Verglichen mit der Verleih-DVD ist die Qualität einfach lächerlich und ihr habt viel zu wenig Filme", ließen Skeptiker zu den frühen EDMOND-Medien verlauten. Bei einem aktuellen NRW-Gesamtbestand von nahezu 4200 Medien, d. h. Textsammlungen, Radiobeiträgen, Software, Schulfernsehsendungen und allein 1200 davon in Hypertexte umcodierte komplette didaktische DVDs bei einem Bildformat von 768 x 576 Bildpunkten lacht heute niemand mehr. Im Gegenteil, zusammen mit dem baden-württembergischen SESAM – um 2003 die Speerspitze der Entwicklung – hat EDMOND NRW fast im gesamten Bundesgebiet erfolgreiche Nachahmer gefunden, stellvertretend seien hier drei genannt: MeSax in Sachsen, M3 in Bayern und das Berliner MOM, Medienforum Onlinemedien.

## 3. Der Fokus verschiebt sich – pädagogische Fragestellungen und Szenarien führen

Warum der historische Schlenker? Es ist eine Verpflichtung im Dienste der Nachvollziehbarkeit, in einem Themenheft zu EDMOND NRW den Kern des Mediendienstes und seine dynamische Entstehung einmal deutlich herauszuschälen. EDMOND NRW war von Anfang an keine "fertige Lösung", die es einfach nur zu implementieren galt. Genau dies funktioniert nämlich nicht in Zeiten, in denen einerseits das Internet gegenüber der Normalwirtschaft mit vierfach schnelleren technischen Entwicklungszyklen aufwar-

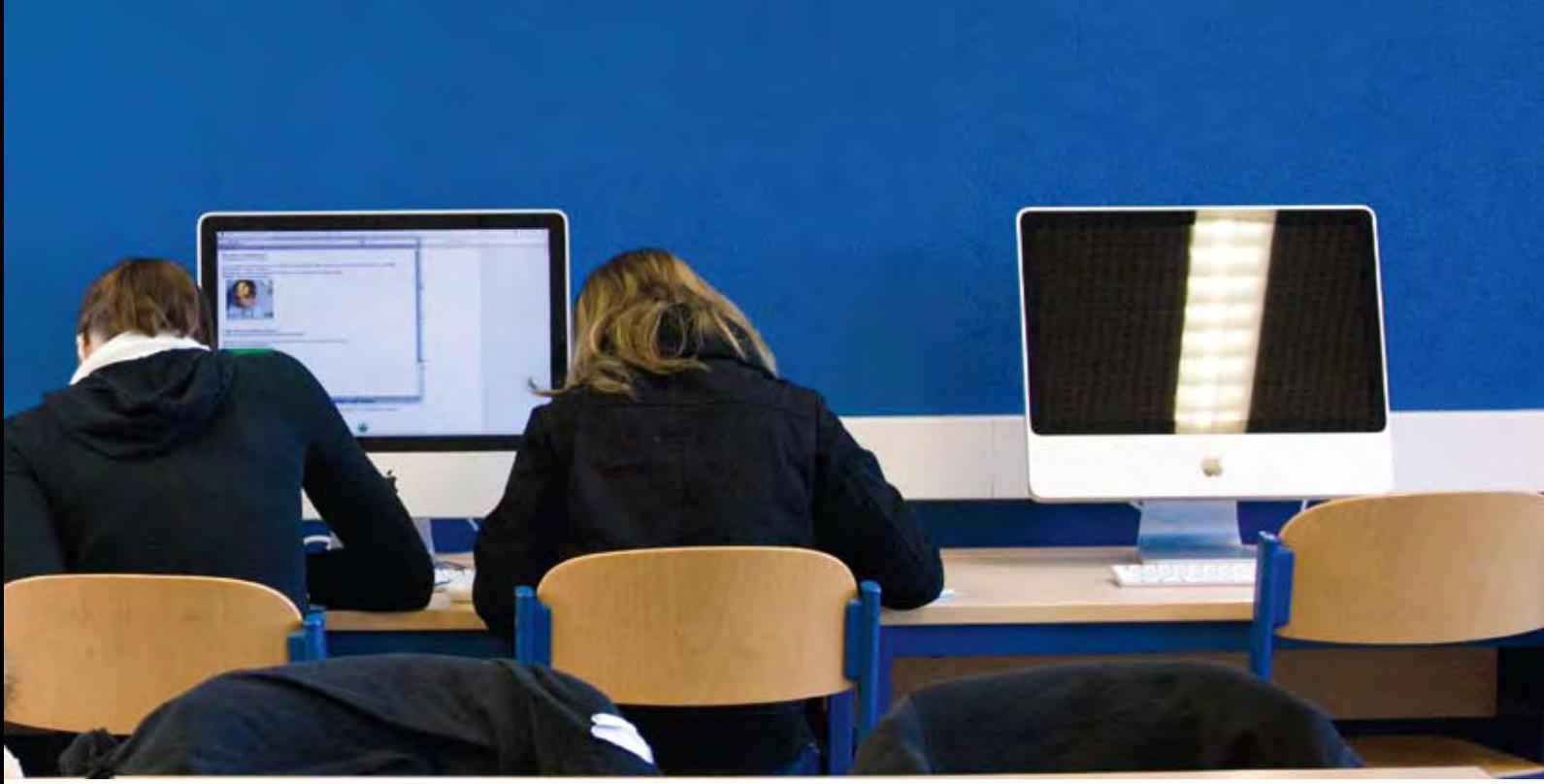

tet und andererseits die schulische Bildungslandschaft zunehmend unter politischen Handlungsdruck gerät, nicht zuletzt durch die PISA-Studien. Keine Kunst, da zu stolpern.

Eine Fragerichtung à la "Wir haben gute Technik, wie bringen wir die in die Schule?" ist daher nicht zielführend, erst anders herum wird ein Schuh daraus: "Was braucht Schule wirklich?" Dass dazu Medien gehören, ist für sich genommen keine Novität, neu war aber die Idee, diese Medien, insbesondere audiovisuelle Medien in der Form von mundgerechten Häppchen für den Unterricht, eben den Modulen, in die Schule zu bringen. Und das unkompliziert, zeitnah und ohne großen Transportaufwand.

Das umfassende Medienpaket, die thematische didaktische DVD, muss also nur in verwendbare Untereinheiten zerlegt und die Zugriffsmöglichkeit darauf sichergestellt werden. Aber das Schöne ist, via Datennetz und mit digitalen Medien kann man das Eine tun, ohne das Andere zu lassen. Wer nur einen Videoschnipsel zum afrikanischen Elefanten braucht: bitteschön! Aber parallel gilt auch, du möchtest das ganze Paket zur Evolution der Wirbeltiere, Material für vier Wochen Bio-Unterricht? Ebenfalls: bitteschön! Medien als (Einzel-)Bausteine für den Unterricht, Medien als Gesamtpakete.

Werden jetzt noch die Zugriffsmöglichkeiten auf weitere EDMOND-Medien, wie Text- und Foliensammlungen, Simulationsprogramme, das komplette Schulfernsehprogramm und Radiosendungen erwähnt, ist

Foto: Dominik Schmitz, LVR-Zentrum für Medien und Bildung

die ganze verfügbare Palette der Medienarten benannt, und vom "Medium als Ding" aus gedacht war's das eigentlich schon.

Aber, erstens ist das so eine Sache mit den digitalen Dingern, sie können als Kopien ja beliebig oft vorliegen. Und zweitens gibt's da noch die andere Seite derjenigen, die damit konkret etwas machen, die Schülerinnen und Schüler und die Lehrkräfte.

Die technische Revolution durch das Internet liegt im Wesen der Kopie, die gleichbedeutend mit einer Entortung ist. Ein einzelner Medienbaustein kann jetzt im Prinzip beliebig oft an verschiedenen Orten vorliegen und von ebenfalls beliebig vielen Individuen bearbeitet werden. Die – nunmehr kulturttechnische – Revolution in der Schule, in Lernprozessen – dies gilt ganz besonders für Filmmaterial, denn Textkopien gab es schon früher, man denke an das Buch – liegt darin: EDMOND-Medien zwingen nicht zum Frontalunterricht! Oder anders gewendet: Es gibt einen kreativen Freiraum für weitere Nutzungsmodelle.

Dieser Prozess ging ganz still und gewissermaßen von allein vor sich, ohne besonders darauf hinzuweisen. Die EDMOND-Lehrkräfte der ersten Stunde füllten durch ihre Arbeit die durch EDMOND NRW gegebenen Möglichkeitsräume mit einer erheblichen Anzahl von Nutzungsmodellen und Unterrichtsbeispielen aus. Gegen Ende des EDMOND NRW-Pilotprojektes führten wir 2003 eine Befragung der beteiligten Lehrkräfte durch, unter anderem auch zu den angewandten Sozialformen, und siehe da, nur noch ein

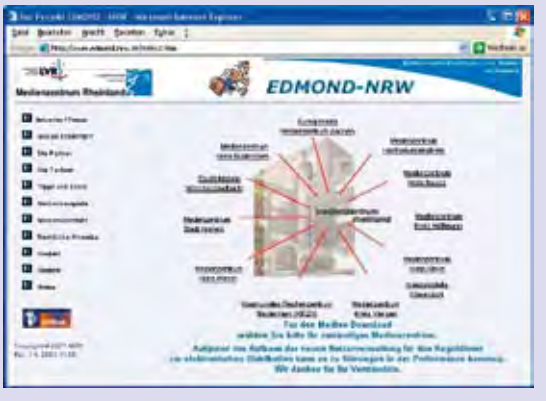

Die WebSite des EDMOND NRW-Projekts Mitte 2003

Fünftel der erfassten Unterrichtseinheiten nutzte die EDMOND-Medien für den Frontalunterricht. Stattdessen setzten die frühen EDMOND-Lehrkräfte die Arbeitsformen Kleingruppe, Gruppenpuzzle, Partnerarbeit, Einzelarbeit usw. vermehrt ein. Und hierin steckt eine weitere Neuheit. Durch EDMOND NRW stehen alle Arten von Medien, nicht mehr nur papiergebundene, für jeden einzelnen Lernenden zur Verfügung.

Erstens ergibt sich eine neue Qualität des Unterrichts nunmehr daraus, dass unter Nutzung beliebiger Medienarten den individuellen Lerntempi und einer Vielheit von Sozialformen des Unterrichts Rechnung getragen werden kann. Die Lehrkraft hat nunmehr vermehrt die Möglichkeit, sich – als Inhalte vermittelndes Medium – zurückzunehmen, und den explorierenden Umgang der Schülerinnen und Schüler mit den Medien und in der Gruppe zu moderieren und ggf. in die Prozesse des Selbstlernens im Sinne der individuellen Förderung unterstützend einzugreifen. Es ist jedoch anzumerken, dass der Frontalunterricht als klassische Kommunikationsstruktur im Unterricht hier keinesfalls prinzipiell abgelehnt werden soll, er kann im Gegenteil als aufgewertet begriffen werden und erfüllt umso mehr seine Aufgaben, wenn er nicht ausschließlich praktiziert wird, sondern in eine Polystruktur der Unterrichtsformen eingebettet ist (Gudjons, 2000), die die im reinen Frontalunterricht dominierende Bilateralität zwischen Schülerinnen und Schülern auf der einen und Lehrerinnen und Lehrern auf der anderen Seite durch eine Multilateralität der Kommunikationsstrukturen ergänzt. Es sind jedoch noch drei weitere gleichrangige Aspekte en Detail hervorzuheben.

Zweitens belegen die Auskünfte der befragten Lehrerinnen und Lehrer eindrucksvoll, dass die Arbeit in den Kleingruppen grundsätzlich und ohne Ausnahme von Diskussionen getragen ist, insbesondere in den Phasen, in denen Medien gesichtet werden. Hieraus kann abgeleitet werden, dass Diskussion einerseits und Medienperzeption andererseits für audiovisuelle Medien verwobener, integrierter sind, bzw. eine Trennung von beiden unschärfer ist als beispielsweise bei der Bearbeitung von Lesetexten. Lesen ist viel eher eine Einsamkeitsübung, Filmschauen hingegen weniger. Hier wird der kommunikative Aspekt durch das

Gemeinsam-Tun noch zusätzlich hervorgehoben und es darf davon ausgegangen werden, dass dies auch im Selbsterleben von Schülerinnen und Schülern eine positive Rolle spielt, die Einfluss auf das soziale Klima hat, bzw. haben kann, und insbesondere die über die Kommunikation vermittelte Ko-Konstruktion von Wissen befördert, audiovisuelle Medien als Katalysator für kooperatives Lernen (Paul, Grubert, 2004). Wichtig ist in diesem Zusammenhang nur, dass die Arbeit am AV-Clip in eine auch schriftlich oder anderweitig medial dokumentierte Ausarbeitung führt. Ein Gymnasiallehrer hob im Rahmen der oben genannten Befragungen hervor, dass mit dem verstärkten Einsatz von IT ein deutlicher Gewinn von Selbstsicherheit bei Schülerinnen und Schülern zu bemerken sei, darüber hinaus führte er das Beispiel einer eher stillen Schülerin an, die ihm gegenüber spontan äußerte, durch die Arbeit mit Präsentationssoftware eine zusätzliche Motivation zu verspüren. Ein weiterer Lehrer stellte gar "auffällige Verhaltensänderungen" bei seinen Schülerinnen und Schülern fest, vornehmlich in einer "aktiveren und offeneren" Herangehensweise an Fragen und Problemstellungen.

Nimmt man drittens das "Lernen" einmal selbst in den Blick, dann wird sehr schnell bewusst, dass Lernprozesse ausnahmslos immer beim "Übersetzen" der Lerninhalte von einem Medium in ein anderes geschehen. Lernen ereignet sich, ereignete sich schon immer in Medien. Schule ist eine Erfindung der alphabetischen Kultur. Und bis weit ins 20. Jahrhundert hinein geschah Lernen hauptsächlich im medialen Spannungsraum zwischen Wort und Schrift, zwischen der phonemischen und der graphemischen Repräsentationswelt unserer Sprache. Abstraktion wurde geübt und gelernt durch Schreiben, durch die Reduktion, das Übersetzen der durch physische Präsenz und Gestik des Sprechers aufgeladenen gesprochenen Sprache in den visuellen Code der Buchstaben.

Der Einsatz von audiovisuellen Medien in Schule war seit Entstehen der Bewegtbildmedien eher randständig und wenn überhaupt, dann dem Frontalunterricht vorbehalten.

Aber schon die häusliche Medienwirklichkeit unserer Kinder, bevor sie in die Schule kommen, ist heute eine

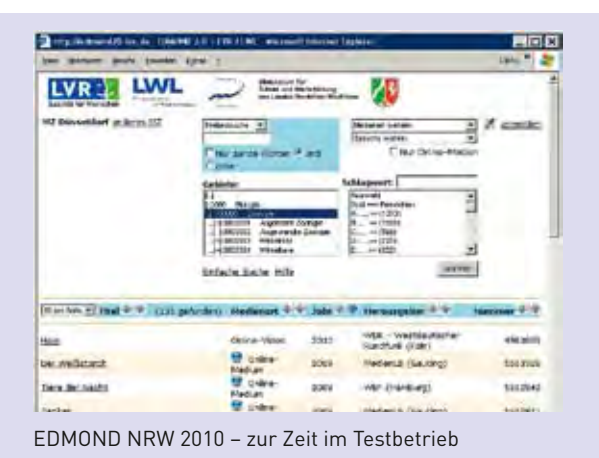

ganz andere. Sie ist in zunehmendem Maße durch so genannten "Technobilder" (Flusser 1998) und diskontinuierliche Texte geprägt und es besteht die konkrete Gefahr, dass der Anschluss an die Beherrschung der Muttersprache auf hohem Niveau – in Wort und Schrift – an Qualität verliert. Daraus folgt unmittelbar, dass der mediale Spannungsraum im Klassenzimmer um das Üben weiterer Übersetzungen erweitert werden muss, zwischen den Codes von Film, Bild, Text, Technobild und Formel. Nur so kann die universale Abstraktionsleistung des alphanumerischen Textes heute überhaupt noch angeschlossen, begriffen werden. Oder wie Karsten Schillies, ein EDMOND-Lehrer der ersten Stunde, es ausdrückt: "Arbeiten mit EDMOND-Medien – gleich in welchem Fach – ist immer auch Deutschunterricht!"

Der vierte Aspekt schließlich hebt das Begreifen selbst hervor. Der wörtlich genommene manuelle Vorgang "Be-greifen" hat mit Tun zu tun. EDMOND-Medien kommen nicht als statische Unterrichtsbausteine oder –pakete daher, im Grunde handelt es sich um digitale Knetmasse, die verändert, umgebaut, in Eigenes eingebaut werden darf und soll. Sie sind nicht der reinen Perzeption und anschließenden Diskussion vorbehalten. Interaktivität beschränkt sich also nicht auf das boße "Herumklicken" in einem Web oder einer konvertierten DVD. Jedes Element ist – im Klassennetz oder in der Computer-Medienecke – über Hyperlink – aus eigenen Ausarbeitungen in Textverarbeitungen, Präsentationssoftware oder HTML – einzeln zugänglich. Darüber hinaus können mit geeigneter Software auch eigene Zusammenstellungen und –Schnitte, Veruntertitelungen, eigene Vertonungen von Video- und Bildmaterial oder Bebilderungen von Audiobeiträgen vorgenommen werden, solange – dies ist die einzige dem Urheberrecht geschuldete Einschränkung – das neu erstellte mediale Produkt das Klassenzimmer nicht verlässt. Republikationen bedürfen ausnahmslos der Genehmigung der betroffenen Medienproduzenten.

Der EDMOND-Mediendienst liefert somit die mediale Masse, an denen im Unterricht methodische Kompetenzen und Verfahren für das Zurechtfinden in der viel beschworenen Informations- und Wissensgesellschaft spielerisch eingeübt werden können, und zwar durch sichtbare Handlungen der Lernenden. Diese lassen sich plakativ auf fünf Kerntätigkeitsfelder zurückführen:

- recherchieren "Wir machen uns schlau."
- strukturieren "Was wollen wir wie bearbeiten?"
- kooperieren "Wir arbeiten gemeinsam."
- produzieren "Ich stelle etwas her."
- präsentieren "Ich erkläre euch das."

Die Inhalte, das bestätigen viele mit EDMOND NRW arbeitende Lehrkräfte, werden dabei "ganz von allein" gelernt.

## 4. EDMOND NRW 2.0 – Die Zukunft wird für Nutzerinnen und Nutzer noch einfacher und vielfältiger.

Der Zugang zu EDMOND NRW? Es ist im Grunde kinderleicht. Jeder kann es. Wer sein Bankkonto via Internet pflegt oder wer online schon einmal ein Buch bestellt hat, bringt im Grunde alle Voraussetzungen mit, ein Medium zu finden und herunterzuladen.

Als im Anschluss zum erfolgreich durchgeführten Projekt die Kulturausschüsse der beiden Landschaftsverbände in NRW 2003 beschlossen, die Ergebnisse des Projektes in enger Kooperation mit den kommunalen Medienzentren der 54 nordrheinwestfälischen Städte und Landkreise und mit Unterstützung durch das Ministerium für Schule und Weiterbildung des Landes NRW in einen Regeldienst zur digitalen Versorgung von Schulen fließen zu lassen, entschied man sich für eine Recherchelösung, die schon durch die Verleihsysteme der kommunalen Medienzentren bekannt war. Das System ist nun in punkto Nutzerfreundlichkeit "etwas in die Jahre" gekommen. Das weltweite Datennetz bringt es mit sich, dass immer wieder neue Prozesse und Innovationen auftauchen, die sich gegenseitig zu überholen scheinen. Onlinedienste für die Medienbereitstellung treffen nun direkt am Ort der Anwendung im Brennpunkt Schule auf die Web-2.0-Welt der Lernplattformen. Es ergab sich somit für die EDMOND NRW-Betreibergemeinschaft ganz zwangsläufig die Notwendigkeit, diese bislang zwei Welten der Medienbereitstellung

und der Arbeitswerkzeuge und -umgebungen zu einer einzigen zusammenzuführen. Zu einer homogenen Lernwelt, die trotz oder gerade aufgrund der gewünschten Vielfalt, technische und mediale Brüche und Hürden vermeidet.

Im Januar 2009 wurden daher Entscheidungs- und Entwicklungsprozesse in die Wege geleitet mit dem Ziel, eine NRW-zentrale EDMOND-Schnittstelle zu schaffen, von der aus jede Lernplattform, die eine Schule einsetzen möchte, mit denjenigen digitalen Medien "bedient" werden kann, die das zuständige kommunale Medienzentrum lizenziert hat oder die wie Schulfernsehsendungen lizenzkostenlos zur Verfügung stehen. Mit Beginn des Schuljahres 2010/2011 können EDMOND-Medien direkt "in der Lernplattform" genutzt werden. Wird in der Schule gearbeitet, so sorgt die Schnittstelle für einen reibungslosen Transfer des Mediums – im umfangreichsten Fall dem Web-Äquivalent einer ganzen didaktischen DVD – auf einen dazu bestimmten Classroom- oder Schulserver. Arbeiten Schülerinnen und Schüler von zuhause aus auf der Lernplattform, so können Video- und Audioinhalte "gestreamt" werden. Dies stellt eine erhebliche Erweiterung der Nutzungsszenarien für EDMOND-Medien dar, sie können nun viel umfassender als

bisher auch für die Hausaufgabenerledigung oder die Vorbereitung von Referaten, Projekten und Präsentationen genutzt werden.

Darüber hinaus wurde die Nutzerfreundlichkeit der Recherche- und Downloadmöglichkeiten erheblich verbessert, auch für diejenigen, die – noch – keinen Zugang zu einer Lernplattform haben. – Nehmen Sie Kontakt mit Ihrem kommunalen Medienzentrum auf und machen sich selbst ein Bild.

Dr. Joachim Paul ist wissenschaftlicher Referent im LVR-Zentrum für Medien und Bildung.

#### Literatur:

Flusser, Vilém; Kommunikologie, Frankfurt 1998

Gudjons, Herbert; Methodik zum Anfassen, Unterrichten jenseits von Routinen, Bad Heilbrunn, 2000, S.11f

Paul, Joachim; Grubert, Dieter; Elektronische Distribution von Medien on Demand, Audiovisuelle Medien als Katalysator für kooperatives Lernen, in: Innovativer Unterricht mit Neuen Medien, Hrsg.: F. Schumacher, Grünwald: FWU Institut für Film und Bild, 2004, S. 181-209 [dbbm.fwu.de/semik/publikationen/downloads/ fwu\_innovativerunterricht.pdf]

Foto: Dominik Schmitz, LVR-Zentrum für Medien und Bildung

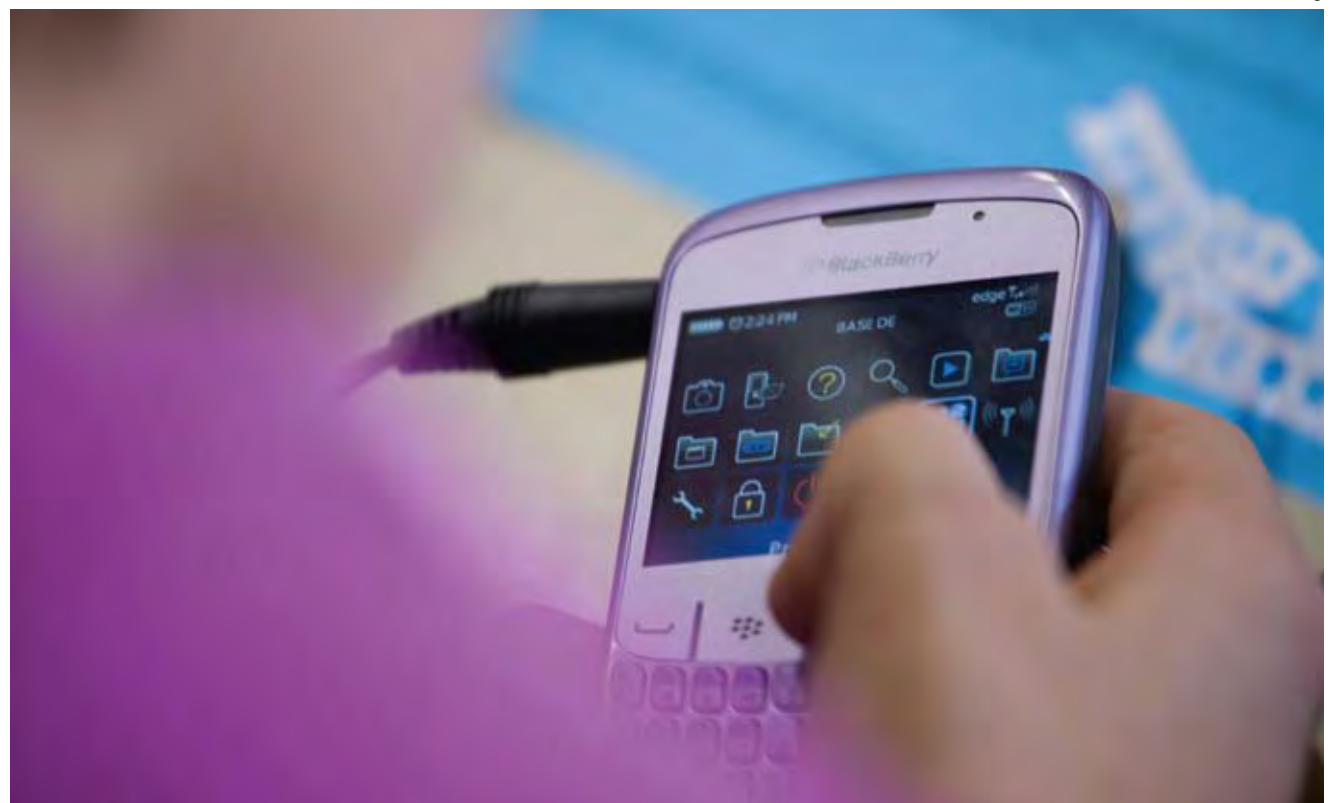

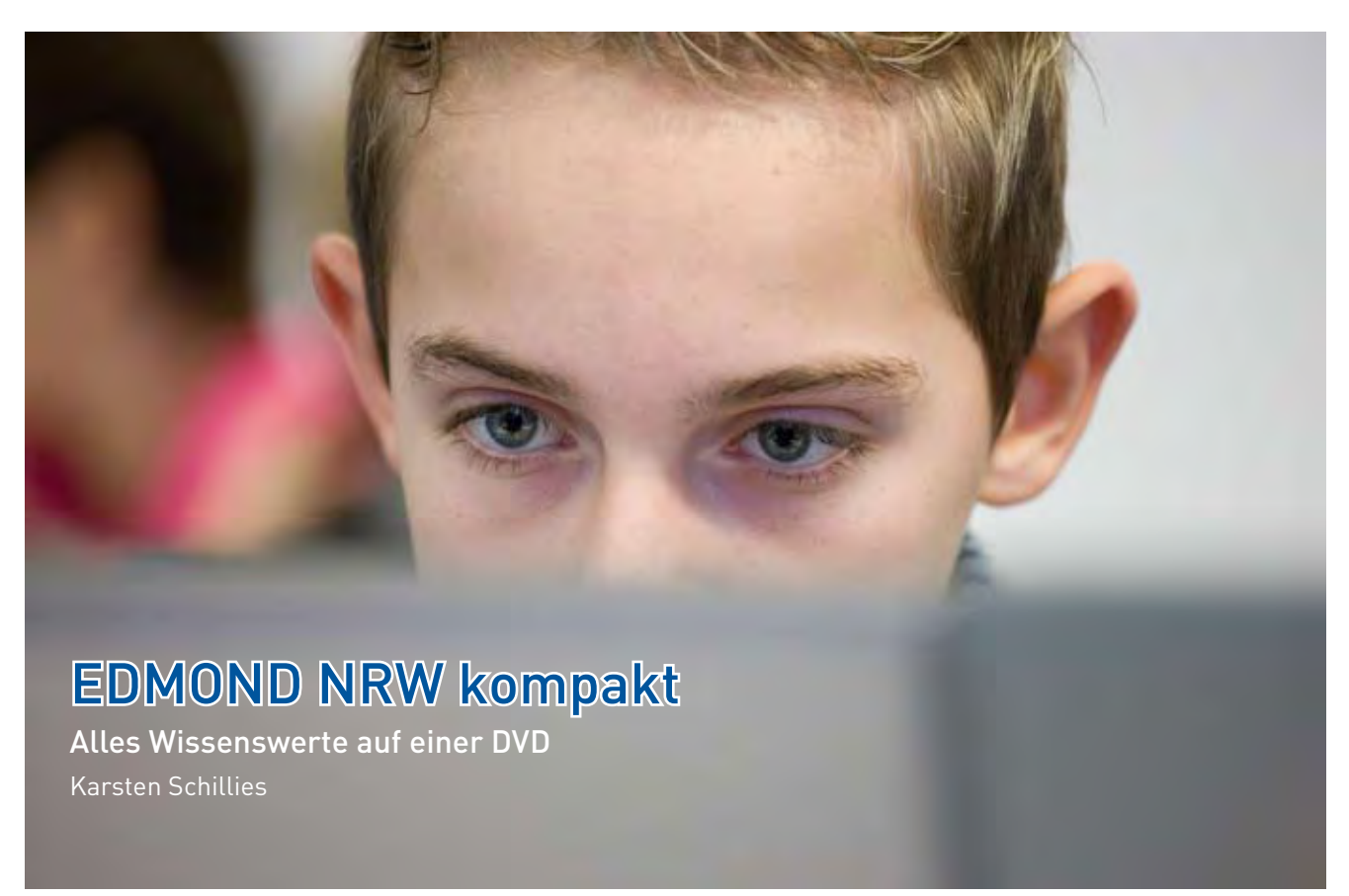

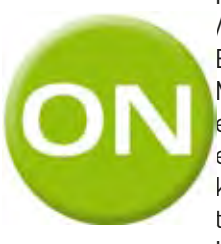

In dieser Ausgabe des "Medienbrief / Im Fokus" mit dem Schwerpunkt EDMOND NRW wird nicht nur über Medien berichtet, es sind zum ersten Mal digitale Medien in Form einer DVD beigelegt. Eine DVD, die keinen aktuellen Kinohit präsentiert, sondern einen pädagogischen Hit: "EDMOND NRW".

Die DVD stellt mit Unterrichtseinheiten aus der Praxis den didaktisch-methodischen Einsatz von EDMOND-Medien im Unterricht verschiedener Fächer, Schulformen und -stufen exemplarisch vor: Medien in Schülerhand. Neben dem DVD-Teil, der mit einem herkömmlichen DVD-Player abgespielt und angeschaut werden kann, ist ein Browser basiertes Datenmodul integriert, das weiteres Informationsmaterial bietet.

Auf der EDMOND NRW-Website<sup>1</sup> sind ab sofort Video-Tutorials verfügbar. Sie zeigen in kurzen Sequenzen die Nutzung der EDMOND-Plattform: Anmeldung, Recherche, Stream und Download. Die Tutorials helfen zudem bei der technischen Umsetzung der Praxisbeispiele der DVD unter Berücksichtigung der verwendeten Software.

## Warum spezielle Tutorials?

EDMOND NRW ist seit 2003 für alle allgemein bildenden Schule als Regeldienst verfügbar. In vielen Schulbezirken fanden und finden Fortbildungen zum

Foto: Dominik Schmitz, LVR-Zentrum für Medien und Bildung

didaktisch-methodischen Einsatz von EDMOND-Medien durch die Moderatorinnen und Moderatoren der lokalen Kompetenzteams statt. Dennoch ist der Regeldienst EDMOND NRW bisher noch nicht zu allen Schulen vorgedrungen oder es gibt Berührungsängste mit der Plattform.

Themenbezogener Medieneinsatz, Arbeitsblätter, digitale Lückentexte, Bildschirmfotos, Mind-Maps, Neuvertonen von Filmen oder Bebildern von Podcasts: Die DVD zeigt vielfältige Möglichkeiten, EDMOND-Medien unter Verwendung digitaler Werkzeuge in den Unterricht einzubinden. Was am Anfang noch etwas schwierig scheint, wird auf Dauer schnell zur Routine und führt definitiv zu einer spürbaren Arbeitserleichterung.

Bildungsmedien, die über EDMOND NRW bezogen werden, ermöglichen eine aktive Auseinandersetzung mit Medien. Jugendliche sind "digital natives"<sup>2</sup>. Sie wachsen mit digitalen Medien auf und nutzen sie mit großer Selbstverständlichkeit. Warum sollten wir diese Konstellation nicht im Sinne einer Qualitätsverbesserung von Unterricht nutzen?

Lassen Sie sich Mut machen, EDMOND-Medien im Unterricht einzusetzen. Wenn Sie es ein paar Mal probiert haben, werden Sie sehen, dass es gar nicht so schwer ist.

1 www.medienzentrum.schulministerium.nrw.de/Edmond/ <sup>2</sup> http://en.wikipedia.org/wiki/Digital\_natives

# Unterrichtsbeispiele aus der Praxis Karsten Schillies

## Lehrergespräch: Was ist EDMOND NRW und wie können Lehrkräfte an die Medien gelangen?

Das einleitende Praxisbeispiel der DVD stellt eine alltägliche Situation im Lehrerzimmer nach. Im Informationsaustausch zwischen Lehrkräften wird die praktische Nutzung der EDMOND NRW-Plattform erklärt. Die Grundlage für den Einsatz von EDMOND-Medien im eigenen Unterricht.

## Mathematik – EDMOND NRW ad hoc:

Eine typische Förderstunde im Fach Mathematik: Die Schülerinnen und Schüler bearbeiten Arbeitsblätter mit Aufgaben zum Thema Prozentrechnung. Obwohl eigentlich alle Begrifflichkeiten und Formeln bekannt sein sollten, tauchen in der Lerngruppe Verständnisprobleme auf. Heike Niggemann weicht von ihrem geplanten Stundenkonzept ab. Sie kennt das Angebot der EDMOND NRW-Plattform, loggt sich ein, wählt ein Medienmodul zum Thema aus und holt den Film ad hoc ohne großen Aufwand ins Klassenzimmer – auf der Leinwand ist er für alle sichtbar. On demand, also genau dann, wenn gebraucht, erklärt das Modul die Fachbegriffe häppchenweise und hilft in der Situation, den Rechenweg zu veranschaulichen. Der Film wird an den entsprechenden Stellen angehalten. Im begleitenden Unterrichtsgespräch werden die mathematischen Fachbegriffe und die Rechenwege geklärt.

Klasse/Jahrgangsstufe: Klasse 8 Schule: GHS Hardenbergschule, Velbert-Neviges Signatur: 5604560 "Praxis – Prozentuale Änderung"

## Deutsch – Medienmodul und Arbeitsblatt

"Wer, wie, was – wer nicht fragt, bleibt dumm." Silke Herrenbrück und Anna Wankum planen gemeinsam eine Unterrichtsreihe und sichten Materialien. Im Rahmen des Zeitungsprojekts sollen die Schülerinnen und Schüler einer integrativen Grundschule zunächst Zeitung lesen und über die gelesenen Inhalte berichten. Aber wie kommt eigentlich die Story in die Zeitung? Am anschaulichsten wäre es für die Kinder, wenn sie jetzt gemeinsam einen Produktionsbetrieb besichtigen würden.

Der Besuch eines außerschulischen Lernorts ist aus unterschiedlichen Gründen nicht immer sinnvoll. Ein EDMOND-Medium aus der Reihe "Willi will's wissen" kann bei diesem Problem helfen. Die Zeitungsdruckerei kommt als Film zu den Schülerinnen und Schülern direkt ins Klassenzimmer. Dort kann sie an den Computerarbeitsplätzen jeweils zu zweit "besucht" werden.

Wer denkt, dass Grundschulkinder mit einem Abspielprogramm wie dem Media-Player nicht umgehen können, darf sich gerne eines Besseren belehren lassen. Sie haben keine Berührungsängste mit der Technik und nutzen individualisiert die erweiterten Möglichkeiten selbstverständlich. Die Kinder sichten den Film, halten ihn an, wiederholen einzelne Szenen und recherchieren problembezogen Informationen. Dazu müssen sie nicht nur sehen, hören und verstehen, sondern sich in Partnerarbeit abstimmen, Begrifflichkeiten erarbeiten und Lösungsstrategien finden. Die Ergebnisse des multimedialen Druckereibesuchs sichern sie handschriftlich auf einem Arbeitsblatt.

Klasse/Jahrgangsstufe: Klasse 4

Schule: Karl-Leisner Schule, Katholische Grundschule der Stadt Kleve

Signatur: 5500220 "Willi will's wissen: Wie kommt die Story in die Zeitung?"

## Englisch – Nachvertonung von Medienmodulen

Die Anwendung von Sprache kommt auf Grund von Klassengröße und Schülerzahl oft zu kurz im Sprachunterricht. Der Redeanteil der Schülerinnen und Schüler und damit die Förderung der Sprach- und Sprechfertigkeit unterliegt zeitlichen und organisatorischen Zwängen und ist somit nicht so ausgeprägt wie eigentlich erforderlich. Der Englischlehrer Chris Wolcott ist sich dieser Problematik bewusst und fordert diese Kompetenzen durch die Neuvertonung von EDMOND-Medienmodulen im Englischunterricht ein. Die deutschsprachigen Medienmodule werden zunächst gesichtet und der Sprechertext am Computer in eine Textverarbeitung übertragen. Für die Übersetzung greifen die Schülerinnen und Schüler auf ihr bereits erworbenes sprachliches Wissen

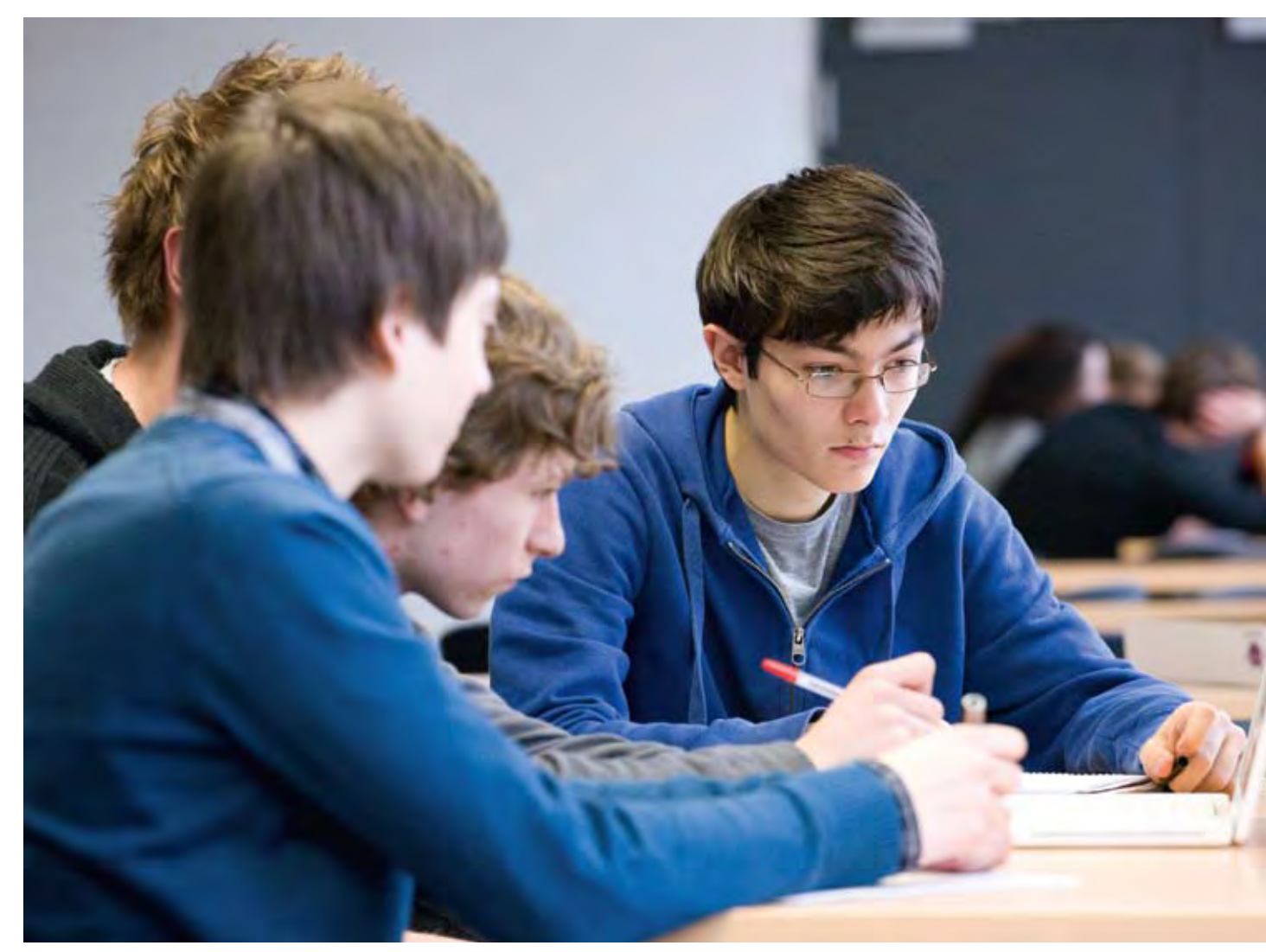

Foto: Dominik Schmitz, LVR-Zentrum für Medien und Bildung

zurück. Unbekannte Vokabeln und Redewendungen werden mittels Online-Ressourcen recherchiert, die Intonation angehört und gelernt. Für die optimale Umsetzung, sprich für die Nachvertonung der Module, benutzen die Schülerinnen und Schüler ein spezielles Mikrofon um eine bessere Aufnahmequalität zu erzielen. Eigentlich hätte das integrierte Mikrofon gereicht, aber Schülerinnen und Schüler sind in vielen Bereichen Perfektionisten. Der wesentliche Vorteil dieser gewählten Methode liegt neben dem erhöhten Sprechanteil in der Selbstreflexion der Audioaufnahmen durch die Schülerinnen und Schüler. Natürlich wollen sie ihren Film optimieren und nehmen ihren Text nicht nur einmal auf, sondern bis er veröffentlichungsreif ist.

Klasse/Jahrgangsstufe: Klasse 9 Schule: Geschwister-Scholl-Realschule, Mönchengladbach Signatur: 5540136 "Schule unterm Hakenkreuz" (und Module)

## Biologie – Präsentieren mit Schlüsselbildern

"Der See als Lebensraum für Wasservögel" ist der thematische Schwerpunkt der Biologiestunde von Jens Matthias. Der unterschiedliche Lebensraum, die Nahrungsquelle und die körperliche Anpassung der Tiere sollen erarbeitet werden. In arbeitsteiligen Gruppen schauen die Schülerinnen und Schüler das Medienmodul zu ihrem Wasservogel und eignen sich die speziellen Fachinhalte an. Sie entwickeln gemeinsam in den Gruppen ein thematisch gegliedertes Storyboard auf dessen Grundlage sie Schlüsselbilder im Medienmodul ermitteln, als Bildschirmfotos sichern und in einer Präsentationssoftware reorganisieren. Hört sich kompliziert an, ist es aber nicht. Die arbeitsteiligen Ergebnisse werden im Rahmen frei gesprochener Kurzvorträge und Bildschirmpräsentationen vorgestellt. Im Plenum bekommen die Referentinnen und Referenten Feedback zu den Vorträgen und zur Gestaltung der Bildschirmpräsentationen.

Klasse/Jahrgangsstufe: Klasse 7 Schule: Georgschule, Ganztagshauptschule des Stadt Euskirchen Mediennummer: 5500015 "Der See als Nahrungsraum für Vögel" (und Module)

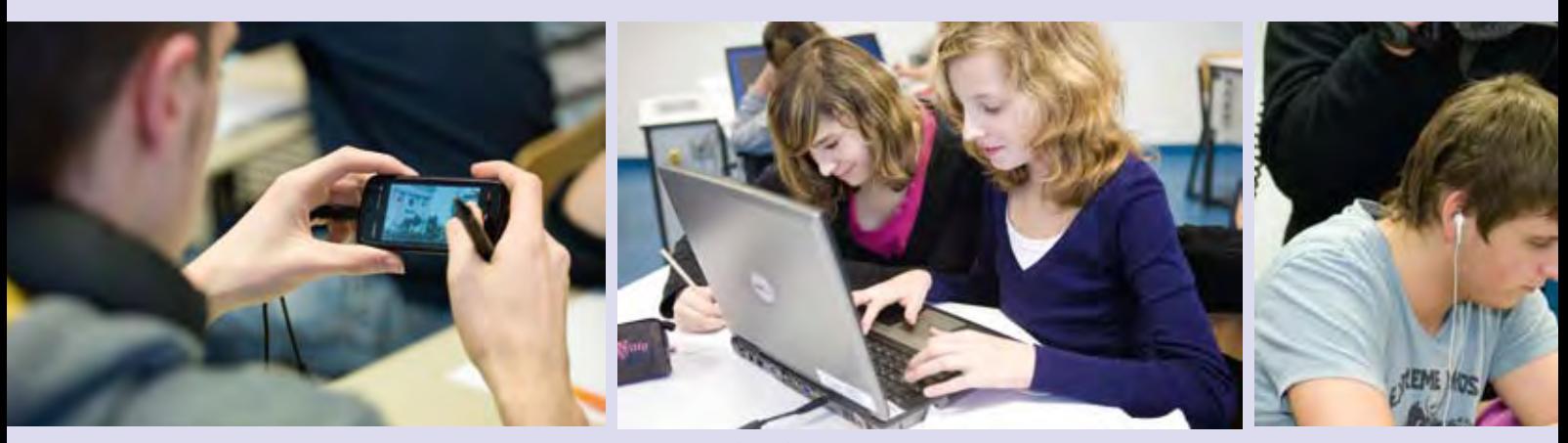

Gemeinsam auf dem Weg. Digitale Medien förden eine veränderte (neue) Lernkultur. Können und Wollen ist die Voraussetzung...

## Literatur – Podcasts bebildern

Deutschlehrkräfte haben es schwer – wie z. B. Jochen Hoheisel an einer technischen Schule. Die von Technik faszinierten Schülerinnen und Schüler sind auf Grund ihres Ausbildungsgangs nur schwer für Literatur zu begeistern. Durch den Einsatz von EDMOND-Medien und eine spezielle Methode gelingt dem Lehrer der Brückenschlag. Er hat Podcast-Episoden zu Biografien berühmter Literaten auf der EDMOND NRW-Plattform recherchiert und seinen Schülerinnen und Schülern als Audiodatei bereitgestellt. Die Aufgabe lautet: "Kürze den Audiobeitrag, bebildere ihn und speichere ihn als Film ab." Ohne fachliche und technische Berührungsängste nehmen die Schülerinnen und Schüler den Arbeitsauftrag an, verwenden eine bordeigene, freie Audio- bzw. Videobearbeitungssoftware, sprechen sich im Team ab und helfen anderen Gruppen bei der problemorientierten Umsetzung von Ideen. Die bebilderten Podcast-Episoden werden als Ergebnis der Arbeit als Film exportiert, von den Arbeitsgruppen vorgestellt und von der Klasse begutachtet. Letztendlich belegt das Produkt: Literatur lässt sich durchaus über EDMOND-Medien und digitale Werkzeuge vermitteln.

Klasse/Jahrgangsstufe: Jahrgansstufe 13 Schule: Berufskolleg am Haspel, Wuppertal Mediennummer: Auswahl aus den WDR Zeitzeichen-Podcasts

#### Biologie – Medienmodule und Mind-Maps

Die Erstellung von Wortclustern und Mind-Maps ist eine Methode, komplex strukturierte Inhalte und Zusammenhänge zu veranschaulichen und wird schon früh in verschiedenen Unterrichtsfächern eingeübt. Der Lehrer Peter Kaisers greift im Fachunterricht Biologie auf die bekannte Methode zurück – in diesem Fall mit digitaler und multimedialer Unterstützung, um mit seinen Schülerinnen und Schülern das komplexe Thema Zellatmung zu bearbeiten. Dazu hat er im Vorfeld Medien recherchiert, problembezogene Filmmodule ausgewählt und im Computerraum bereitgestellt. In Partnerarbeit greifen die Schülerinnen und Schüler auf die Medien zu. Animationen in den Filmmodulen veranschaulichen die abstrakten Inhalte in bewegten Bildern und erleichtern das Verständnis. Um die vielschichtigen biologischen und chemischen Prozesse aufzugliedern, strukturieren die Schülerinnen und Schüler die Fachinhalte textlich mittels Schlüsselwörtern und Knotenpunkten in einem Mind-Map-Programm. Ohne großen technischen Aufwand ergänzen sie die Mind-Map durch Bilder aus den Modulen und visualisieren damit zudem bildlich die Vorgänge und Abhängigkeiten. Zum Abschluss der Unterrichtssequenz präsentieren die Arbeitsgruppen ihre Ergebnisse der gesamten Lerngruppe und beantworten gegebenenfalls Fragen.

Klasse/Jahrgangsstufe: Jahrgansstufe 12 Schule: Betty-Reis-Gesamtschule, Wassenberg Mediennummer: 5550318 "Dissimilation -Zellatmung" (und Module)

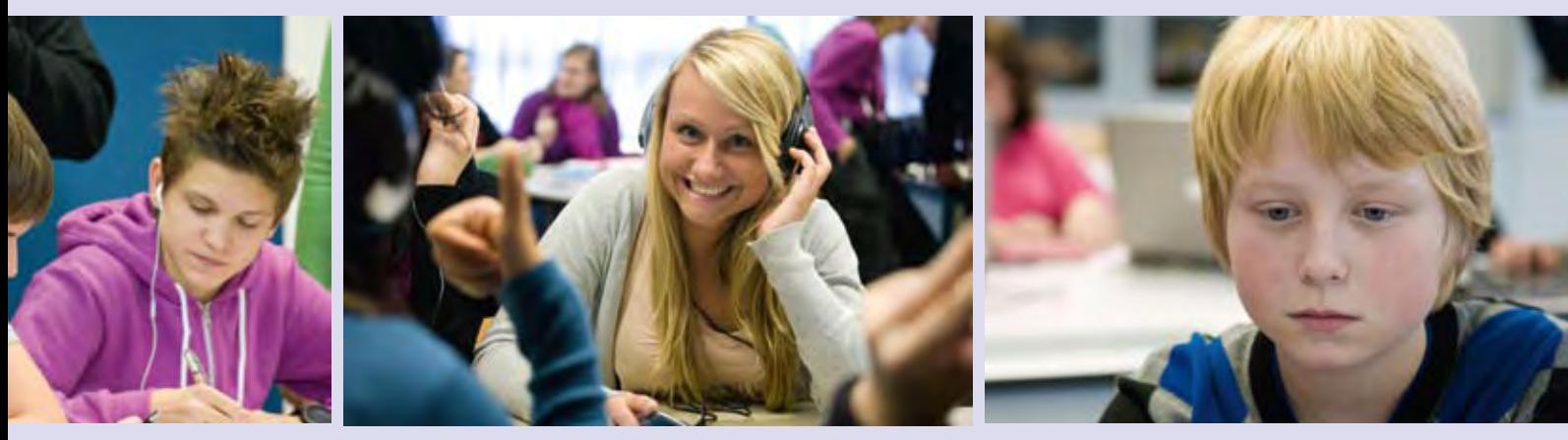

Fotos: Dominik Schmitz, LVR-Zentrum für Medien und Bildung

## Musik – Die Trompete – digital und analog

Musikunterricht ganz praktisch – es geht um die Trompete. Das Instrument ist bekannt, die praktische Handhabung und weitere Informationen zum Aufbau jedoch nicht. Digitale Medien in Kombination mit haptischen Erlebnissen ergänzen sich in der Musikstunde von Christoph Hüttenhoff. Mit großem Interesse probieren die Schülerinnen und Schüler seiner Klasse die Trompete aus, versuchen ihr Töne zu entlocken und vertiefen ihre praktischen Erfahrungen mit einem gemeinsam angeschauten Medienmodul. Mit Hilfe des nachfolgend an Laptops selbstständig angeschauten Filmmoduls und dem vorbereiteten digitalen Lückentextes überprüfen sie ihre gewonnenen Erkenntnisse. Besonders schnelle Schülerinnen und Schüler bearbeiten weiterführende Arbeitsmaterialien. Die abschließende Runde macht deutlich: Kenntnisse über die Trompete sind verinnerlicht und praktisch anwendbar.

Klasse/Jahrgangsstufe: Klasse 5 Schule: Gesamtschule Vohwinkel, Wuppertal Mediennummer: 5661408 "Die Trompete"

Foto: Dominik Schmitz, LVR-Zentrum für Medien und Bildung

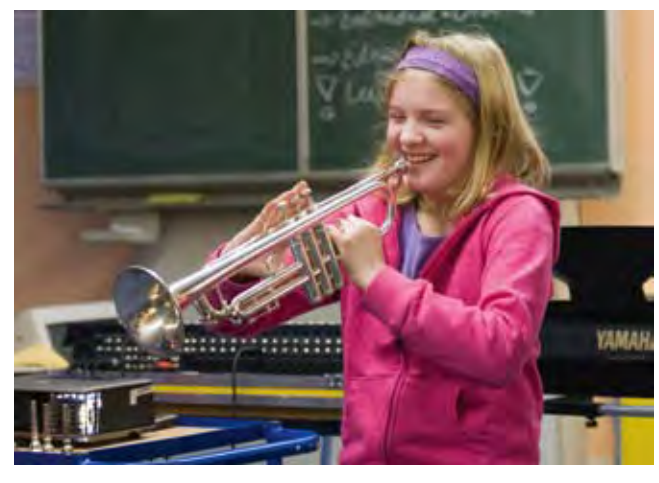

#### Geografie – Zusammenhänge erklären

"Die planetarische Zirkulation bezeichnet atmosphärische Zirkulationssysteme, die durch ihre Wechselwirkung die Wetterdynamik der Erdatmosphäre bestimmen."

Komplexe und nicht greifbare Wirkungsgefüge wie etwa die planetarische Zirkulation sind vielfach Grundlage physiogeografischer Themen. Um die dahinter stehenden Fachinhalte adressatengerecht zu vermitteln, bedarf es einerseits didaktisch aufbereiteter, reduzierter und anschaulicher Materialien, andererseits müssen Methoden und Organisationsformen auf die Lerngruppe abgestimmt sein. Dieser Problematik ist sich Oliver Ostendarp bewusst. Nach einem einleitenden Filmclip, den alle zu Beginn der Stunde gemeinsam anschauen, werden Fachgruppen eingeteilt. EDMOND-Module, die das Wirkungsgefüge der planetarischen Zirkulation in einzelne thematische Sinneinheiten gliedern, sind an Gruppentischen verfügbar. Arbeitsteilig erschließen die Schülerinnen und Schüler mit ihrem Medienmodul selbstständig z. B. das Zustandekommen vorherrschender Winde oder Meeresströmungen. Zusätzlich sind kooperativkommunikative Prozesse in den Gruppen notwendig, damit jeder das Spezialthema begreift. Dies ist für die Präsentation vor der Klasse besonders wichtig. Mit Hilfe von Schaubildern, die die Schülerinnen und Schüler aus den Modulen ausgewählt und per Bildschirmfoto gesichert haben, stellen sie in Form freier Kurzvorträge ihr Spezialthema vor und erklären ihren Mitschülerinnen und Mitschülern die zu Grunde liegenden Zusammenhänge.

Klasse/Jahrgangsstufe: Jahrgangsstufe 11 Schule: Freies Christliches Gymnasium, Düsseldorf Mediennummer: 4980365 "Die Erde – unser Planet" (3. Teil: "... in Böen auffrischend"), 5550140 "Atmosphärische Zirkulation"

#### Biologie – Medienmodule in Lernplattformen

Moodle, Fronter und lo-net<sup>2</sup> sind Beispiele für Lernplattformen. Sie ermöglichen Schülerinnen und Schülern selbstständiges Arbeiten, den strukturierten Zugriff auf Unterrichtseinheiten und -materialien sowohl vom Schulrechner aus als auch vom heimischen Computer. Ein weiterer Vorteil: Selbst langzeitkranke Schülerinnen und Schüler sind nicht vom Unterricht ausgeschlossen. Monika Gesing hat für Ihren Biologieunterricht mit dem Stundenschwerpunkt "Die Wirkungsweise von Drogen auf das menschliche Nervensystem" einen virtuellen Moodle-Kursraum eingerichtet. Sie hat Texte, Schaubilder und Filme gesichtet, ausgewählt, heruntergeladen, in die Plattform eingebunden und Arbeitsaufträge formuliert. Ein wesentlich höherer Arbeitsaufwand als üblich – und das für 45 Minuten Unterricht. Lohnt sich das? Langfristig auf jeden Fall, denn der einmal erstellte Kurs kann – leicht modifiziert – in anderen Lerngruppen erneut eingesetzt werden.

Auch im Unterrichtsgeschehen des Praxisbeispiels wird dies schnell deutlich. Die Schülerinnen und Schüler des Biologiekurses loggen sich in den virtuellen Kursraum ein und nutzen die unterschiedlichen Medienarten, um die Arbeitsaufträge zu bearbeiten. Die eingebundenen Filmmodule stellen den Aufbau der Synapse und die Beeinträchtigung durch unterschiedliche Drogen besonders anschaulich dar. Sie helfen selbst schwächeren Schülerinnen und Schülern, die biochemischen Vorgänge zu verstehen. Dank der umfangreichen Unterrichtsvorbereitung kann sich die Lehrerin jetzt zurücknehmen und hat genügend Freiraum, um doch noch auftauchende Fragen im Einzelgespräch zu beantworten und individuelle Hilfestellungen zu geben. Zur Sicherung der Arbeitsergebnisse im Plenum setzt sie konsequenterweise ebenfalls digitale Technik ein. An der interaktiven Tafel beschriften die fachlich sicheren Schülerinnen und Schüler abschließend den Aufbau der Synapse.

#### Klasse/Jahrgangsstufe: 9

Schule: Bertha-von-Suttner-Gesamtschule, Dormagen-Nievenheim

Mediennummer: 5550743 "Nervenzelle & Nervensystem I", 5550744 "Nervenzelle & Nervensystem II", 5500067 "Die physiologische Wirkung von Drogen", 5500649 "Modedroge Cannabis", 5550590 "Drogen" (und Module)

#### Geschichte – Stationenlernen mit Handy und Co

Dass nicht zwingend der Computerraum oder Laptops gebraucht werden, um EDMOND-Medien schülerzentriert in den Unterricht zu integrieren, zeigt der Geschichtsunterricht von Marc Albrecht. Als zukunftsweisenden Ansatz für die Bereitstellung von Filmen im herkömmlichen Klassenraum bindet er die "Technik aus der Hosentasche" seiner Schülerinnen und Schüler ein. Handy und Co, immer und überall dabei, sind längst ein integraler Bestandteil der Lebenswirklichkeit von Jugendlichen. Der Funktionsumfang der Geräte lässt neben vielfältigen anderen Features eine Speicherung und das Abspielen von Videos zu. Die Tatsache der Verfügbarkeit und der technischen Möglichkeiten können Unterricht verändern. Blitzlichtartig zeigt die Unterrichtsskizze zum Abschluss der DVD, wie innovatives Stationenlernen mit zeitgemäßer Technik – multimedial, unkompliziert und ergebnisorientiert – im Klassenraum funktionieren kann. An den vorbereiteten Stationen stehen digitale Endgeräte mit Medienmodulen zum Thema "Der Erste Weltkrieg" bereit, werden von den Schülerinnen und Schülern angeschaut und zur Beantwortung der Fragen ihres Laufzettels genutzt.

Digitale Endgeräte in Kombination mit EDMOND-Medien – eine neue Dimension der Präsentationstechnik von Bildungsmedien im Unterricht.

Klasse/Jahrgangsstufe: 12 Schule: Bertha-von-Suttner-Gesamtschule, Dormagen-Nievenheim Mediennummer: 5553262 "Niemals wieder Krieg", 5550669 "Ursachen und Kriegsverlauf"

Karsten Schillies ist Lehrer an der Hardenbergschule in Velbert und Mitglied in den Kompetenzteams Düsseldorf und Mettmann.

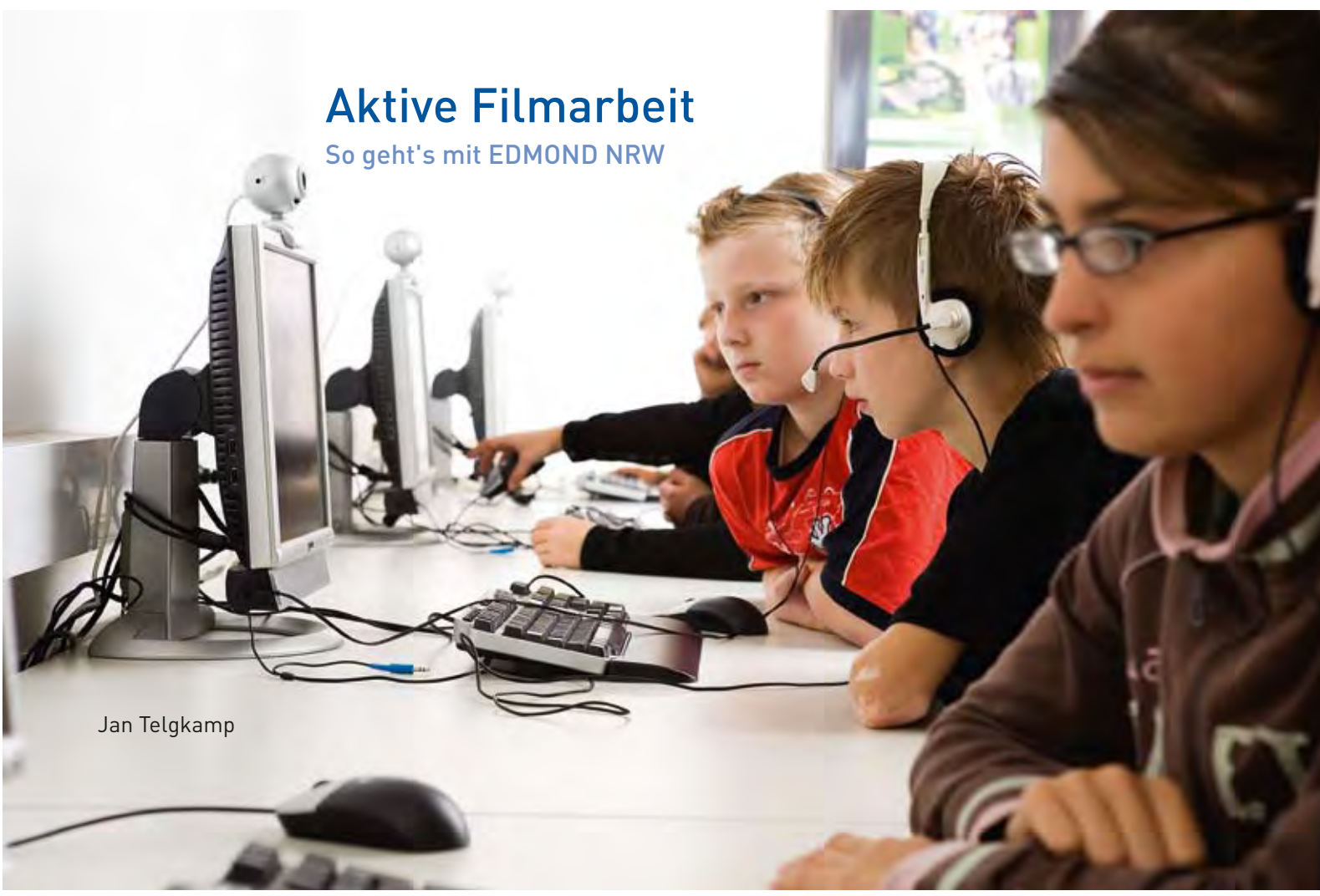

Das Angebot von EDMOND NRW eignet sich nicht nur zum bloßen Vorführen heruntergeladener Medien, sondern auch zur aktiv-gestaltenden Arbeit mit Filmen im Unterricht. Dieses Beispiel soll zeigen, wie das konkret gehen kann.

## **Erstellen eines Storyboards**

Ein Storyboard ist eine kommentierte Bilderfolge, die die Einstellungen eines Films visualisiert. Sie eignet sich hervorragend, um einen Film zu gliedern und seine Dramaturgie zu verstehen. So ermöglicht ein Storyboard eine gute Übersicht über einen Film und bildet damit zum Beispiel die Grundlage für eine Neuvertonung.

Filme lassen sich in Einheiten einteilen. Die kleinst mögliche Einheit sind Bilder. In Europa besteht ein Film in der Regel aus jeweils 25 Einzelbildern pro Sekunde. Die nächstgrößere Einheit bilden die so genannten Einstellungen. Dabei handelt es sich um eine Folge von Einzelbildern, die ohne Unterbrechung aufgenommen wurde.

## Benötigte Programme

Um ein einfaches Storyboard dieser Einstellungen zu erstellen, werden zwei Programme benötigt:

Foto: Stefan Arendt, LVR-Zentrum für Medien und Bildung

- ein Textbearbeitungsprogramm (OpenOffice Writer, Microsoft Word, etc.)
- der VLC Media Player

Der VLC Media Player ist ein kostenloses Programm zum Anschauen eines Filmes auf einem Computer. Es ist nicht nur kostenlos (www.videolan.org/vlc), sondern hat auch den Vorteil, dass man mit ihm nahezu jedes Audio- und Videoformat abspielen kann und es als portables Format auch von einem USB-Stick ohne weitere Installation funktioniert.

Wenn Sie den VLC Media Player installiert haben, können Sie Ihr gerade heruntergeladenes Medium folgendermaßen öffnen:

- 1. Klicken Sie auf "Medien".
- 2. Wählen Sie "Datei öffnen" aus.
- 3. Navigieren Sie sich zu dem Ort, an dem die heruntergeladene Datei liegt.
- 4. Markieren Sie diese Datei und drücken Sie "Öffnen".

Der VLC Media Player beginnt dann sofort mit der Wiedergabe des Films.

#### Screenshots erstellen

Für das Storyboard benötigen wir Screenshots der einzelnen Einstellungen. Screenshots sind "Bildschirmschnappschüsse", also digitale Abbildungen des Bildschirms. Um Screenshots von einem Film zu erstellen, sind folgende Schritte nötig:

- 1. Öffnen Sie eine Datei/DVD mit dem VLC Media Player.
- 2. Drücken Sie an der Stelle, von der Sie einen Screenshot machen möchten, die Leertaste, um den Film zu anzuhalten.
- 3. Nun klicken Sie oben in der Menüleiste auf "Video" und anschließend "Schnappschuss".
- 4. Der Screenshot wird dann automatisch unter "Eigene Dateien", "Eigene Bilder" gespeichert.

## Ein einfaches Storyboard anlegen

Um ein einfaches Storyboard anzulegen, müssen Sie zunächst Ihr Textverarbeitungsprogramm öffnen, danach ist Folgendes zu tun:

- 1. Erstellen Sie eine Tabelle mit insgesamt drei Spalten.
- 2. Bennennen Sie die erste Spalte mit "Bild", die zweite Spalte mit "Dauer" und die dritte Spalte mit "Kommentar" und passen Sie die Größe der einzelnen Spalten an. Dabei sollte noch genug Platz für das Bild bleiben, da man sonst keine Details erkennen kann.
- 3. Fügen Sie ein Bild von den gerade erstellten Screenshots in die erste Spalte ein (Grafik einfügen), passen Sie diesen von der Größe her an und notieren Sie die Länge der Einstellung.
- 4. Fahren Sie so lange fort, bis Sie alle Einstellungen in die Tabelle eingefügt haben.

Auf diese Art und Weise lassen sich beispielsweise auch Filmarbeitsblätter für den Unterricht erstellen.

## **Schreiben eines neuen Kommentars**

Auf der Basis eines Storyboards mit den dort notierten genauen Längen einer Einstellung lässt sich auch ein neuer Kommentar erstellen. Dazu ist in der Storyboard-Tabelle die Spalte "Kommentar" zu füllen.

Beim Verfassen eines Kommentars sollten die Schülerinnen und Schüler folgende Hinweise beachten:

- 1. Verwende eine einfache Sprache ohne viele Fremdwörter! Wenn Du Fremdwörter verwendest, sollten diese im Kommentar erklärt werden.
- 2. Schreibe einfache Sätze! Verwende keine verschachtelten Sätze mit vielen Nebensätzen.
- 3. Achte auf die Bilder! Geh' im Kommentar direkt auf die Bilder ein, denn sonst entsteht eine sogenannte "Bild-Ton-Schere". Du kannst beispielsweise nicht über Blumen und schöne Wiesen reden, während eine Müllhalde zu sehen ist. Dies wird Zuschauerinnen und Zuschauer irritieren.
- 4. Sprich Dir den Text selbst vor! So entdeckst Du schnell Probleme des eigenen Kommentars.

Am Besten zeigt man den zu kommentierenden Film zunächst stumm, damit die Schülerinnen und Schüler nicht durch einen bestehenden Kommentar beeinflusst werden. Für die Erstellung des Kommentars kann man die Jugendlichen arbeitsteilig zu einem bestimmten Thema im Internet recherchieren lassen oder ihnen Quellen zum Filmausschnitt zur Verfügung stellen.

## **Entfernen des bestehenden Kommentars mit Windows Movie Maker**

Der Windows Movie Maker ist zwar nicht das beste Programm zum Bearbeiten von Videos, aber er ist kostenlos, auf jedem Windows XP System vorhanden und reicht für die meisten schulischen Zwecke vollkommen aus. Meistens ist das Programm in der PC-Ordnerstruktur jedoch etwas versteckt und nicht sofort zu finden. Um es zu starten, navigieren Sie sich nach "C:\Programme\Movie Maker". Dort führen Sie die Datei "moviemk.exe" aus, und der Movie Maker wird starten. Falls Sie Windows Vista oder Windows 7 verwenden, ist der Movie Maker zwar immer noch kostenlos, allerdings nicht mehr automatisch Bestandteil des Systems. Um ihn zu installieren, laden Sie sich die Dateien von http://download.live.com/ moviemaker herunter und folgen Sie den Installationsanweisungen.

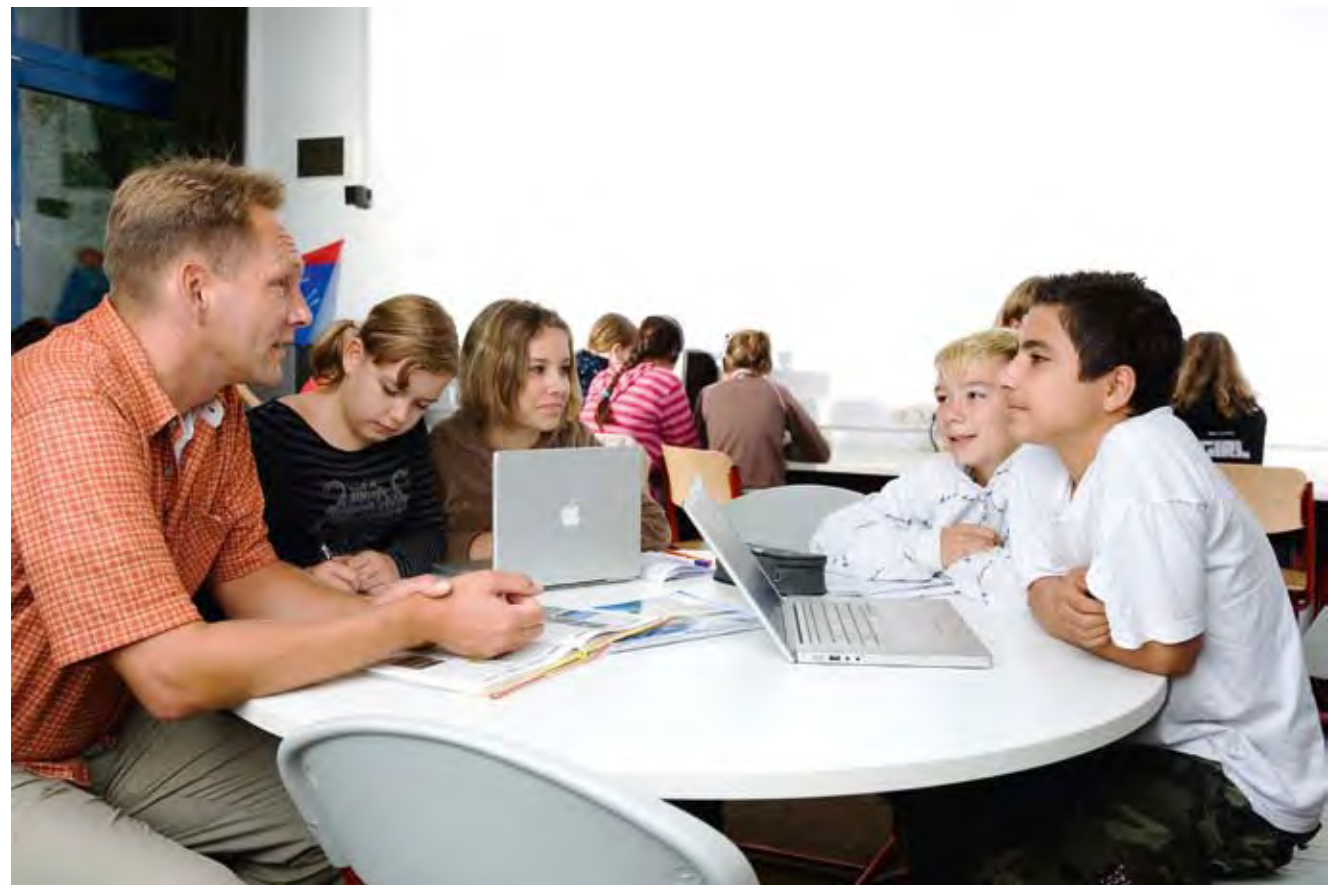

Foto: Stefan Arendt, LVR-Zentrum für Medien und Bildung

Um den zu bearbeitenden Film in Windows Movie Maker zu importieren, klicken Sie auf "Datei" und dann "In Sammlung importieren". Wählen Sie nun die aus EDMOND NRW heruntergeladene Datei aus und klicken Sie auf "Importieren". Achten Sie darauf, dass bei dem Feld "Clips für Videodateien erstellen" kein Haken gesetzt ist. Andernfalls würde der Windows Movie Maker versuchen, Filmeinstellungen zu finden, und das Video in viele kleine Clips einteilen.

Um nun den bestehenden Kommentar zu entfernen, ziehen Sie zunächst den Film per Drag & Drop ("Ziehen und Fallenlassen") in Ihre Zeitleiste und klicken anschließend auf das Symbol "Audiopegel festlegen". Schieben Sie den Regler dann ganz nach rechts in Richtung "Audio/Musik". Wenn Sie das Video nun im Vorschaufenster betrachten, sollte kein Ton mehr zu hören sein. Damit kann die Datei als neuer Film gespeichert werden.

Dazu klicken Sie auf "Datei" und anschließend "Filmdatei speichern". Dort klicken Sie sich durch die eigentlich selbsterklärende Anleitung.

## **Einen Film neu vertonen**

Nachdem so ein stummer Film erstellt wurde, lässt sich dieser im Unterricht leicht neu vertonen. Voraussetzung ist natürlich, dass am Rechner ein funktionierendes Mikrofon angeschlossen ist. Um einen neuen Kommentar aufzunehmen, braucht man allerdings kein teures Podcast-Mikrofon oder ähnliches, ein einfaches Headset reicht für die meisten Fälle aus.

Im ersten Schritt wird die soeben erstellte stumme Filmdatei in den Windows Movie Maker importiert und der Film in die "Zeitleiste" gezogen. Zur besseren Übersicht klickt man am besten auf "Zeige Zeitachse an". Dann werden mehrere Spuren sichtbar. Auf der ersten Spur "Video" liegt unser EDMOND Medium. Die damit verbundene Audiospur hingegen ist stumm.

Um einen neuen Kommentar aufzunehmen, muss das kleine Mikrofon rechts über der Zeitleiste gedrückt werden. Es öffnet sich ein neuer Kontext. Die Schülerinnen und Schüler müssen sich nun nur noch ihren eigenen Text zurechtlegen und den Button "Aufnahme starten" drücken.

Wenn der Kommentar eingesprochen ist, muss man auf "Audiokommentar beenden" klicken. Der Kommentar wird auf der Festplatte gespeichert. Im Vorschaufenster lässt sich das Ergebnis der Sprachaufnahme noch einmal anhören. Wenn alle mit dem Ergebnis zufrieden sind, klickt man erneut auf "Datei" und anschließend auf "Filmdatei speichern", um den Film zu speichern.

Auf diese Weise lassen sich unterschiedliche Sprachfassungen mit sehr unterschiedlichen Kommentaren erzeugen.

Jan Telgkamp ist wissenschaftlicher Volontär im Referat Medienbildung im LWL-Medienzentrum für Westfalen.

# EDMOND NRW

## Mediendownload – und dann?

Karsten Schillies

Beginnen Lehrkräfte EDMOND-Medien im Unterricht einzusetzen und haben sich auf der Plattform angemeldet, stellt die Speicherung und Bereitstellung eine kleine Hürde dar, die es zu überwinden gilt.

Im Schulalltag ist oft folgendes Szenario zu beobachten. Lehrer: "Ich möchte gerne morgen den EDMOND-Film xy zeigen. Können Sie ihn mir herunterladen und bereitstellen?" Medienbeauftragter: "Wie und wo denn? Wollen Sie ihn im Netzwerk, auf USB-Stick, Daten-CD, DVD, Video-DVD oder MP3/4- Player haben?" Lehrer: Schweigen

Die technischen Begriffe und die damit verbundenen Möglichkeiten sind nicht unbedingt jedem klar und geläufig. Noch nicht – mit kleinen Hilfestellungen vielleicht jedoch nach der Lektüre dieses Artikels.

EDMOND-Medien sind digitale Medien. Allen digitalen Medien gemeinsam ist, dass sie genauso wie zum Beispiel ein Textdokument als Datei vorliegen, gesichert und auf unterschiedliche Speichermedien übertragen und bereitgestellt werden können.

Lehrer sind "Jäger und Sammler" – immer auf der Suche nach Ideen und Unterrichtsmedien. Das Körbchen, in das sie die digitalen Medienfunde ablegen können, hat verschiedene technische Gestalten. Es bietet zudem auch Möglichkeiten der Organisation und des Transports der Funde. Individuell und abgestimmt auf die zu vermittelnden Inhalte können Mediendateien in eigenen Ordnerstrukturen abgelegt, neu kombiniert, auf verschiedene Speichermedien übertragen und präsentiert werden. Der Computerraum muss dazu nicht zwingend genutzt werden. Die Präsentationsform ist in erster Linie davon abhängig, mit welchen Werkzeugen eine Lehrkraft selbst arbeitet bzw. welche in der Schule zur Verfügung stehen.

Das Brennen der Medien auf eine oder mehrere Daten-CDs oder -DVDs (siehe auch nachfolgenden Artikel von Joachim Paul) ist dabei der gängigste Weg. Jeder Fachbereich betreibt den Aufwand nur ein einziges Mal und hat danach jederzeit seinen Medienpool im Vorbereitungsschrank parat.

USB-Sticks und externe Festplatten haben sich in den letzten Jahren weit verbreitet und sind preiswert zu erwerben. Der Speicherplatz von USB-Sticks übertrifft mittlerweile den von DVDs um ein Vielfaches. Auf externen Festplatten kann nahezu der derzeitig ge-

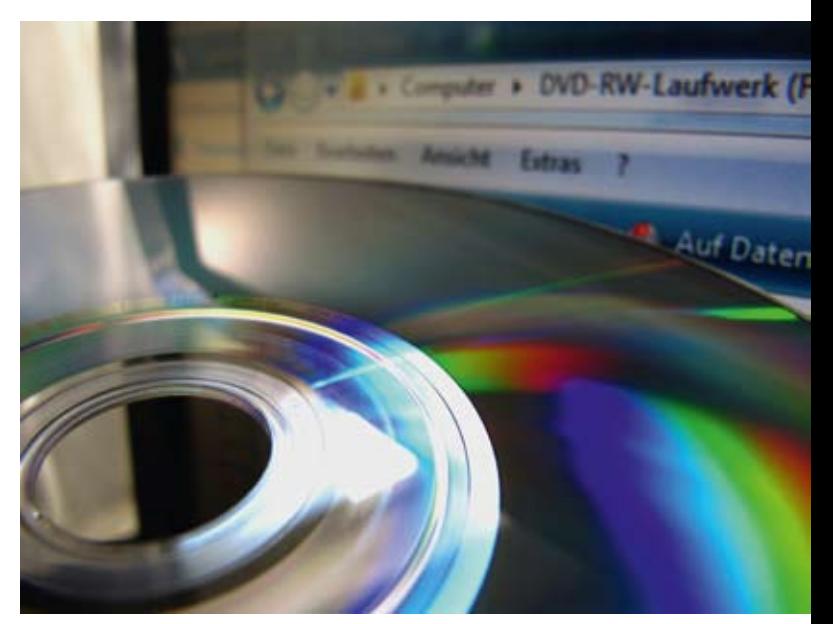

Foto: © Rainer Sturm, www.pixelio.de

samte EDMOND-Medienbestand auf zigarrenschachtelgroßer Hardware gespeichert werden und mittels Computer abgerufen werden. Besondere Multimedia-Festplatten benötigen noch nicht einmal den Computer – sie werden direkt an das Fernsehgerät oder den Beamer angeschlossen.

Ein Hörbeitrag der WDR-Zeitzeichen wird für den Geschichts- oder Deutschunterricht benötigt? Für 10 Minuten extra den viel frequentierten Computerraum buchen und eine ganze Unterrichtsstunde lang belegen? Audiodateien liegen auf der EDMOND-Plattform im MP3-Format vor und können mit jedem handelsüblichen MP3-Player abgespielt werden. An den Kopfhörerausgang angeschlossene Lautsprecher ermöglichen der ganzen Klasse dem Hörbeitrag zu folgen.

In Kürze werden EDMOND-Filme auch im MP4-Format verfügbar sein. Ein iPod, zeitgemäße Handys als auch Spielekonsolen können Filme in diesem Format wiedergeben. Ein entsprechendes Datenkabel ermöglicht die Präsentation über TV-Gerät oder Beamer.

Das Netzwerk – bzw. der schuleigene Server – bietet die Möglichkeit, Medien zu verwalten. Einmal heruntergeladen oder über die oben angesprochenen Speichermedien eingespielt, sind die Medien für alle interessierten Lehrkräfte in der ganzen Schule verfügbar. Damit die Mediendateien nicht in doppelter und dreifacher Kopie an verschiedenen Orten vorliegen, sollte eine transparente Ordnerkennung für die Fachschaften vereinbart werden.

Bei Fragen zum Inhalt, zur Anwendung der beschriebenen Möglichkeiten sowie zu weiterführenden Informationen sprechen Sie bitte Ihren kommunalen Medienberater oder den Autor persönlich an.

Karsten Schillies ist Lehrer an der Hardenbergschule Velbert und Mitglied der Kompetenzteams Düsseldorf und Mettmann.

# Kinderleicht

EDMOND-Medien mit einem DVD-Spieler nutzen

Joachim Paul

Gesetzt den Fall, Sie haben in der Schule weder PC noch Beamer, sondern nur einen DVD-Spieler und einen Fernseher zur Verfügung, möchten aber EDMOND-Medien nutzen, was tun? Natürlich können Sie in Ihrem zuständigen Medienzentrum – ein Besuch dort lohnt immer – nach der zum Onlinemedium parallelen DVD fragen. Was aber, wenn die DVD ausgeliehen ist oder wenn es sich gar nicht um eine DVD handelt, sondern um Schulfernsehsendungen?

Früher, ja früher war das einfach, da hat man die Medien im mpg-Format heruntergeladen und auf eine beschreibbare CD gebrannt, der DVD-Spieler konnte das abspielen. Die EDMOND-Betreibergemeinschaft hat aber entschieden, dass spätestens ab dem Schuljahr 2010/2011 dieses veraltete, speicherplatzfressende Format, das eh nur einem Viertel des VHS-Videoformats entsprach, nicht mehr angeboten wird. Stattdessen gibt's zunächst nur noch dieses komische ASF, was soll das überhaupt?

ASF ist nur eine Dateiendung, eine Abkürzung dafür, dass das Medium auch "gestreamt" werden kann, ASF = advanced streaming file. Drin steckt wmv, Windows Media Video, und zwar in einer Bildauflösung, die dem PAL-Fernsehformat entspricht.

Mit DVD Flick steht nun – leider nur in Englisch – ein kostenloses Open Source-Programm für das Betriebssystem Windows zur Verfügung, mit dem Sie kinderleicht Ihre eigenen Videos zusammenstellen können und das mit Menü für den DVD-Spieler! Das Programm kann auf der WebSite der Computerzeitschrift "CHIP" heruntergeladen werden:

## [www.chip.de/downloads/DVD-Flick\_23909739.html].

Wir wollen hier zeigen, wie Sie mit ein paar Mausklicks Ihren eigenen Mix aus Videodateien herstellen und auf einem DVD-Spieler lauffähig machen können. Das Programm DVD Flick ist im Nu installiert. Nach dem Start präsentiert es sich eher unspektakulär, es ähnelt dem Windows-Dateiexplorer. Nehmen wir einmal an, Sie sind im Fach Biologie tätig und Ihnen haben es die beiden Medien "5552899 Darwin und die Evolution" sowie "5554329 Neues von Evolution und Genetik" aus den letztjährigen Landeslizenzen angetan.

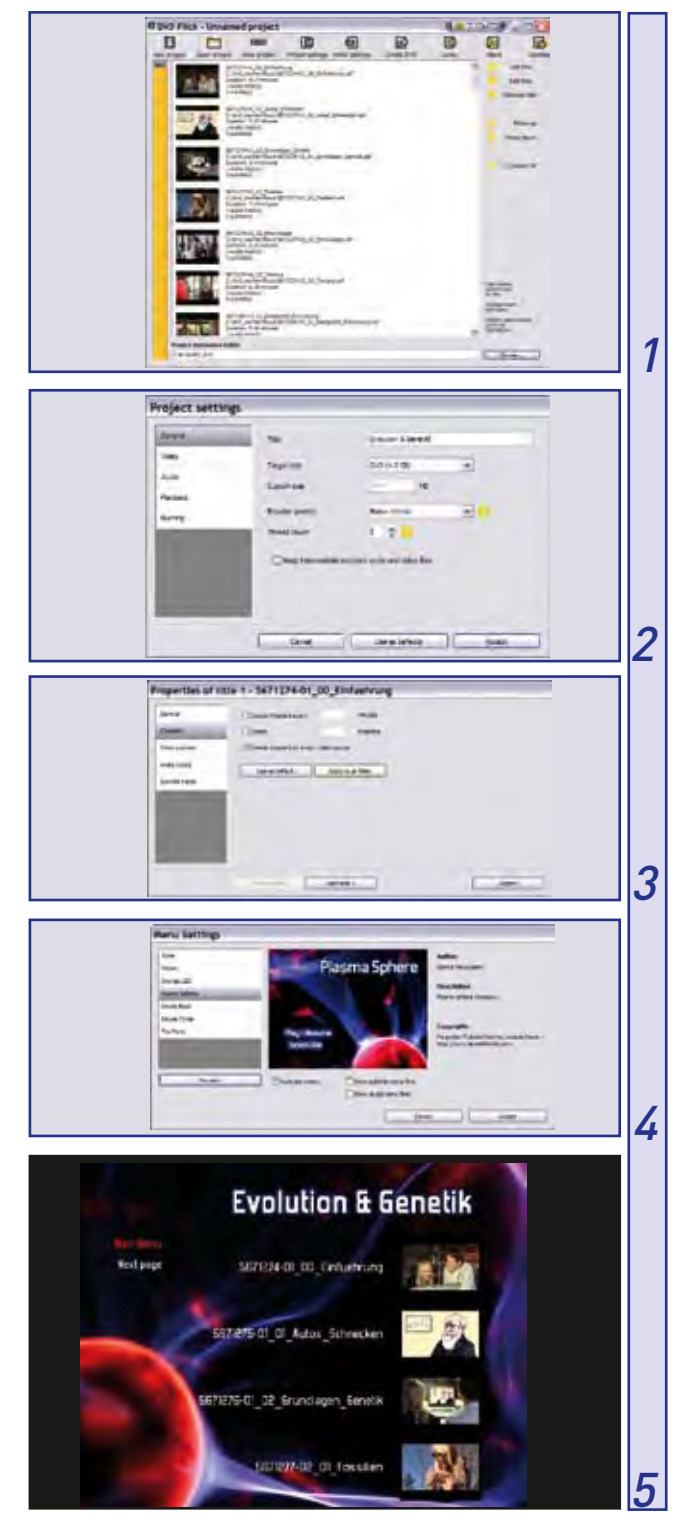

## Schritt 1:

Platzieren Sie das Programmfenster von DVD Flick so auf dem Bildschirm, dass Sie parallel den Windows-Dateiexplorer öffnen können. Surfen Sie mit dem Dateiexplorer nun nacheinander die Ordner an, in denen sich die beiden o. g. heruntergeladenen und entpackten Medien befinden. Mit den Browsermenüs können wir für eine Player-DVD nichts anfangen. Markieren Sie sämtliche Videodateien, d. h. die Dateien, die den Nachnamen ASF tragen. Ziehen Sie sie einfach in das Fenster von DVD Flick. Das Programm stellt die Videoclips in Listenform dar, optional auch mit führenden Bildausschnitten aus den jeweiligen Clips.

Sie können einzelne Clips markieren und mit den Schaltern "Move up" und "Move down" in der Liste verschieben. Der vertikale orange Balken links zeigt Ihnen, wie viel Platz sie noch auf der zu brennenden DVD haben. Legen Sie nun noch in der Adresszeile ganz unten einen Arbeitsordner für das Projekt fest.

#### Schritt 2:

Geben Sie Ihrem Projekt einen Namen, hier z. B. "Evolution & Genetik". Klicken Sie dazu oben auf das Menü "Project Settings". Es öffnet sich ein Fenster mit mehreren Optionen. Unter der Option "General" geben Sie den Namen an. Bestätigen Sie mit "Accept".

#### Schritt 3:

Markieren Sie nun den obersten Videoclip in der Liste und klicken dann rechts auf die Schaltfläche "Edit title". Es öffnet sich ein Bearbeitungsfenster, in dem Sie wie abgebildet im Menüpunkt "Chapters" in die Kontrollbox "Create chapters on every video source" einen Haken setzen. Bestätigen Sie wieder mit "Accept".

## Schritt 4:

Wählen Sie nun oben in der Kopfleiste den Menüpunkt "Menu Settings". Suchen Sie sich dort links ein Design für das DVD-Menü aus und aktivieren die Kontrollbox "Auto-play menu". Bestätigen Sie wieder mit "Accept".

#### Schritt 5:

Klicken Sie nun oben nur noch auf den Menüpunkt "Create DVD". DVD Flick konvertiert jetzt alle

Videoclips in DVD-Spieler-geeignete Dateien und erzeugt das zugehörige Menü. Nun können Sie in Ruhe Kaffeetrinken gehen...

Wenn das Programm "Finished" sagt, finden Sie in dem zuvor angelegten Arbeitsverzeichnis einen Ordner "dvd" in dem sich zwei weitere Ordner "AU-DIO TS" und "VIDEO\_TS befinden. Brennen Sie diese beiden Ordner auf eine DVD. Fertig!

Sie haben sich eine selbst zusammengestellte DVD mit Videomaterialien für den Unterricht erzeugt, die sie bequem über die Fernbedienung des DVD-Spielers anwählen können.

Nachsatz: Das Programm kann noch etwas mehr und die Hilfefunktion, die im Browser läuft, ist auf Deutsch und wirklich hilfreich.

Dr. Joachim Paul ist wissenschaftlicher Referent im LVR-Zentrum für Medien und Bildung.

Foto: Dominik Schmitz, LVR-Zentrum für Medien und Bildung

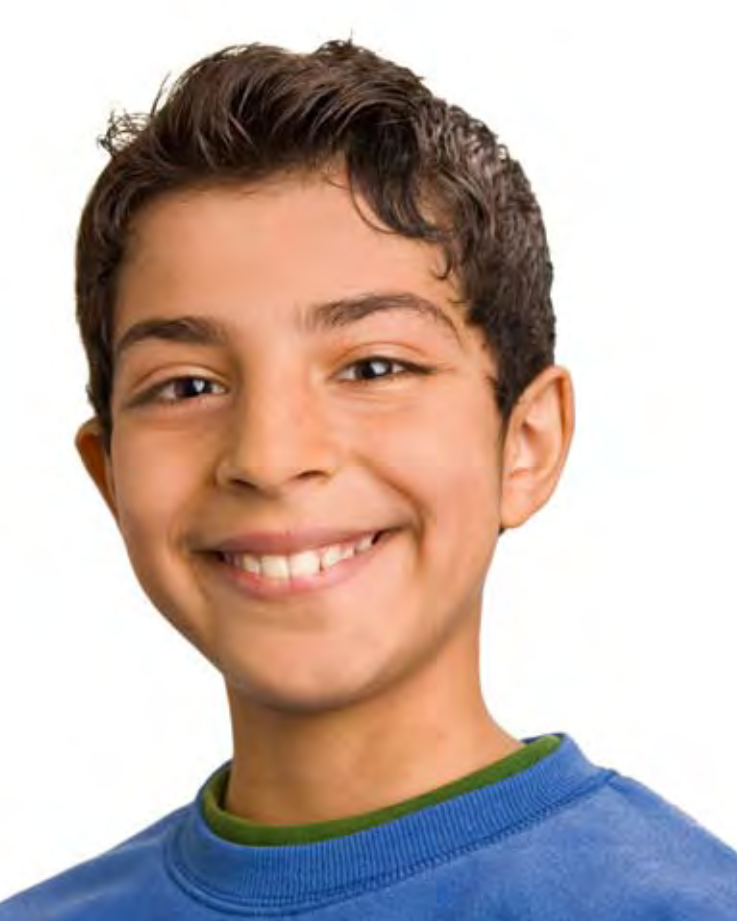

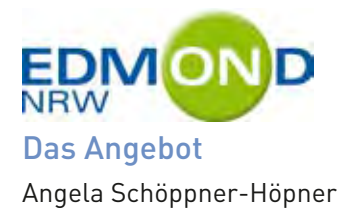

EDMOND NRW bietet Medien für den Unterricht – für Themen im Sachunterricht der Primarstufe ebenso wie für Themen in den Leistungskursen Biologie, Geschichte oder Geografie der gymnasialen Oberstufe. Das inhaltliche Spektrum ist breit gefächert, es umfasst Naturwissenschaftliches, Geisteswissenschaftliches, Literarisches ebenso wie Trick-, Dokumentarund Spielfilme – zu (fast) allen Themenbereichen und für (fast) alle Schulformen und -fächer.

Orientiert an den Lehr- und Kernlehrplänen, obliegt der Medienankauf ausschließlich den kommunalen Medienzentren vor Ort, was die Unterschiede im Medienangebot einzelner Kreise/kreisfreier Städte erklärt. Dennoch gibt es einen Medienbestand, der in allen Medienzentren NRWs verfügbar ist. Denn eine Reihe von Medien werden in NRW gemeinsam eingekauft, um herausragende Titel zu lehrplanrelevanten Themen definitiv allen Schulen zugute kommen zu lassen. Dazu zählen bspw. Produktionen zum Themenbereich Evolution, globale Klimaveränderung, Ernährung, Kinderarbeit sowie zu Megastädten wie Mumbai und Schanghai oder zum Problem der zunehmenden Desertifikation etc. Auch Medien für den Englischunterricht in der Grundschule sind flächendeckend in NRW abrufbar. Dieses NRW-weite "Grundangebot" wird kontinuierlich ergänzt durch

- die Schulfernsehprogramme des WDR, SWR und BR
- die seit Mai 2006 ausgestrahlten ZeitZeichen-Sendungen des Westdeutschen Rundfunks (Köln)
- die Video-Podcasts der Landeszentrale für politische Bildung, NRW
- ausgewählte Hörbücher des Leipziger Internetangebots "Vorleser.net"
- die Sendungen des Telekolleg Multimedial ausgestrahlt von BR alpha
- ausgesuchte Sendungen des Onlineangebots Lernzeit.de als Teil von "WDR Wissen"
- die Eigenproduktionen der beiden Landesmedienzentren
- und vieles mehr...

So vielfältig wie die Themen sind auch die Medienformate, in denen die unterrichtsrelevanten Themen aufbereitet und bereitgestellt werden. Die Palette reicht von Videos und Audiodateien über Animationen, Bilder, Grafiken, Texte etc. Die Videos haben unterschiedliche Laufzeiten von 2, 5, 10, 15 bis hin zu mehr als 90 Minuten. Sie sind mit Ausnahme der Schulfernsehsendungen und auch der Sendungen des Telekolleg Multimedial zusätzlich modularisiert. Das heißt, sie sind in sinnhafte Filmsequenzen – sogenannte Medienmodule – gegliedert. Diese sind einzeln betitelt, was den Zugriff auf bestimmte Szenen eines Hauptfilms – wie beispielsweise auf die Sequenz über das Augsburger Bekenntnis in dem Spielfilm "Luther" (2003) von Eric Till – wesentlich erleichtert. Häufig werden die Sequenzen durch weitere Informationen bereichert – etwa durch ergänzende Bilder, Grafiken, Ton- oder Film-Einspielungen – wie im Beispiel des "Augsburger Bekenntnis". Hier zeigt ein Hörbild die historischen Hintergründe des Augsburger Reichstags. Mehrere Filmausschnitte anderer Produktionen geben zusätzlich einen Überblick zur gesellschaftlichen und religiösen Adaption der Figur Luthers.

Bei Themen zur Geografie, Biologie, Geschichte oder Politischen Bildung stehen Klimadiagramme und -tabellen, Karten zur räumlichen Orientierung, Grafiken zum Bevölkerungswachstum, Verkehrsaufkommen etc. als weitere Informationen zur Verfügung.

Zu den meisten Medien liegen Arbeitsmaterialien vor. Sie bestehen in der Regel aus Arbeitsblättern, deren Lösungen vereinzelt mit angegeben werden. Hinzu kommen als Textdateien verschiedene Unterrichtsentwürfe, methodisch-didaktische Vorschläge und vereinzelt auch Hinweise zur Filmgestaltung, Filmsprache und Filmvermittlung.

Auf die Arbeitsblätter und methodisch-didaktischen Hinweise zu einzelnen Schulfernsehsendungen wird im Online-Medienkatalog des zuständigen Medienzentrums per Link verwiesen. Wenn Produzenten und Filmemacher auf ihren WebSites zusätzliche Angebote bereit stellen – beispielsweise in Form von Übungsaufgaben, wird auch darauf entsprechend verlinkt.

Dr. Angela Schöppner-Höper ist Referentin für Medienbereitstellung, Dokumentation und EDMOND NRW im LWL-Medienzentrum für Westfalen.

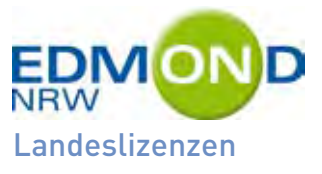

Irena Piorecki

## **Biologie**

- • Darwin und die Evolution (4642706)
- Dissimilation Zellatmung (4640912)
- Ernährung und Verdauung (4640695)
- Neues von Evolution und Genetik (4642752)
- Verhütung Liebe und Verantwortung ((4641461)

## Deutsch:

• Effie Briest (4640524)

## Englisch

- Englisch for Kids (4642734)
- The India File 4641217
- The Life of Shakespeare (4641032)
- The Lunch Bunch (4641969)
- The Very Hungry Caterpillar (4641422)
- Weather WIse (4642075)

## **Geografie**

- Alpengletscher (4641531)
- Das globale Klima (4640104)
- Indien Megacity Mumbai (4602565)
- Mensch und Klima Klimaveränderung (4642205)
- Schanghai Entwicklung und Probleme einer Megacity (4642150)
- Wüsten im Vormarsch Spanien trocknet aus (4602562)

## Geschichte/Politische Bildung

- • Böse Bilder (4642374)
- Gesucht: Ausbildungsplatz (nicht im Verleih)
- Leben auf einer mittelalterlichen Burg (4641583)
- Nationalsozialismus (66 41533)
- Spiel mit dem Tod (4641826)
- Vasco da Gama entdeckt den Seeweg nach Indien (4641151)
- Verkauft Kindersklaven (4610557)
- Wege zur Demokratie (4641951)

## Physik

- Albert Einstein's Spezielle Relativitätstheorie, Teil 1 (4610442)
- Albert Einstein's Spezielle Relativitätstheorie, Teil 2 (4610443)

## • **Sachunterricht**

- Gesunde Ernährung Bleib' gesund und fit (4642110)
- Der Lauf der Zeit (4640955)
- Magnetismus (4641273)

Irena Piorecki ist im LVR-Zentrum für Medien und Bildung für Medieninventarisation, Dokumentation und Zentralcodierung zuständig.

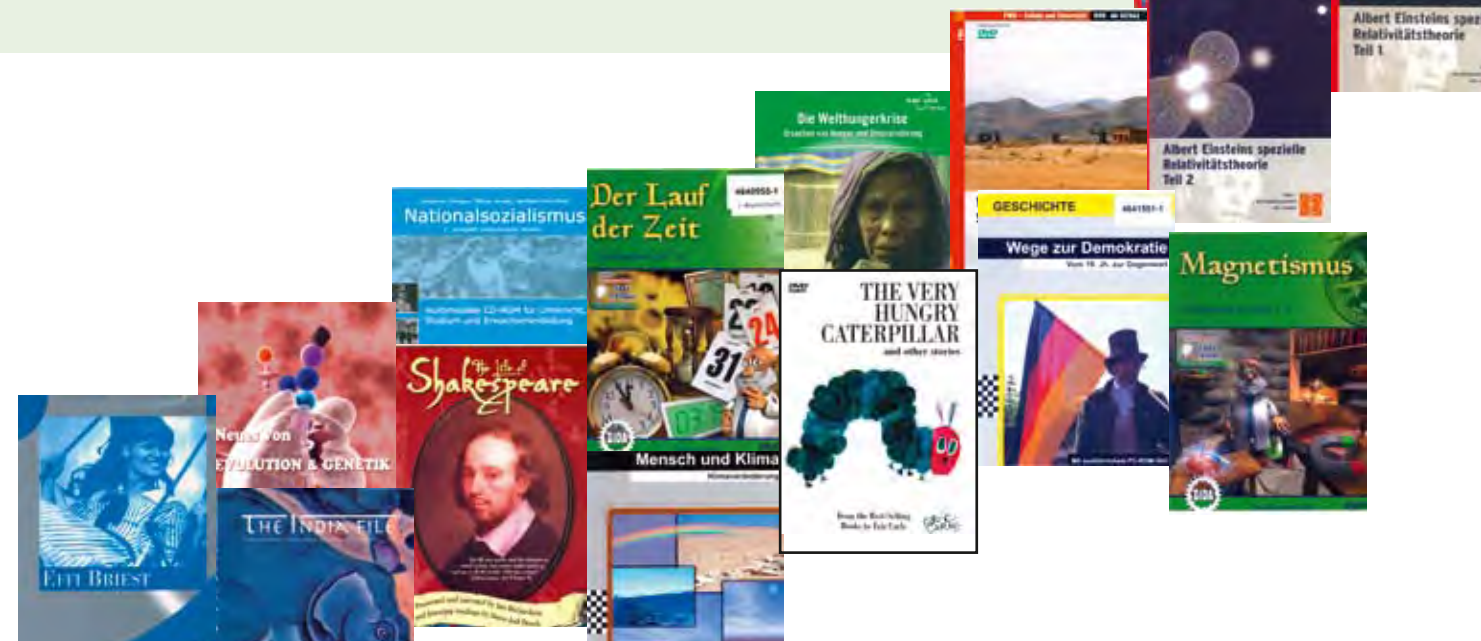

# Wer darf EDMOND NRW wie nutzen?

Die EDMOND-Nutzungsordnung

Angela Schöppner-Höper

Medien sind urheberrechtlich geschützt. Ihr Einsatz in Schule und Unterricht ist nach klassischer Rechtsauffassung eine "öffentliche Wiedergabe", die der Zustimmung des Urhebers oder Rechteinhabers bedarf, der den potentiellen Nutzern bestimmte Nutzungsrechte – sprich Lizenzen – einräumt.

In Nordrhein-Westfalen – wie in den meisten übrigen Bundesländern auch – erwerben die kommunalen Medienzentren für den Bereich der Offline-Medien wie DVD, Blu-ray Disc etc. sogenannte V & Ö-Lizenzen. Diese berechtigen die Medienzentren zum Verleih der Medien und die Nutzer – also schulische wie auch außerschulische Bildungseinrichtungen – zur nichtgewerblich öffentlichen Vorführung der Medien.

Nutzungsrechte dieser Art sind auf den Bereich der Online-Medien nicht übertragbar. Sie müssen vor dem Hintergrund der erweiterten technischen Möglichkeiten, die das digitale Zeitalter bietet, neu definiert werden. Denn: Online-Medien sind als Datei beliebig oft hin und her kopierbar, sie können auf beliebige Datenträger (DVD, USB-Stick, Festplatte etc.) abgespeichert werden, ohne dass damit ein Qualitätsverlust einhergeht. Sie sind immer und überall abrufbar und die heruntergeladenen Medien können zudem mühelos am PC weiterverarbeitet werden.

Daraus ergeben sich Wege einer neuen, handlungsorientierten Mediennutzung seitens der Schülerinnen und Schüler. Sie haben erstmals die Chance, Unterrichtsgegenstände mit Hilfe von AV-Medien eigenständig zu erarbeiten, medial aufzubereiten und anschließend zu präsentieren. Doch realisierbar ist diese Form der aktiven Medienarbeit in Schule und Unterricht erst dann, wenn der dafür notwendige Rechtsrahmen besteht. Die kommunalen Medienzentren in NRW haben als Servicedienstleister von EDMOND NRW die nutzungsrechtlichen Bestimmungen mit den Urhebern oder Rechteinhabern neu verhandelt. Das Ergebnis ist in der EDMOND-Nutzungsordnung festgeschrieben. Danach dürfen die Online-Medien

- auf dem Server der Schule gespeichert werden:
- auf allen in der Schule befindlichen Rechnern genutzt werden;
- auf optische und/oder magnetische Datenträgermedien kopiert werden, soweit dies im Rahmen einer schulischen Nutzung erforderlich ist;
- seitens der Lehrkräfte auf dem heimischen PC genutzt werden;
- den Schülerinnen und Schülern zur Anfertigung von Facharbeiten, Referaten etc. auf mobilen Datenträgern in die Hand gegeben werden. Die Medien müssen allerdings nach Fertigstellung der Arbeit bzw. nach Ablauf des Projektes zurückgeben oder gelöscht werden;
- durch sämtliche im digitalen Bereich verfügbaren Techniken verändert werden. Dazu gehören das Extrahieren einzelner Bilder und/oder Szenen aus Medien inklusive ihrer Einbindung und Weiterverarbeitung in Textdokumenten oder Präsentationsprogrammen. Zu den "erlaubten Veränderungen des Mediums" gehören ferner die Veränderung des Tons (neue Tonspur), das Untertiteln, der "Neuschnitt"... und vieles mehr.

Diese Nutzungsmöglichkeiten sind nur zu Übungszwecken zulässig. Eine etwaige Veröffentlichung auf der Homepage der Schule zwecks Darstellung von Arbeitsergebnissen ist nicht erlaubt.

Die beschriebenen Nutzungsrechte gelten nur für die Dauer des jeweils gültigen Lizenzzeitraumes. Ist die Geltungsdauer eines Mediums zeitlich eingeschränkt, so findet sich der entsprechende Hinweis im Online-Medienkatalog des jeweils zuständigen Medienzentrums. Nach Ablauf der Lizenzzeit ist das Medium nicht mehr downloadbar. Es darf nicht mehr eingesetzt werden und der Nutzer ist verpflichtet, die auf optischen und/oder magnetischen Datenträgern abgelegten Medien zu löschen.

Berechtigt zur Nutzung der Online-Medien sind ausschließlich die Lehrkräfte an den allgemein- und berufsbildenden Schulen in NRW. Sie müssen sich aus rechtlichen Gründen beim zuständigen Medienzentrum als EDMOND-Nutzerinnen und Nutzer anmelden und einen Account schriftlich beantragen.

Dr. Angela Schöppner-Höper ist Referentin für Medienbereitstellung, Dokumentation und EDMOND im LWL-Medienzentrum für Westfalen.

# Beobachten, Erkennen, Optimieren

Natalie Schick

Impressionen vom ersten Beobachtersymposium, oben rechts eingeblendet: Prof. Dr. Harm Kuper Foto: Nicole Schäfer, LVR-Zentrum für Medien und Bildung

Unter diesem Motto fand am 02.07.2010 das erste Beobachtersymposium in der "Hutschachtel" des Ministeriums für Schule und Weiterbildung statt.

Schulmanagement NRW, das Landeszentrum für Schulleitungsqualifizierung, hatte alle Beobachtenden der Eignungsfeststellungsverfahren (EFV)<sup>1</sup> für zukünftige Schulleiterinnen und Schulleiter eingeladen, die an diesem bisher heißesten Tag des Jahres von MD Dr. Ulrich Heinemann besonders herzlich begrüßt wurden.

"Die Beobachterinnen und Beobachter nehmen im Bewertungsprozess der EFV eine Schlüsselrolle ein", so Dr. Simone Schlepp, Geschäftsführerin von Schulmanagement NRW. "Deshalb sehen wir in diesem Symposium einen Auftakt zu weiteren Veranstaltungen, in denen die Qualität des Beobachtungs- und Bewertungsprozesses weiter optimiert wird."

Dass Schulmanagement NRW gemeinsam mit allen Beobachtenden bereits jetzt einen hervorragenden Stand erreicht hat, bestätigten Prof. Dr. Harm Kuper und Dr. Andreas Ortenburger von der Freien Universität Berlin, die die EFV von Beginn an wissenschaftlich begleiten, mit einer ersten Zwischenbilanz der Evaluationsergebnisse.

Auswahl und Trennschärfe der Beurteilungskriterien sowie die Gesamtorganisation des Verfahrens seien in hohem Maße reliabel, valide und objektiv, so die beiden Wissenschaftler.

Doch darauf ruhen sich Schulmanagement NRW und die Beobachtenden nicht aus. In der sich anschließenden von Klaus-Dieter Schmidt, Referent im MSW, moderierten Diskussion wurden zahlreiche Vorschläge zur weiteren Optimierung gemacht, die auch während der Mittagspause unter dem Sonnensegel im Innenhof des MSW weiter diskutiert wurden.

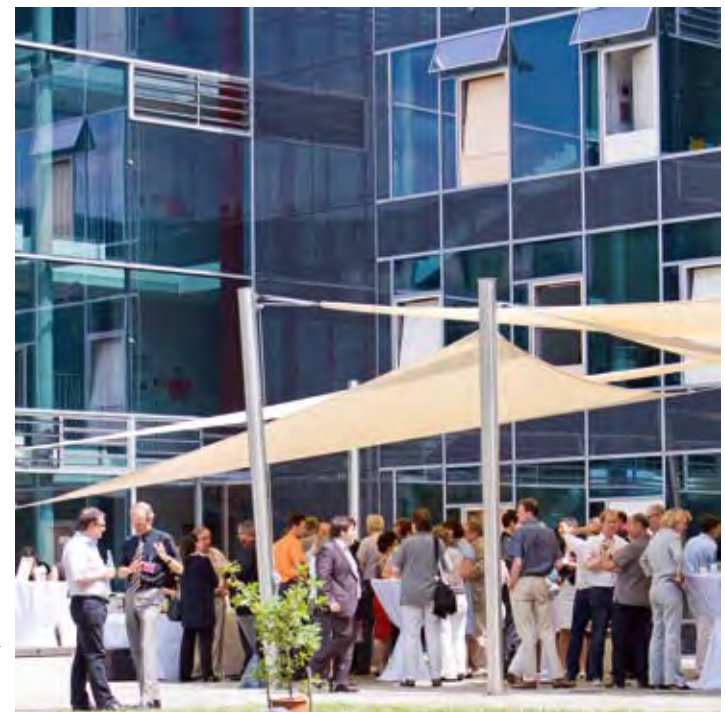

Prof. Dr. Stefan Höft (Universität Mannheim) setzte mit seinem Vortrag über wissenschaftstheoretische Aspekte von Assessment-Center-Verfahren weitere wichtige Impulse, die in der sich anschließenden Podiumsdiskussion engagiert aufgegriffen wurden.

Michael Thessel, Amtsleiter des LVR-Zentrums für Medien und Bildung, freut sich, dass NRW im Vergleich mit allen Bundesländern mit dem Eignungsfeststellungsverfahren "ganz weit vorne" liegt.

Dies ist nur möglich mit dem vollen Einsatz aller Beteiligten, der sich auch darin zeigte, dass alle trotz des WM-Spiels Brasilien-Niederlande gerne bis zum Schluss blieben.

MR Paul-Dieter Eschbach fasste am Ende treffend mit einem Zitat aus dem Hamburger Abendblatt zusammen: ",Fehlentscheidungen setzen die Fifa unter Druck. Wann kommt der Videobeweis oder der Chip im Ball?'. Wir vermissen keinen Videobeweis oder Chip. Wir haben heute gute Nachrichten über Sie – unsere Beobachterinnen und Beobachter im EFV – gehört."

#### Hintergrundinformationen:

#### Professionelle Schulleitung in NRW

Auf der Grundlage des nordrhein-westfälischen Schulgesetzes findet zurzeit ein Paradigmenwechsel in den Schulen Nordrhein-Westfalens hin zu einem Leitbild einer modernen und professionellen Schulleitung statt. Im Zuge der Entwicklung der eigenverantwortlichen Schule beinhaltet das Aufgabenfeld

1 Das Eignungsfeststellungsverfahren, in dem grundlegende Kompetenzen zukünftiger Schulleiterinnen und Schulleiter anhand festgelegter Kriterien geprüft werden, wird seit dem 01.08.2009 als verbindlicher Teil der Dienstlichen Beurteilung für alle zukünftigen Schulleiterinnen und Schulleiter in NRW (ausgenommen der Grundschulen) durchgeführt.

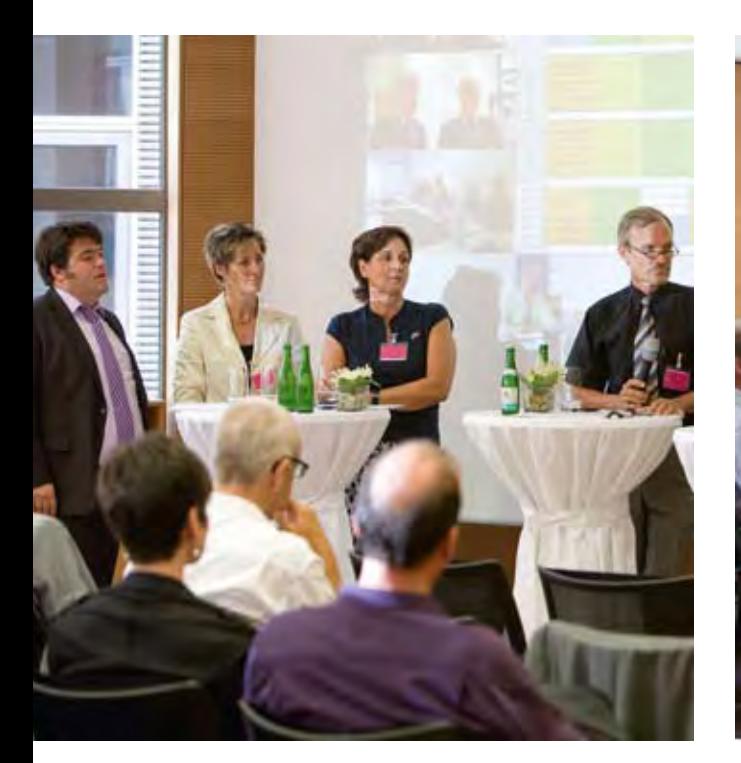

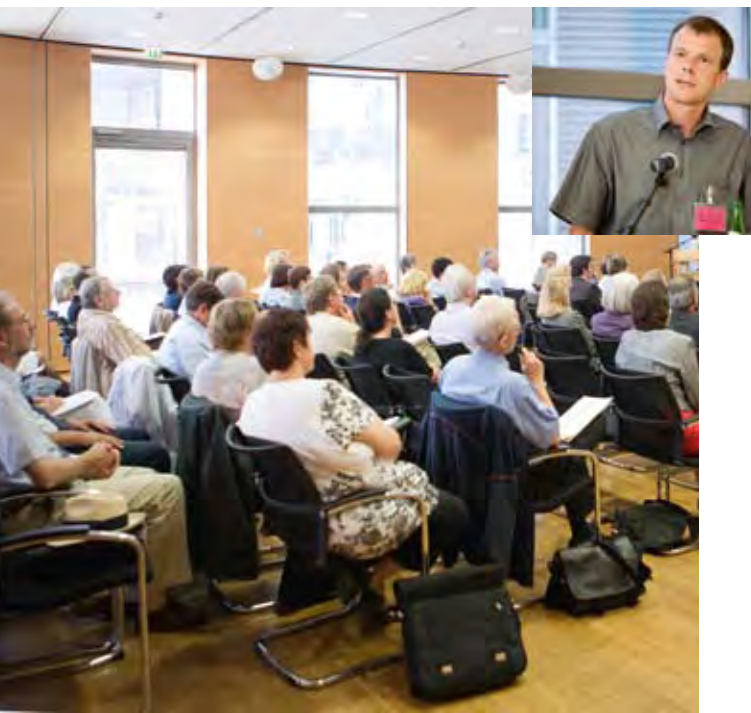

des Schulleiters/der Schulleiterin pädagogische und organisatorische Führung vor dem Hintergrund einer lernenden Organisation Schule. Sowohl gestaltendes Führungs- und Leitungshandeln als auch Management im Sinne des professionellen Lösens von Problemen bilden die Leitkategorien. Auf die Übernahme einer Führungsposition werden die künftigen Schulleiterinnen/Schulleiter im Rahmen der Schulleitungsqualifizierung (SLQ) vorbereitet, indem sie in den Bereichen Personal- und Qualitätsmanagement, Kommunikation/Kooperation und Recht grundlegende Kompetenzen erwerben.2

## Eignungsfeststellungsverfahren

Im Rahmen des Eignungsfeststellungsverfahrens durchlaufen die Teilnehmerinnen und Teilnehmer innerhalb von zwei Tagen vier unterschiedliche Übungen (Gruppendiskussion, Präsentation, Konfliktgespräch, Postkorb), in denen sie ihre Kompetenzen als Schulleiterin/Schulleiter in Bezug auf die Leitungskompetenzen Kommunikation, Rollenklarheit, Innovation und Management unter Beweis stellen. Beobachtet und bewertet werden die Teilnehmerinnen und Teilnehmer von geschulten Beobachterinnen und Beobachtern, die aus den Bereichen Schulaufsicht, Schulleitung und Schulträger stammen. Anhand kompetenzspezifisch definierter Kriterien bewerten die Beobachterinnen und Beobachter in jeder einzelnen Übung die Ausprägung je zweier Leitungskompetenzen in einem rollierenden System.3

## Evaluation der Freien Universität Berlin

Die beim Symposium präsentierte Zwischenbilanz der Evaluationsergebnisse berücksichtigt Daten von Januar 2009 bis Januar 2010. Untersucht wurden Fragestellungen bezüglich des Verfahrens, der Beobachtung sowie der Teilnahme: Das ausgewertete Datenmaterial zeigt, dass sich die eingesetzten

Beurteilungskriterien zur Erfassung der Kompetenzen eignen und dass auch die Differenzierung unterschiedlicher Kompetenzen gelingt. Die Beobachtung/ Beurteilung gleicher Kompetenzen in unterschiedlichen Übungen differiert zum Teil. Ein Grund hierfür besteht darin, dass die Aufgaben unterschiedliche Kompetenzdimensionen ansprechen. Zum Beispiel findet sich innerhalb einer Gruppendiskussion eine andere Dimension der Kompetenz Kommunikation wieder als innerhalb eines Konfliktgesprächs. Es zeigt sich auch, dass unterschiedliche Beobachtende zu vergleichbaren Beurteilungen kommen und keine systematischen Beurteilungsunterschiede, z. B. bezüglich Profession oder Geschlecht auftreten. Andere Variablen auf Seiten der Teilnehmenden, z. B. Schulumfeld oder Geschlecht, haben keinen Einfluss auf die Bewältigung des Verfahrens.

Zusammenfassend zeigt sich im Abgleich mit den Erkenntnissen der Assessment-Center-Forschung, dass zu berücksichtigende Qualitätskriterien, wie z. B. die Anzahl der zu beurteilenden Items oder eine entsprechende Schulung der Beobachtenden im Rahmen des EFV erfüllt werden und es Diskussionsbedarf nur in Detailfragen gibt.

Natalie Schick ist pädagogische Mitarbeiterin bei Schulmanagement NRW

#### Literatur:

Kuper, Harm/Ortenburger, Andreas: Zur Konzeption und Umsetzung der EFV-Evaluation. Ergebnisse des Zwischenberichts der externen Evaluation. Vortrag 02.07.2010.

www.schulleitung.schulministerium.nrw.de/Schulleitung

2 Vgl. www.schulministerium.nrw.de/Schulleitung, [Stand: 08.07.2010]

3 Vgl. ebd.

# Eignungsfeststellungsverfahren als eine herausfordernde Erfahrung

Mitte Juni wurde das letzte Eignungsfeststellungsverfahren (EFV) vor den Sommerferien durchgeführt. Die Planung, Organisation und Reflexion des EFV ist Aufgabe von Schulmanagement NRW.

Auf dem Weg zu einer Schulleitungsstelle ist die erfolgreiche Durchführung des EFV ist ein wesentlicher und notwendiger Meilenstein.

Anja Swoboda ist stellvertretende Schulleiterin an der Geschwister-Scholl-Realschule Wadersloh und unterrichtet die Fächer Deutsch und Geschichte sowie das Fach Informationstechnologische Grundbildung. Ein Schwerpunkt ihrer Tätigkeit als Stellvertreterin ist neben der organisatorischen Planung des Schulalltags die Schulentwicklung. Als EFV-Absolventin berichtet sie von ihren Erfahrungen:

## Dr. Simone Schlepp: Frau Swoboda, wie haben Sie die zwei Tage im Eignungsfeststellungsverfahren empfunden?

Anja Swoboda: Abgesehen von einer gewissen Nervosität habe ich das Verfahren als sehr angenehm empfunden. Ich habe mich an den zwei Tagen wohl gefühlt.

## Wenden wir uns zunächst dem beteiligten Personenkreis zu. Wie haben Sie die Stimmung unter den Teilnehmerinnen und Teilnehmern wahrgenommen?

Nach der ersten Übung der Gruppendiskussion hatten wir eine "eingeschworene Gemeinschaft", die uns durch die beiden Tage begleitete. Hier war der Austausch sehr kollegial und unterstützend. Wir haben in unserer Gruppe auch viel gelacht.

## Das angenehme Empfinden, das Sie geschildert haben, hatte mit der Atmosphäre Ihrer Gruppe zu tun?

Ja, unter anderem. Aber auch insgesamt war die Stimmung unter den Teilnehmerinnen und Teilnehmern trotz der gegebenen Anspannung positiv.

## Wie würden Sie Ihre Wahrnehmung von den Beobachterinnen und Beobachtern, Ihren "Prüfern", beschreiben?

Die Beobachterinnen und Beobachter habe ich fast gar nicht wahrgenommen. Außerhalb der Übungen gab es wenige Kontakte zu ihnen. Etwas gewöhnungsbedürftig war es, dass ich weder mimisch noch verbal eine Rückmeldung erhielt.

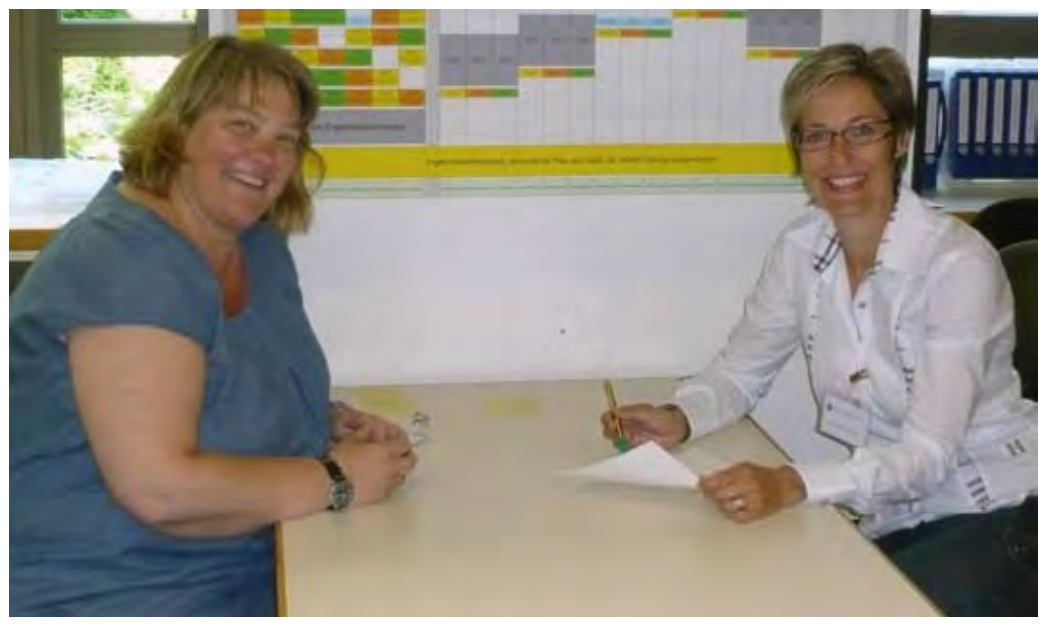

Anja Swoboda (links) im Gespräch mit Dr. Simone Schlepp – Foto: Natalie Schick, Schulmanagement NRW

## Sie wünschen sich eine deutlichere Reaktion auf Ihre Prüfungsleistungen?

Das ist nicht eindeutig zu beantworten. Bei der Übung Präsentation, zum Beispiel, simulierte ich einen Ablauf einer Lehrerkonferenz und üblicherweise reagiert das Kollegium in irgendeiner Form auf meine Äußerungen. Hier saßen die beiden Beobachter wie versteinert und ich musste mir immer wieder die Situation als Assessment-Center vor Augen halten. Dann wiederum denke ich, dass eine neutrale Haltung die Teilnehmerinnen und Teilnehmer darin unterstützt, sich auf die Sache zu konzentrieren und nicht auf eine mögliche Bewertung.

## Das ist ein sehr interessanter Blickwinkel. Beschäftigen wir uns nun mit den Aufgabenstellungen. Welche Übung war für Sie die größte Herausforderung?

Für mich war der Postkorb die größte Herausforderung. Ich habe im Vorfeld diese Übungsform nicht kennen gelernt. Ich wusste nicht, was mich erwartet. Die Aufgabe war sehr umfangreich und erforderte ein hohes Maß an Konzentration.

## Gab es auch eine Übung, die Ihnen besonders viel Freude bereitet hat?

Erstaunlicherweise trotzdem auch der Postkorb.

## Können Sie mir diese Äußerung näher erläutern?

Ich fand es spannend zu sehen, was ich in einer konzentrierten Situation leisten kann. Vor allem mit den Erfahrungen aus der realen Schulsituation, in der ich mindestens die doppelte Zeit zur Bewältigung der Aufgaben benötigt hätte, da tatsächlich von außen die vielfältigsten Störungen geschehen.

## Haben Sie sich im Vorfeld in besonderer Weise auf das Eignungsfeststellungsverfahren vorbereitet?

Ich habe die Schulleiterqualifizierung durchlaufen. Dort wurde uns allerdings vermittelt, dass die Schulleiterqualifizierung kein Vorbereitungskurs für das EFV ist. Ansonsten habe ich mit Kolleginnen und Kollegen, die das EFV schon absolviert hatten, gesprochen und mich so auf die Situation eingestellt. Hilfreich war für mich der Hinweis, auf die abgebildeten Kompetenzen zu achten.

## Verstehe ich das richtig, dass die verbindliche Schulleiterqualifizierung nicht so hilfreich für das Absolvieren des EFV ist?

So würde ich das nicht sagen. Die SLQ lieferte den theoretischen Unterbau, der hilfreich war, das eigene Handeln im Sinne der Kompetenzerweiterung zu erweitern und auszubauen.

## Können Sie mir darstellen, worin für Sie die Unterschiede zwischen der herkömmlichen Revision und dem EFV bestehen?

Für mich war das EFV stressfreier als die Revision zur Konrektorin.

## Sie bevorzugen das neue Verfahren?

Ja, auf jeden Fall. Wie ich schilderte, habe ich die Gemeinschaft mit den anderen Teilnehmerinnen und Teilnehmern als angenehm empfunden. Bezogen auf das zukünftige Arbeitsfeld als Schulleiterin finde ich die Ergebnisse des EFV aussagekräftiger, weil der Fokus stärker auf den Schlüsselkompetenzen und Handlungsfeldern liegt, die die Arbeit einer Schulleitung tatsächlich ausmachen."

## Liebe Frau Swoboda, verraten Sie mir auch noch, welche Schritte Sie nach dem EFV planen?

Nun schaue ich mich nach interessanten Schulleitungsstellen um.

## Dann wünsche ich Ihnen die passende Stelle mit der Möglichkeit, Ihre bewiesenen Kompetenzen anzuwenden. Herzlichen Dank für dieses Gespräch und alles Gute!

Das Interview führte Dr. Simone Schlepp, Geschäftsführerin von Schulmanagement NRW.

Anmerkung: Der "Postkorb" ist eine Aufgabe, in der durch begründete Prioritäten- und Schwerpunktsetzung Kompetenzen aus den Bereichen Management und Rollenklarheit überprüft werden. Ein Musterbeispiel für diese Übung ist zu finden unter www.bildungsportal.nrw.de .

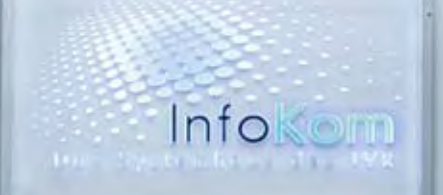

# Die stille Revolution

Joachim Paul

38 medienbrief / Im Fokus 02.10 >

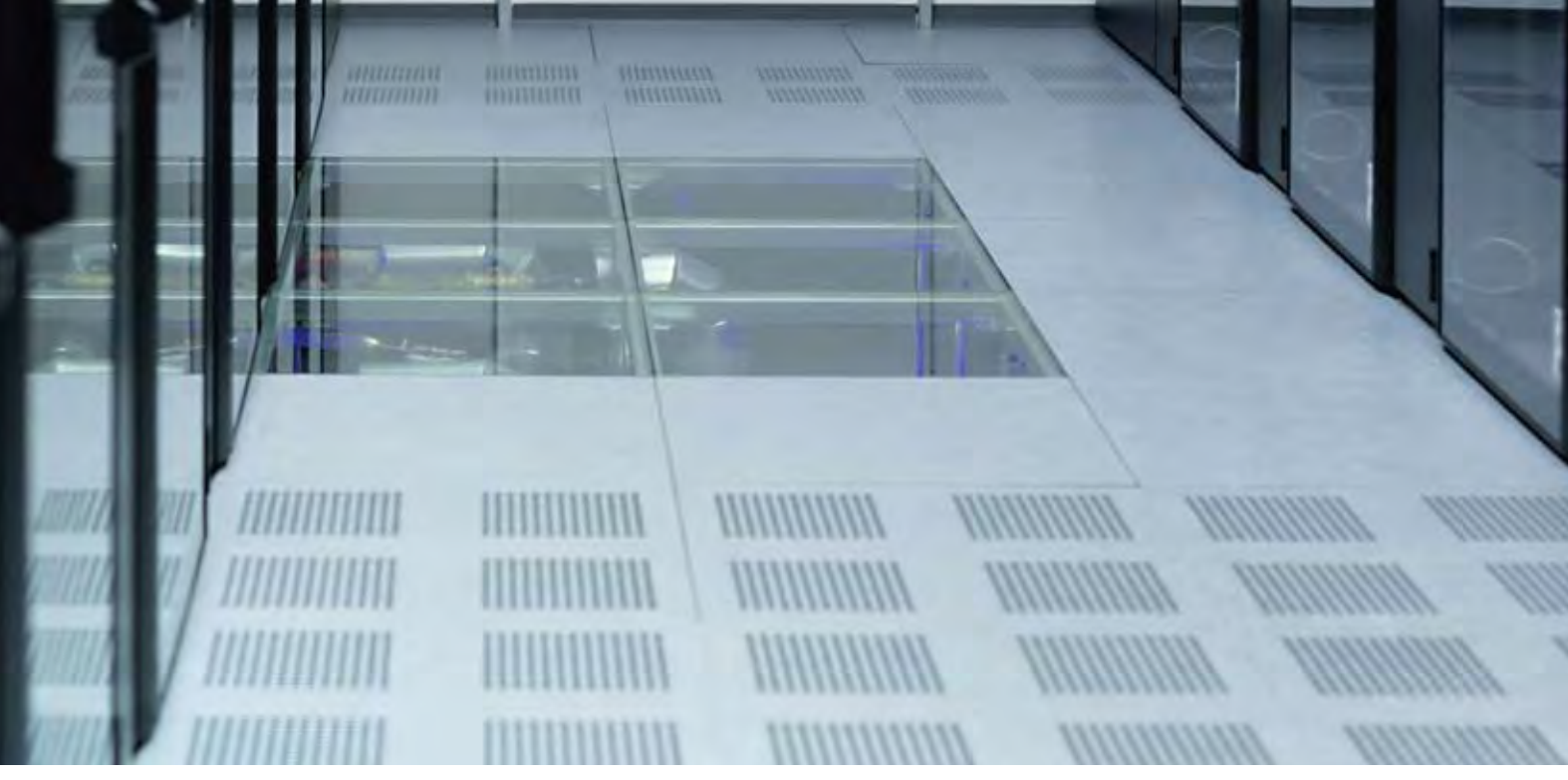

Der neue LVR-InfoKom Serverraum: Vorbei sind die Zeiten, in denen man nur Kabelgewirr und Steckerverbindungen sah. Die klare Linie erinnert eher an einen Umkleideraum in einem modernen Fitness-Center. Foto: Christa Weiß, LVR-InfoKom

Wer erinnert sich noch an die Zeit, als statt des Kürzels "IT" für Informationstechnologie die Abkürzung "EDV", elektronische Datenverarbeitung, verwendet wurde? EDV, das steht für kleiderschrankgroße Computer, sich ruckartig drehende Bandspulen und Stapel von Lochkarten. Das wesentlich smarter klingende "IT" lässt uns leichte Notebooks, iPhones und Beamer assoziieren. Aber das sind nur äußere Bilder, Platzhalter für etwas, das in erster Linie in den Köpfen vor sich ging und mit den Worten "Dienstleistung" und "Kunde" zu tun hat. Denn spätestens nach der Jahrtausendwende ist ganz allmählich eine auch innere Veränderung, ein kultureller Wandel, vor sich gegan-

gen, der den öffentlichen Dienst und seine IT-Dienstleister genauso erfasst hat wie privatwirtschaftlich geführte Unternehmen. Datenverarbeitung betreiben und Datenverarbeitungsdienstleistungen nutzen waren zu Zeiten der alten EDV zwei völlig verschiedene Welten. Wenn sich aber nun neue kommunale Dienstleistungen in der Planung befinden oder ältere ein Re-Design erfahren, sitzen die IT-Abteilungen von der ersten Minute an mit am Tisch!

m.

ī

ī

In dieser Hinsicht stellen die allgemein- und berufsbildenden Schulen für die kommunalen IT-Dienstleister einen Aufgabenbereich mit ganz besonderen Herausforderungen dar, die weit über die Bedingungen der Finanzierbarkeit hinausgehen. Besonders insofern, da sich hier die Ansprüche an Kreativität und Flexibilität der angestrebten Lösungen mit denen an die Datensicherheit treffen.

Anfang 2010 lässt sich resümierend festhalten, dass die kommunalen IT-Dienstleister diesen Ansprüchen im letzten Jahrzehnt in beispielhafter und vorbildlicher Weise nachgekommen sind und dabei selbst einer rasanten Entwicklung unterworfen waren. Bestand eine Dienstleistung um 2003, etwa zum Beginn des Mediendienstes EDMOND, noch in der Bereitstellung von bloßer Server- und Transferkapazität, so stellen heute die kommunalen IT-Dienstleister darüber hinaus auch Fachkräfte, die sich in den Anforderungen von Schule bestens auskennen.

Das KRZN war bereits in der Anfangsphase von EDMOND NRW aktiv beteiligt durch sein wegweisendes Projekt "Schulen Online" (www.schulon.org) und InfoKom, das Sytemhaus des LVR, stellte schon in der Pilotphase den EDMOND-Masterserver in Kooperation mit der LWL-IT des Landschaftsverbandes Westfalen-Lippe. Für die Stadt und den Kreis Aachen betreibt die regio iT aachen einen Medienserver, von dem zusätzlich die Deutschsprachige Gemeinschaft Belgiens mit EDMOND-Medien versorgt wird.

Alle hier erwähnten Rechenzentren stehen jedoch noch für ungleich viel mehr. Das Leistungsportfolio für Schulen reicht von der Beschaffung getesteter Computerhardware über die Bereitstellung und Konfiguration von Netzanbindungen bis hin zur Einrichtung von E-Mail-Adressen und zentral gesichertem Speicherplatz für jeden Schüler, jede Schülerin, entweder im Rechenzentrum selbst oder auf vom Dienstleister gewarteten Servern vor Ort in den Schulen. Die regio iT war das erste Rechenzentrum in NRW, das zunächst im Großraum Aachen eine Lernplattform zur Anwendung brachte.

Im Rahmen der Arbeitsgemeinschaft der kommunalen IT-Dienstleister in NRW, AKDN (www.akdn.de), der auch das Dortmunder Systemhaus DoSys angehört, arbeiten die Rechenzentren zusammen mit den Landesmedienzentren, der Medienberatung NRW und dem Netzwerk kommunaler Medienzentren an neuen und innovativen Lösungen für unsere Schulen. Neben der schon genannten Bereitstellung von Speicherka-

pazität und Fileserver-Diensten gehören hierzu auch die Implementationen von Web2.0-Diensten, sogenannten Lernmanagementsystemen (LMS). Das KRZN betreut die im Open-Source-Bereich populäre und beliebte "Moodle-Familie" und LVR-InfoKom bietet die international hervorragend referenzierte Lernplattform "Fronter" des gleichnamigen norwegischen Herstellers unter dem Namen NRWir (www.nrwir. de) an. Aus diesem Grund saßen Vertreter von LVR-InfoKom beim NRW-Forum der kommunalen Medienzentren im November 2009 in Soest mit am Tisch, um diese Dienstleistung in Kooperation mit den Landesmedienzentren anzubieten. Es wächst zusammen, was zusammen gehören muss, im Dienste unserer Schulen. Ein erster Schritt war die Entscheidung der Stadt Hennef, in Zusammenarbeit mit LVR-InfoKom auf die Lernplattform NRWir zu setzen. Weitere Installationen sind bereits erfolgt.

Für 2010 und 2011 stellen sich große Aufgaben, die nur im Verbund zu meistern sind. Hierzu gehört vor allem das Zusammenbringen von digitalen Medien und Werkzeugen für die unterrichtlichen Prozesse in den Schulen, die Bereitstellung von EDMOND-Medien innerhalb aller in NRW zur Anwendung gelangenden Lernplattformen. Dieses Jahr werden die im vergangenen Jahr gestellten Weichen für die Zukunftsfähigkeit unserer allgemein- und berufsbildenden Schulen erstmals in großem Stil in Betrieb genommen, ein Ding der Unmöglichkeit ohne kompetente und kundenbewusste Rechenzentren! An realen Bedarfen orientierte Dienstleistungen für Schule sind nunmehr unauflöslich mit den kommunalen IT-Zentren verbunden.

Dr. Joachim Paul ist wissenschaftlicher Referent beim LVR-Zentrum für Medien und Bildung.

www.infokom.lvr.de www.regioit-aachen.de www.krzn.de

# Entwicklungswerkstatt 2010:

Zukunftsfähige Partnerschaften von Medienzentren und Schulen

Andrea Meschede

Wo stehen die Medienzentren in Nordrhein-Westfalen heute? Und wie lässt sich ihre klassische Aufgabe – der Medienservice für die Schulen – im Rahmen der heutigen und zukünftigen Anforderungen am besten erfüllen? Zur Klärung dieser zentralen Fragen hatten das LVR-Zentrum für Medien und Bildung, das LWL-Medienzentrum für Westfalen und die Medienberatung NRW die Leiterinnen und Leiter der kommunalen Medienzentren in NRW und die dort tätigen Medienberater/innen eingeladen, um gemeinsam konzeptionelle Ideen für die künftige Aufgabenwahrnehmung zu entwickeln.

Eine Gruppe von insgesamt 30 Teilnehmerinnen und Teilnehmern machte sich vom 7.-8. Juli im Institut für öffentliche Verwaltung in Hilden daran, Entwürfe, Ziele, Maßnahmen und Organisationsstrukturen optimaler Kooperationen zu entwickeln, die die Rolle der Medienzentren als Bildungspartner der Schulen profilieren und praktische Hilfen für die Arbeit vor Ort bieten.

Im Rahmen einer Zukunftswerkstatt wurden zunächst der Status quo beschrieben und Hindernisse für eine optimale Arbeit der Medienzentren benannt – insbesondere als Partner von Schulen und in regionalen Bildungsnetzwerken. Dabei kamen vor allem die in den vergangenen Jahren reduzierten personellen und finanziellen Ressourcen bis hin zur (drohenden) Auflösung von Medienzentren zur Sprache. Gründe für Probleme sind auch die mangelnde Akzeptanz des Medieneinsatzes in den Schulen, die unter anderem mit der immer noch zu geringen Medienkompetenz

der Lehrkräfte, aber auch mit deren knappen Zeitressourcen in den Schulen erklärt wurden. Auch Mängel in der Kommunikation zwischen Schulen und Medienzentren wurden genannt.

In der anschließenden "Utopiephase" ließen die Teilnehmerinnen und Teilnehmer ihrer Fantasie freien Lauf und malten sich aus, wie optimale Rahmenbedingungen für ihre Arbeit aussehen würden. Hier waren vor allem Ideen für eine verbesserte Verankerung der Arbeit mit Medien in Schule und Unterricht gefragt – ohne die oft vorherrschenden Einschränkungen durch mangelnde Ressourcen oder Organisationsstrukturen.

Am zweiten Tag galt es schließlich, die Diskussionsbeiträge noch einmal neu zu ordnen und für die praktische Arbeit vor Ort nutzbar zu machen. Dazu wurden in drei Arbeitsgruppen – zum Netzwerk zwischen Medien und Schulen, zur besseren Koordination der (Lehrer-)Fortbildungen, zum Thema Medieneinsatz und zum eigenen Profil der "Marke Medienzentrum" – Ideen zur Umsetzung konkreter Vorschläge erarbeitet. Die Arbeit an diesen Themen wird nun arbeitsteilig fortgesetzt und zu gegebener Zeit veröffentlicht.

Die Ergebnisse der Entwicklungswerkstatt werden auch auf dem NRW Forum 2010 in Aachen präsentiert und dort in der Diskussion im Kreis der Medienzentren weiter konkretisiert.

Andrea Meschede ist Referentin für Medienbildung im LWL-Medienzentrum für Westfalen.

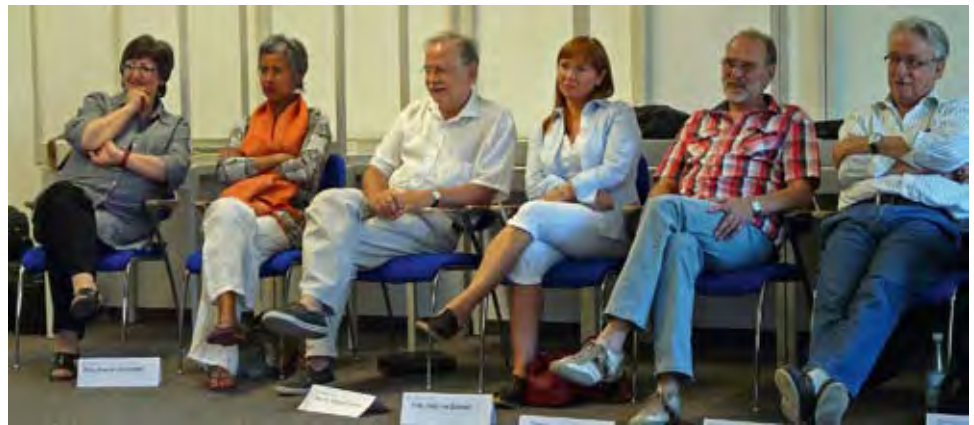

Foto: Andrea Meschede, LWL-Medienzentrum für Westfalen

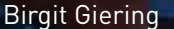

# Kommunen und Land – Hand in Hand

Birgit Giering Schulträgertagung 2010 -

Foto: Jürgen Vogel, LVR-Zentrum für Medien und Bildung

Nach der erfolgreichen Schulträgertagung im Sommer 2009 in Münster stand für alle Beteiligten recht schnell fest, dass dies keine Eintagsfliege bleiben durfte, sondern fester Bestandteil der Qualifizierungs- und Informationsveranstaltungen der Medienberatung NRW bleiben bzw. werden muss.

Die Unterstützung der Schulträger in Sachen Ausstattung und Support ist ein wesentlicher Baustein der Arbeit der Medienberatung NRW. Im Vorfeld der Fachtagung wurden zahlreiche Gespräche geführt, um die Zielgruppe der Teilnehmerinnen und Teilnehmer (Vertreter von Schulverwaltungsämtern, kommunale IT-Dienstleister, Medienberaterinnen und Medienberater und Moderatorinnen und Moderatoren in den Kompetenzteams mit dem Fortbildungsschwerpunkt Medien) möglichst passgenau über neue Entwicklungen und interessante Modellprojekte informieren zu können.

Den Start in die Tagung "Lern-IT – Effizienzsteigerung und Kostenoptimierung" am 14. April in den Sälen des LVR-Zentrums für Medien und Bildung in Düsseldorf gestaltete Dr. Matthias Menzel vom Städte- und Gemeindebund NRW. Er nahm in seinem Vortrag den Faden der Begrüßungsworte von Herrn Wolfgang Vaupel (Geschäftsführer der Medienberatung NRW) auf und unterstrich die herausgehobene Stellung von moderner Lern-IT und die Wichtigkeit der Zusammenarbeit zwischen Schule, Schulträger und Land sowie die Bedeutung der Medienberatung NRW als Mittler zwischen den Akteuren.

Zitat: "So muss man feststellen, dass neben den Ganztagsangeboten wohl kein anderes Thema aus dem Bereich Schule so zentral und wichtig ist wie das der Ausstattung der Schulen mit digitalen Medien."

Herr Menzel nahm auch Bezug auf das Schwerpunktthema der Fachtagung, nämlich die Bereitstellung einer Lern- und Arbeitsplattform durch den jeweiligen Schulträger und die Kooperation mit einem IT-Dienstleister. Zitat: "Sehr wichtig ist das Thema 'zentrale Lernplattformen' – hier halten wir auch den Ansatz für richtig, dass es keine kleinteilige Lösungen einzelner Kommunen gibt, sondern dass Lösungen über Rechenzentren gefunden werden.

Im Anschluss an das Grußwort stellten zunächst Wolfgang Rossenbach (Leiter IT der Stadt Hennef) und Karl-Heinz Assenmacher (Medienberater im Kompetenzteam Rhein-Sieg) das Gesamtkonzept der schulischen IT-Infrastruktur der Stadt Hennef vor. Gemeinsam mit dem kommunalen IT-Dienstleiter LVR-Infokom wird allen Schulen in Hennef eine Lern- und Arbeitsplattform (Fronter) zur Verfügung gestellt. Die gemeinsam getragene Entscheidung führt einerseits zu erheblichen Einsparungen im Bereich der Schul-IT und andererseits eröffnet sie den Weg zu Lernszenarien, die in immer stärkerem Maße schülerorientiert und schülerzentriert sind. Nicht verschwiegen wurde allerdings, dass den Einsparungen auch notwendige Investitionen gegenüber stehen, da eine Lern- und Arbeitsplattform nur bei einer ausreichenden Bandbreite zuverlässig und sinnvoll genutzt werden kann.

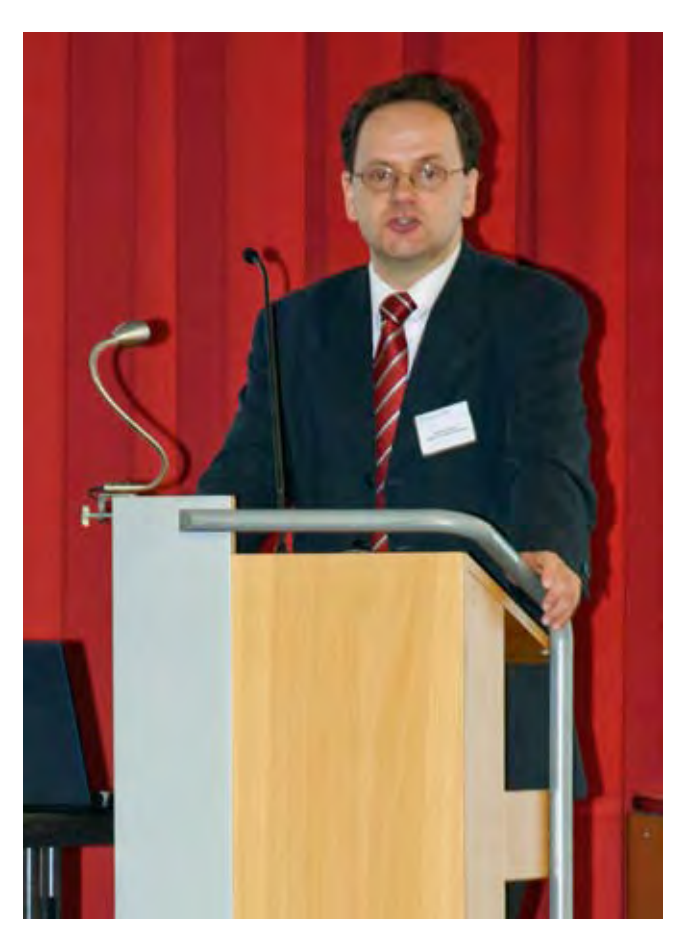

Dr. Matthias Menzel vom Städte- und Gemeindebund NRW – Foto: Jürgen Vogel, LVR-Zentrum für Medien und Bildung

Marc Lachmann vom Gymnasium in den Filder Benden (Moers) stellte eine Gesamtlösung vor, die vom Kommunalen Rechenzentrum Niederrhein unterstützt wird und auf die Plattform Moodle setzt. Er berichtete ebenfalls von nachhaltigen Veränderungen, die an Schulen zu beobachten sind, die Lern- und Arbeitsplattformen in ihren Alltag integriert haben. So leisten sie einen wichtigen Beitrag zur Entwicklung von Medienkompetenz, bilden einen wichtigen Baustein im Bereich des Qualitätsmanagements und führen nicht zuletzt zu einem eigenverantwortlicheren Lernen der Schülerinnen und Schüler. Als einen drängenden Entwicklungsschritt nannte Marc Lachmann das Identitätsmanagement, das den Nutzerinnen und Nutzern einen möglichst einfachen Zugang zur Plattform und dem notwendigen Content sichert.

Frank Beermann (LVR-InfoKom) und Norbert Schweizer (KRZN) betonten im Anschluss an die beiden Praxisbeispiele, dass es für die Schulen wichtig sei, sich gemeinsam im Dialog mit ihrem Schulträger und einem verlässlichen IT-Dienstleister auf den Weg zu machen, und dass die Wahl für ein bestimmtes Produkt zwar bedeutsam, aber in der Sache nicht zwingend entscheidend sei. Die weitere technische Entwicklung wird den Einsatz von Plattformen unterstützen, in dem Content unabhängig vom vorgehaltenen Produkt durch entsprechende Schnittstellen allen Nutzerinnen und Nutzern gleichermaßen zur Verfügung gestellt werden kann. Hier arbeiten die Rechenzentren bereits jetzt zum Vorteil aller Schulen in Nordrhein-Westfalen Hand in Hand.

Der Vortrag von Horst Weiner (EDV-Verantwortlicher im Rhein-Kreis-Neuss) beschäftigte sich mit dem Thema 'Leasing von Hardware an Schulen'. Diese Finanzierungsoption ermöglicht eine verlässliche Kostenkalkulation für alle IT-Anschaffungen, wobei im Vorfeld sehr genau geprüft werden muss, ob die angestrebten Einsparungen auch tatsächlich erreicht werden können.

Der letzte Schwerpunkt befasste sich mit dem Thema "Wartungsarme Schulnetze". Zwei unterschiedliche Herangehungsweisen – Dezentralisierung durch Peer-to-Peer-Netze auf der einen und Zentralisierung durch den Einsatz von Thin-Clients auf der anderen Seite – wurden den Anwesenden vorgestellt und anschließend diskutiert. Beide Lösungen minimieren den administrativen Aufwand in einem schulischen Netz und werden vom jeweiligen kommunalen IT-Dienstleister begleitet.

Eine ausführliche Dokumentation der Fachtagung finden Sie unter:

www.medienberatung.schulministerium.nrw.de/dokumentationen/2010/140410\_schultraegertagung. htm

Die Planungen für die Schulträgertagung im Frühjahr 2011 sind bereits angelaufen.

Birgit Giering ist pädagogische Mitarbeiterin der Medienberatung NRW.

# Praxisorientiertes Lernen mit Moodle

Antonius Rübbelke

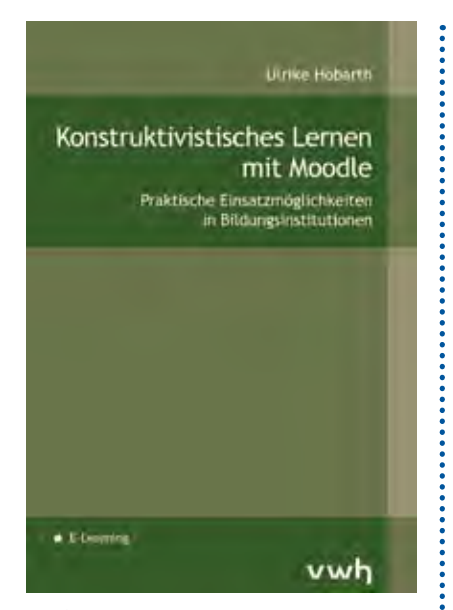

Ulrike Höbarth "Konstruktivistisches Lernen mit Moodle" Praktische Einsatzmöglichkeiten in Bildungsinstitutionen

Neue überarbeitete Auflage, August 2010 ISBN 978-3-940317-77-3 vwh | Verlag Werner Hülsbusch Fachverlag für Medientechnik und -wirtschaft, Boizenburg, Deutschland

Die praktische Arbeit mit der Lernplattform Moodle im Kontext Schule vollzieht sich nicht selten auf der Ebene des Verteilens und Bereitstellens von Dateien. Der kleinste gemeinsame Nenner ist der Einsatz der Lernplattform als File-Server: Die Lehrkraft lädt ihre Dateien auf den Moodle-Server, um eine einfache Verteilung sicherzustellen. Interaktives oder kollaboratives Arbeiten stellt eher die Ausnahme dar, was auch in der mangelnden theoretischen Fundierung begründet sein dürfte.

Häufig wird die Lernplattform aus rein technischer Sicht aufbereitet. Man vermisst Hinweise zu methodisch-didaktischen Einsatzmöglichkeiten der unterschiedlichen Werkzeuge, möglichst in Kombination mit praktischen Tipps für das Lernen und Unterrichten. Im Vordergrund der Hilfe-Module und mancher Fortbildung stehen Bedienungsanleitungen und Funktionserklärungen der einzelnen Werkzeuge und Elemente. Fragt man nach dem didaktisch-methodischen Background für den unterrichtlichen Einsatz von Moodle, findet man sehr wenig fundierte Materialien. Hier setzt das Buch "Konstruktivistisches Lernen mit Moodle" von Ulrike Höbarth aus dem vwh-Verlag an. Höbarth greift auf ihre Erfahrungen aus der Lehrerfortbildung zurück und liefert hier neben einer leicht verständlichen Einführung in den Konstruktivismus eine fundierte Einführung in Entwicklung und Einsatz digitaler Lernangebote. Konstruktivistisches Lernen wird gut verständlich entfaltet und auf den Bereich des E-Learnings bezogen.

Die Autorin stellt zunächst drei große Lerntheorien vor, um im Anschluss ausführlich auf den Konstruktivismus einzugehen. Hierbei richtet sie den Blick auf Kommunikations- und Feedbackprozesse. Hilfreich ist beispielsweise neben der Erläuterung verschiedener einfacher und komplexer Formen des Feedbacks auch die Übersicht hierzu in einer Baumstruktur. Dies kann Entscheidungen der Lehrkraft erleichtern und fundieren. Die ausführliche Beschreibung der Lernplattform verdeutlicht den Leserinnen und Lesern jeweils die Einsetzbarkeit und liefert praktische Tipps. Mittels einer tabellarischen Übersicht lässt sich überschauen, welche pädagogische Funktion mit der jeweiligen Lernaktivität angesprochen werden kann.

Letztlich macht diese Arbeit deutlich, vor welche Anforderungen sich Lehrkräfte und Lerner als agierende Personen im konstruktivistischen Lernprozess gestellt sehen.

Hier tritt die eingleisige Bevorzugung eines Medieninstruments hinter den Gesamtkontext und das didaktische Szenario zurück. Ulrike Höbarth beweist damit neben dem gelungenen Aufbau und der guten Lesbarkeit ihres Buchs, dass sie auch einen Blick für die wesentlichen Konstanten des Lernens und Unterrichtens hat.

Antonius Rübbelke unterrichtet am Annette-von-Droste-Hülshoff-Gymnasium, Düsseldorf, ist Fachleiter für Physik am Studienseminar Düsseldorf (GyGe) und Mitglied im Kompetenzteam Düsseldorf.

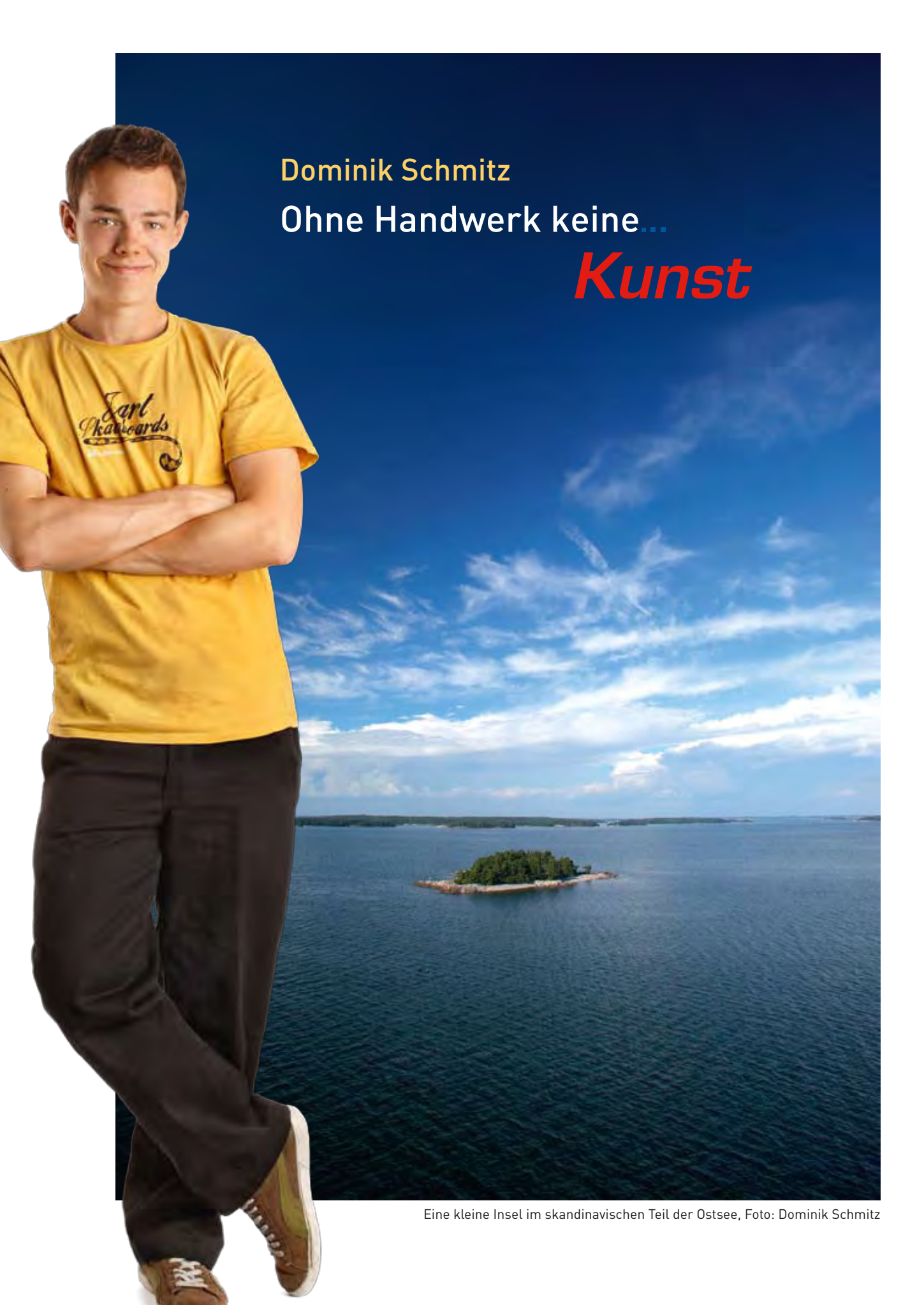

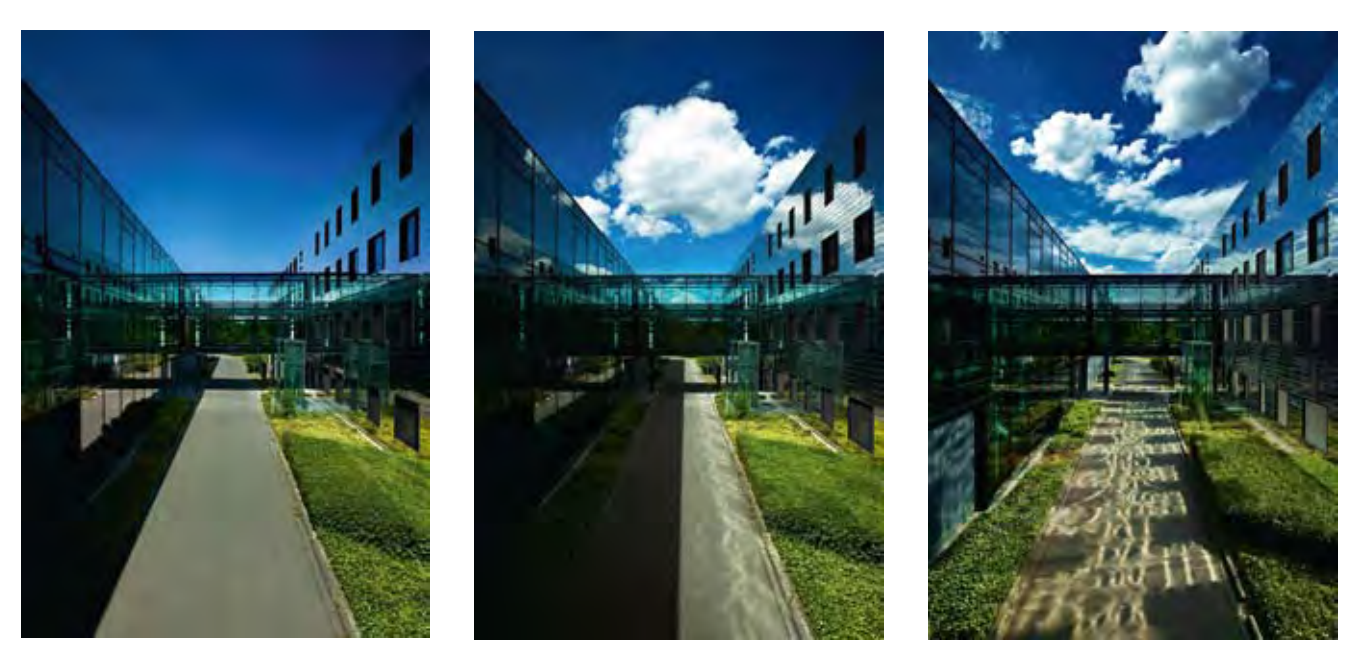

Aufnahmen auf dem Gelände der University School in Bonn zum Berufsschulthema Architektur, Foto: Dominik Schmitz

Dominik Schmitz, 23 Jahre, macht zurzeit im LVR-Zentrum für Medien und Bildung eine Ausbildung zum Fotografen. Nach einer Ausbildung zum Gestaltungstechnischen Assistenten und seiner Fachhochschulreife sollen jetzt die Weichen für seine berufliche Zukunft gestellt werden.

## Medienbrief/Im Fokus / Im Fokus: Herr Schmitz, wollten Sie als Kind auch Lokomotivführer werden?

Dominik Schmitz: Nein, nach einer kurzen Tierarzt-Phase stand für mich früh fest: Ich werde Kameramann'.

## Und nun werden Sie zwar nicht Kameramann, aber Fotograf?

Ja. Von meinem Opa hatte ich als Kind eine Digitalkamera bekommen, die er eigentlich für sich gekauft hatte, aber dann doch nicht so ganz damit klar kam.

## Das war der Anfang?

Genau. Zunächst sollte die Fotografie nur ein Zwischenschritt zum Film sein. Später merkte ich, dass die Fotografie mir viel mehr Spaß macht.

## Ihre ersten Aufnahmen?

Mit besagter Zwei-Megapixel-Kamera und selbstgebastelten Nahlinsen bin ich durch's Unterholz gekrochen und habe mich für die Makrowelt der Flechten interessiert. Man soll ja klein anfangen.

## Also wollen Sie "Natur-Fotograf" werden?

Nein. Das waren nur meine ersten Motive. Auf einen speziellen Bereich der Fotografie kann ich mich noch nicht festlegen.

## Was fotografieren sie nicht gerne?

Biometrische Passfotos erlebe ich zum Beispiel nicht als Highlight der Fotografentätigkeit.

## Fotograf – Ihr Traumberuf?

Ja, da bin ich mir sicher. Auch wenn ich beinahe Hundepsychologe geworden wäre.

## Hundepsychologe?

Hunde haben mich immer fasziniert. In meinem freiwilligen sozialen Jahr in einer Einrichtung für Menschen mit Demenz habe ich meinen Hund als Therapiehund ausgebildet. Nach einem anschließenden Praktikum im Bereich Hundeerziehung hätte ich auch einen entsprechenden Berufsweg einschlagen können...

## Wie stellen Sie sich Ihre Zukunft als Fotograf vor? Selbstständig mit eigenem Studio?

Langfristig möchte ich mir die Freude an der Fotografie erhalten und von ihr leben können. Ein klassisches Studio ist dafür in vielen Bereichen nicht notwendig.

## Fotografie – Kunst oder Handwerk?

Ohne Handwerk keine Kunst.

Gibt es unter den "großen" Fotografen ein Vorbild?

Unter den populären Fotografen bewundere ich besonders Jim Rakete für seine Porträts.

Ein persönliches Vorbild sehe ich in Joey Lawrence, der mit seinen 20 Jahren bereits von Agenturen vertreten wird und neben Filmpostern auch fantastische Reportagen, zum Beispiel über die Ureinwohner Äthiopiens, fotografiert.

## Herr Schmitz, vielen Dank für das Gespräch.

Das Interview führte Manfred Kremers.

Der Pinsel war Teil einer Serie zum Thema Covergestaltung. Foto: Dominik Schmitz

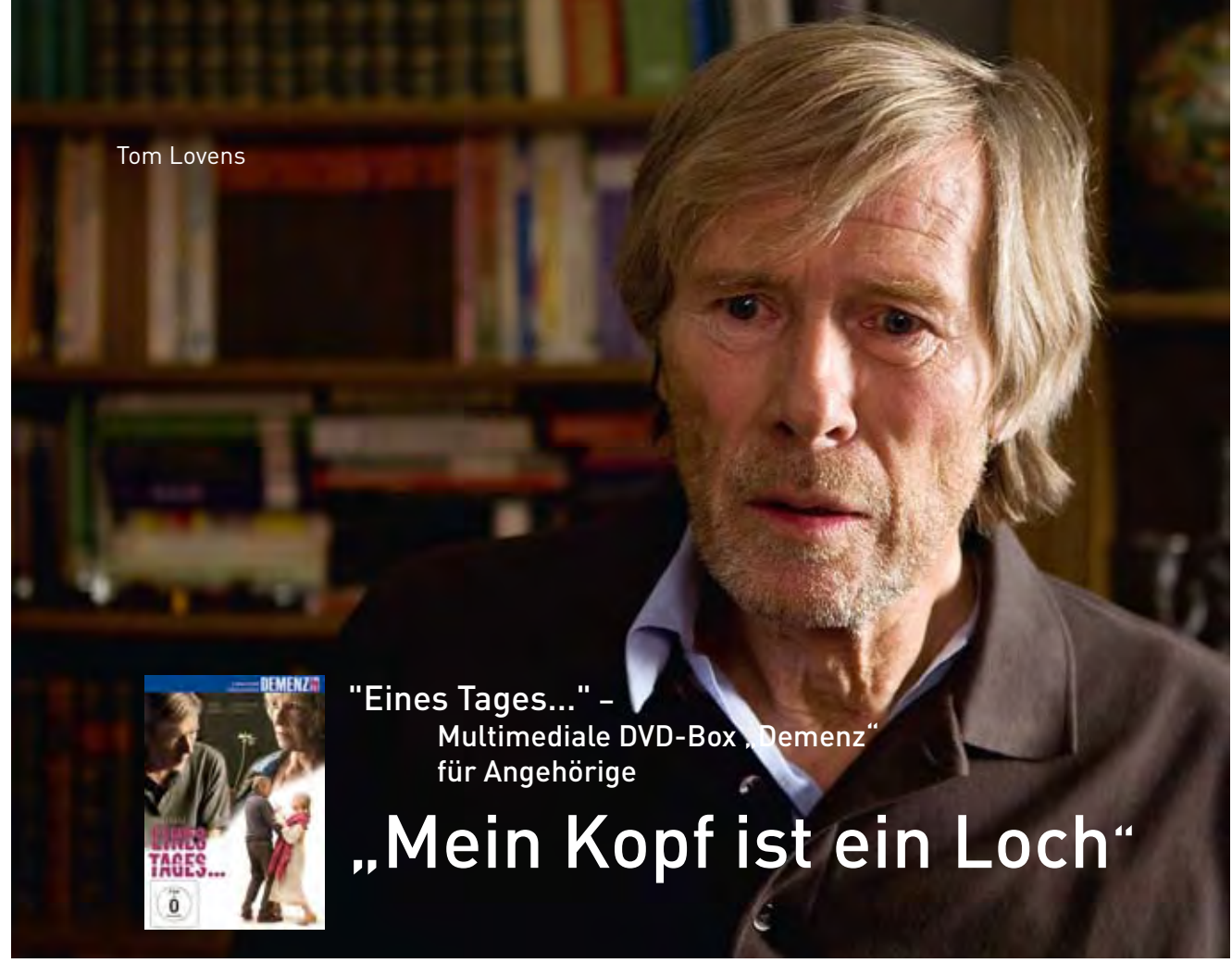

Horst Janson in einer der Hauptrollen, Foto: Nicole Schäfer, LVR-Zentrum für Medien und Bildung

Das Gesicht der alten Frau ist verwittert. Aus dem Bett heraus hält Hede mit beiden Händen die Wangen ihres Sohnes Leon fest. In ihren Augen steht die Angst. "Bring mich nicht zur Polizei, Leon!" Ihr Flüstern ist gebrochen: "Mein Kopf ist ein Loch..., aber bitte bring' mich nicht weg."

Eine Schlüsselszene des neuen Spielfilms "Eines Tages…", der in drei ineinander verwobenen Episoden von Menschen mit Demenz in unterschiedlichen Krankheitsstadien erzählt.

Im Mittelpunkt der ersten Episode steht der Architekt Frieder (Heinrich Schafmeister). Die ersten Anzeichen der Krankheit brechen mitten ins Leben, wo sie niemand erwarten würde. Irritation, Angst und Verdrängung entfernen den Betroffenen von seiner Familie und seinen Freunden.

Die zweite Episode handelt von einer fortgeschrittenen Demenz. Annette und ihr Bruder Leon (Irene Fischer, Herbert Schäfer) müssen erkennen, dass ihre Mutter Hede (Verena Zimmermann) nicht mehr alleine für sich sorgen kann. Doch wie die weitere Pflege aussehen soll, darüber gehen die Vorstellungen weit auseinander. Es kommt zum Konflikt.

In der dritten Episode geht es um die Geschichte von Margot (Annekathrin Bürger), deren Mann (Horst Janson) schon länger von der Krankheit betroffen ist. Das Ehepaar ist gut eingespielt. Margot weiß mit der Demenz umzugehen, liebt ihren Mann und würde ihn niemals in ein Heim "abschieben". Als sich die Lage verschlimmert, spürt sie zunehmend, dass sie ihr eigenes Leben vergessen hat und lernen muss, Verantwortung abzugeben. Die Beraterin Miriam (Ulrike C. Tscharre) hilft, die entscheidenden Schritte zu tun.

Die DVD-Box "Demenz" (Spielfilm, Themenfilme und Materialien – insgesamt 4 DVDs) soll Angehörigen Mut machen, sich den Herausforderungen häuslicher Pflege zu stellen. In zahlreichen Beiträgen geben Betroffene, Experten und Ärzte konkrete Ratschläge für Alltag und Pflege in unterschiedlichen Situationen.

Produktion Spielfilm: Esther.Reglin.Film im Auftrag des LVR-Zentrums für Medien und Bildung, Regie: Iain Dilthey.

Produktion Themenfilme und Materialien: LVR-Zentrum für Medien und Bildung, Buch und Regie: Angela Giebmeyer & Tom Lovens www.einestages.lvr.de

Tom Lovens ist wissenschaftlicher Referent im LVR-Zentrum für Medien und Bildung.

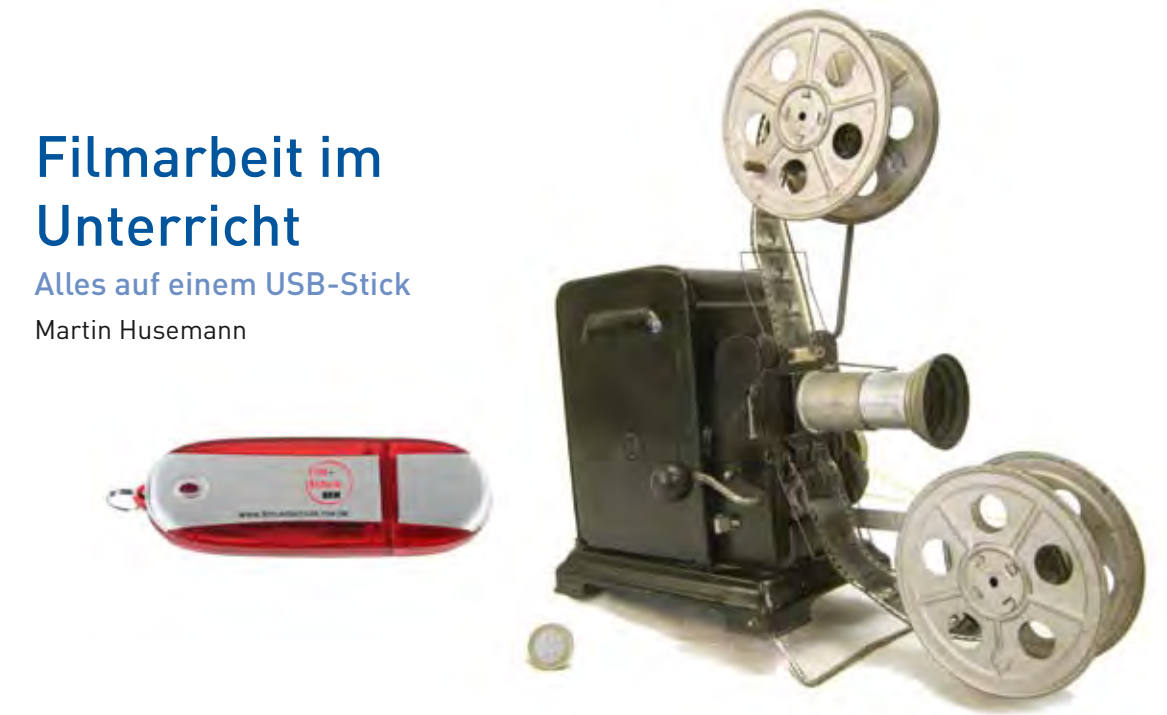

Filmprojektor mit Handkurbel, Heimprojektor für 35mm- Stummfilm – Foto: M H.DE

FILM+SCHULE NRW ist eine gemeinsame Initiative des Ministeriums für Schule und Weiterbildung des Landes Nordrhein-Westfalen und des LWL-Medienzentrums für Westfalen zur Förderung der kulturellen Filmbildung an Schulen. Dies geschieht u. a. durch Fortbildungen und Fachtagungen, durch die Durchführung der SchulKinoWochen NRW und durch Unterstützung bei filmpädagogischen Projekten.

Um Lehrkräften die Arbeit mit Film im Unterricht zu erleichtern, hat FILM+SCHULE NRW eine Materialsammlung zur Filmarbeit auf einem USB-Stick zusammengestellt. Er enthält Filmausschnitte, Filmstills, Präsentationen, Arbeitsblätter und Broschüren, die sich zur Schulung des Rezeptionsvermögens von Filmen und zur Vor- und Nachbereitung eines Kinobesuchs eignen. Zudem wurde auch Software integriert, die Impulse und leicht handhabbare Werkzeuge für eine eigene Filmproduktion gibt. Von der Planung eines Filmvorhabens über den (Trick-)Filmdreh und den Video- und Audioschnitt steht damit das nötige Equipment für die Filmarbeit im Unterricht zur Verfügung. Auf diese Weise lässt sich in sehr kurzer Zeit ein kleines Filmprojekt mit einer Schülergruppe realisieren. Der Stick wurde mit einer Programm-Oberfläche versehen, über die alle Materialien direkt geöffnet werden können, eine Installation ist nicht notwendig. Alles ist frei nutzbar und kann im schulischen Rahmen beliebig oft kopiert werden.

Beispielhaft seien hier einige Materialien des Sticks kurz vorgestellt:

## Filmanfänge

Die Arbeit mit Filmanfängen ist in der Schule ein klassisches, sehr effektives Verfahren. Hier kann von der Exposition der Personen über vermutete Beziehungskonstellationen und Handlungsabläufe sowie der Bedeutung der Musik vieles erarbeitet werden. Der Stick enthält zwei Filmanfänge mit Anregungen für die schulische Arbeit: "Hände weg von Mississippi" für die jüngeren und "Das weiße Band" für die älteren Schülerinnen und Schüler.

## Material zu Filmberufen

Ein Blick hinter die Kulissen – um das "Kunstwerk Film" richtig zu verstehen, ist dieser unabdingbar. Deshalb enthält der Stick Clips zur Vorstellung von Filmberufen und zur Arbeit eines Geräuschemachers ebenso wie Unterrichtsmaterialien der Deutschen Filmakademie.

## Software: Pivot

Pivot ist ein sehr einfach handhabbares Strichmännchen-Animationsprogramm, mit dem auch schon jüngere Kinder ihre ersten kleinen Filme erstellen können. Vorgegebene Figuren lassen sich anhand von Ziehpunkten in vielfältiger Weise bewegen. Nach Speichern der einzelnen Bilder setzt das Programm diese wie bei einem Daumenkino als Film zusammen. So können neben der Förderung der Freude an der Filmarbeit und am filmischen Ausdruck anhand von Pivot auch wichtige Schritte einer Filmproduktion auf kindgemäße Weise nachvollzogen werden. Eine

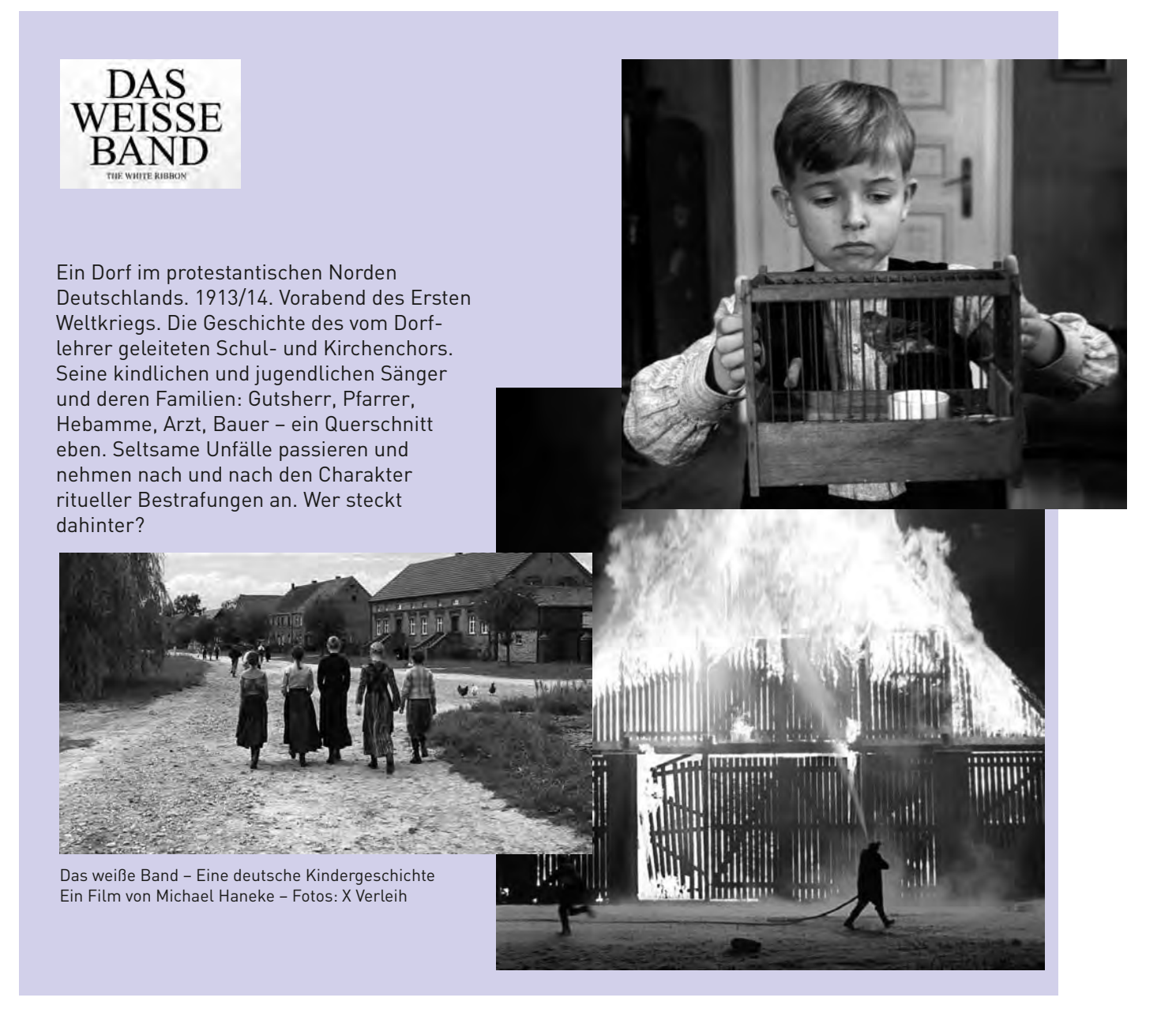

Abspeicherung als aniGIF erlaubt die Weiterverarbeitung in einem Videoschnittprogramm.

#### Software: Monkey Jam

Das Programm Monkey Jam, ein PC, eine Webcam und ein paar gemalte oder gebastelte Figuren – das ist letztendlich alles, was man für die Erstellung eines Trickfilmes benötigt. Das Programm zeigt auf dem Monitor das von der Kamera übertragene Bild, das auf Klick abgespeichert wird. Nach Verschieben der Figuren folgt ein erneuter Klick. Nun kann frei gewählt werden, wie viele Bilder Monkey Jam pro Sekunde zu dem Film zusammensetzen soll. Fehlerhafte Bilder können gelöscht, andere verschoben oder kopiert werden. Jederzeit besteht die Möglichkeit, das Ergebnis wachsen zu sehen, zu kontrollieren und zu verändern. So können noch während der Filmerstellung neue Ideen umgesetzt, der Film ergänzt und ausgeschmückt werden. Der fertige Film lässt sich als AVI-Datei exportieren, so dass auch hier eine

Nachbearbeitung in einem Videoschnittprogramm z. B. für einen Vor- oder Nachspann leicht möglich ist.

#### My Movie Database

Diese Filmdatenbank ermöglicht die einfache Recherche nach Filmen und die Speicherung von Kommentaren und Rankingpunkten hierzu. So kann eine individuelle Klassen-Filmdatenbank wachsen, die auch eine Diskussion über die kommentierten Filme fördert.

Martin Husemann ist Lehrer und pädagogischer Referent bei FILM+SCHULE NRW. Er ist mitverantwortlich für die Entwicklung dieses Sticks.

Weitere Informationen inklusive der Bezugsmöglichkeiten: www.filmundschule.nrw.de

# Mit Charlie Chaplin die Vergangenheit entdecken

Filmeinsatz im Geschichtsunterricht

Jan Telgkamp

Ob nun millionenschwere Hollywood-Produktionen wie Ridley Scotts ROBIN HOOD (2010), kleinere Filme wie der Oskar prämierte Kurzfilm SPIELZEUGLAND (2007), große Filmklassiker wie BEN HUR (1959) oder die zahlreichen Dokumentationen, die tagtäglich auf den verschiedensten TV-Kanälen ausgestrahlt werden: Kino und Fernsehen sind voll von Geschichte. Doch bisher finden Filme kaum Eingang in den Geschichtsunterricht. Dabei lässt sich das Medium vielfältig nutzen, um so einen abwechselungsreichen, motivierenden Unterricht zu gestalten.

Das, was Schülerinnen und Schüler über Geschichte wissen, stammt längst nicht mehr nur aus Büchern oder dem Schulunterricht. Vor allem Filme sind es, egal ob sie fiktionalen oder dokumentarischen Charakter haben, die historische Themen aufgreifen und den Jugendlichen ihre eigenen Geschichtsbilder vermitteln. Trotz dieser Tatsache spielen Filme im Geschichtsunterricht kaum eine Rolle.

Die Gründe dafür sind vielfältig: Für die meisten Geschichtslehrkräfte ist der Umgang mit dem Medium ungewohnt, zumal der Film bislang auch in der Lehrerausbildung, kaum Berücksichtigung findet. Neben diesem Defizit wird häufig der Faktor Zeit genannt, der dem Einsatz von Filmen im Unterricht entgegenstehe: Ein 90-minütiger Film nimmt nicht nur eine Doppelstunde allein für die Vorführung in Anspruch. Zusätzlich müssen Lehrerinnen und Lehrer den Film sichten, vorbereiten und mindestens eine weitere Stunde für eine Besprechung einplanen.

Doch ein Film muss im Unterricht nicht unbedingt vollständig gezeigt werden. Häufig ist es sogar sinnvoller, nur gut ausgesuchte Ausschnitte zu zeigen, die gemeinsam mit den Schülerinnen und Schülern besprochen werden können. Technisch ist der Einsatz von Filmen dank Laptops, Beamern und interaktiven Whiteboards, DVDs und Online-Mediendiensten wie EDMOND und Sesam heute sehr viel leichter als noch vor einigen Jahren. Und auch die Vorbereitung wird den Lehrerinnen und Lehrern zunehmend durch unzählige Filmhefte und didaktisch aufbereitete Angebote erleichtert, die man problemlos im Internet findet.

## Film als Quelle

Die sicherlich nächstliegende Art und Weise Filme in den Geschichtsunterricht zu integrieren ist es, den Film als Quelle zu verwenden. Seit Anfang des 20. Jahrhunderts ist der Film das wichtigste Massenmedium und somit gleichzeitig eine der bedeutendsten Informationsquellen unserer Gesellschaft. Darüber hinaus transportieren sowohl Spiel- als auch Dokumentarfilme Wünsche, Träume, Ängste, Meinungen und Ansichten ihrer Entstehungszeit. Dies ermöglicht es, Filme, zusätzlich zu den üblichen schriftlichen und bildlichen Hinterlassenschaften, als sozial- und kulturgeschichtliche Quelle heranzuziehen. Wichtig ist, dass bei der Verwendung von Filmen als Quelle mit filmanalytischen Mitteln gearbeitet wird. Das heißt, dass nicht nur beschrieben wird, was zu sehen ist,

Karikatur: Greg Williams

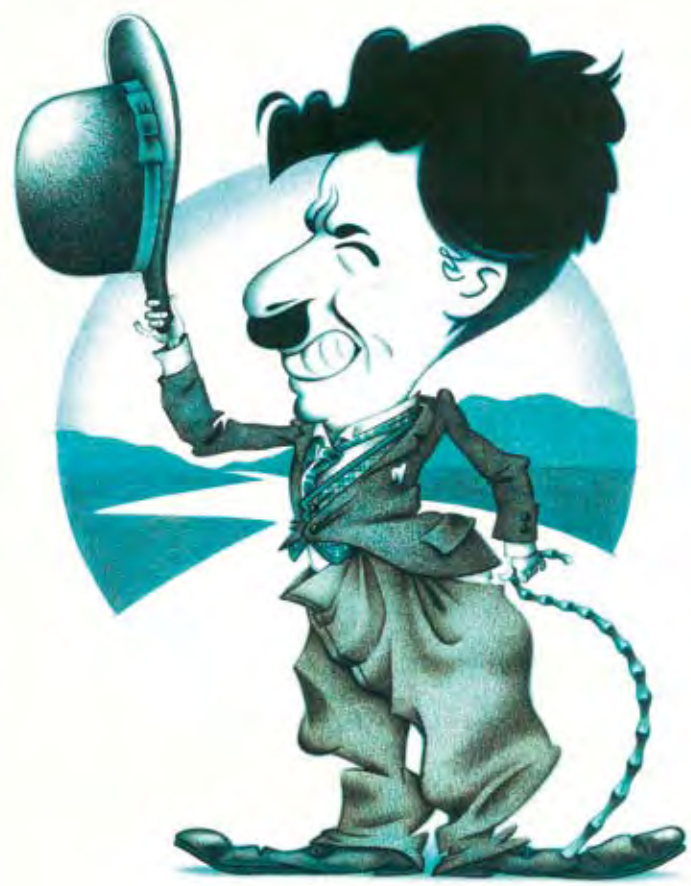

sondern vor allem hinterfragt wird, wie und warum etwas gezeigt wird und welche Intention damit verfolgt wird. Dabei wird beispielweise genauer betrachtet, wie die Kamera eingesetzt wird, welche Rolle die Musik spielt und wie der Film im Schnitt zusammengefügt wurde. Auf diese Weise lassen sich beispielsweise anhand kurzer Ausschnitte aus nationalsozialistischen Spielfilmen, die in Erwin Leisers Dokumentarklassiker DEUTSCHLAND ERWACHE! (1968, in den Medienzentren auch auf DVD erhältlich) enthalten sind, die Feinbildstereotypen im NS-Propagandafilm erarbeiten. Genau so ergiebig kann man analysieren, welche Gefahren Charles Chaplin in MO-DERNE ZEITEN (1936) in der Industrialisierung sieht.

Auf diese Weise lernen Schülerinnen und Schüler nicht nur geschichtliche Hintergründe kennen, sondern üben sich gleichzeitig in Medienkritik. Sie lernen genauer hinzuschauen und das Medium Film, welches sie quasi täglich konsumieren, zu hinterfragen.

#### Echtheit von Filmen

Gerade die Medienkritik ist wie geschaffen für das Fach Geschichte. Immerhin ist es die Geschichtswissenschaft, die ihre Quellen immer mit einem kritischen Auge betrachtet und hinterfragt. In diesem Rahmen lässt sich auch die Echtheit von Filmbildern behandeln. Filme wirken auf den Betrachter im Allgemeinen authentisch und echt. Doch bereits seit den Anfängen des Films wurde inszeniert, retuschiert und manipuliert. So beginnt die Filmgeschichte selbst eigentlich mit einer 'Lüge'. Einer der ersten Filme überhaupt, DIE ANKUNFT EINES ZUGES AM BAHN-HOF LA CIOTAT (1895) von den Gebrüdern Lumière, ist nur knapp eine Minute lang und zeigt, aus heutiger Sicht relativ unspektakulär, wie ein Zug in einen Bahnhof einfährt und einige Passagiere ein- und aussteigen. Alles wirkt sehr authentisch. Die Kamera dokumentiert das Geschehen. Doch die komplette Szene ist gestellt. Alle Personen, die in dem Film zu sehen sind, zum Teil Verwandte der Gebrüder Lumière, haben "Regie-Anweisungen" bekommen. Ansonsten hätten viele sich sicherlich gefragt, was für eine wunderliche Apparatur dort auf sie gerichtet war und darauf reagiert. Was auf uns dokumentarisch wirkt, wurde in Wirklichkeit inszeniert.

Das Medium Film besitzt eine Ausdruckskraft, der man sich schwer entziehen kann, und so wurde in der Geschichte des Filmes immer wieder Inszeniertes als Realität verkauft. Ein gutes Beispiel hierfür ist die Kriegsberichterstattung. Die DEUTSCHE WOCHEN-SCHAU (1940 – 1945) suggerierte den Zuschauern in der Heimat, im Zweiten Weltkrieg mit an der Front zu sein. Der Großteil der Szenen war jedoch sorgfältig geplant und geprobt worden. Kaum eine Aufnahme wurde in einem wirklichen Gefecht erstellt. Auch in der Folgezeit wurde an allen Fronten und auf allen Seiten immer wieder mit Inszenierungen gearbeitet – vom Koreakrieg über den Zweiten Golfkrieg bis heute.

Im Unterricht kann diese Suggestions- und Manipulationskraft des Filmes in den Blick genommen werden, um so einen gesunden Vorbehalt gegenüber den Bildern zu vermitteln, ohne sie zu verteufeln.

## Filmische Zeitzeugen

Ebenfalls bereichernd kann es sein, sich mit Zeitzeugen im Medium Film auseinander zu setzen. Seit den 1970er-Jahren sind Zeitzeugen ein wichtiger Bestandteil der meisten zeitgeschichtlichen Dokumentarfilme. Der Einsatz unterscheidet sich jedoch immens: Einige Filmer nutzen nur kurze Gesprächsauschnitte, insbesondere um die Authentizität des Gezeigten zu verstärken, andere Autoren bauen ihre Filme vollständig auf Zeitzeugen auf, lassen sie lange sprechen oder schneiden Aussagen verschiedener Zeitzeugen gegeneinander.

Im Geschichtsunterricht kann man sich zum einen kritisch mit dem Thema Zeitzeugen auseinander setzen und sich somit gleichzeitig näher mit der "Oral History" beschäftigen. Es lässt sich genauer untersuchen, für welche Funktionen Zeitzeugen in zeitgenössischen Dokumentarfilmen herangezogen werden oder wie sich der Wahrheitsgehalt von Zeitzeugenaussagen überprüfen lässt.

Wichtiger jedoch kann es sein, Zeitzeugenfilme als Ersatz für ein Zeitzeugengespräch zu verwenden. Gerade für das Thema Holocaust gibt es immer weniger Zeitzeugen. Der Film ist eine Möglichkeit, um eine möglichst direkte Auseinandersetzung mit Gefühlen und Sichtweisen zu diesem nicht fassbaren Thema

zu ermöglichen. Allerdings sollten die Schülerinnen und Schüler beim Einsatz von Zeitzeugenfilmen nicht nur den Inhalt wiedergeben. Sie sollten selbst Stellung zu einigen Aussagen beziehen, damit der Film nicht nur konsumiert wird.

## Weitere Potenziale

Nicht zuletzt eignet sich das Medium als motivierender Einstieg in ein historisches Thema oder liefert eine gute Zusammenfassung einer Unterrichtssequenz. Durch einen solchen Einsatz lernen die Schülerinnen und Schüler, wie man einem Film Informationen entnimmt und kritisch hinterfragt. So kann man als Einstieg in die griechische Götterwelt den Anfang von Disneys HERCULES (1997)

zeigen und die Darstellung der einzelnen Gottheiten anschließend mit Statuen oder Vasenmalereien vergleichen. Ebenso lässt sich Schülerinnen und Schülern am Ende einer Unterrichtseinheit die Aufgabe erteilen, ein Drehbuch für einen kurzen Dokumentarfilm über das Unterrichtsthema zu schreiben. Die Jugendlichen wiederholen das Thema eigenständig und setzen selbstständig Schwerpunkte. Im Anschluss kann ein passender Dokumentarfilm angeschaut und mit dem eigenen Ideen verglichen werden.

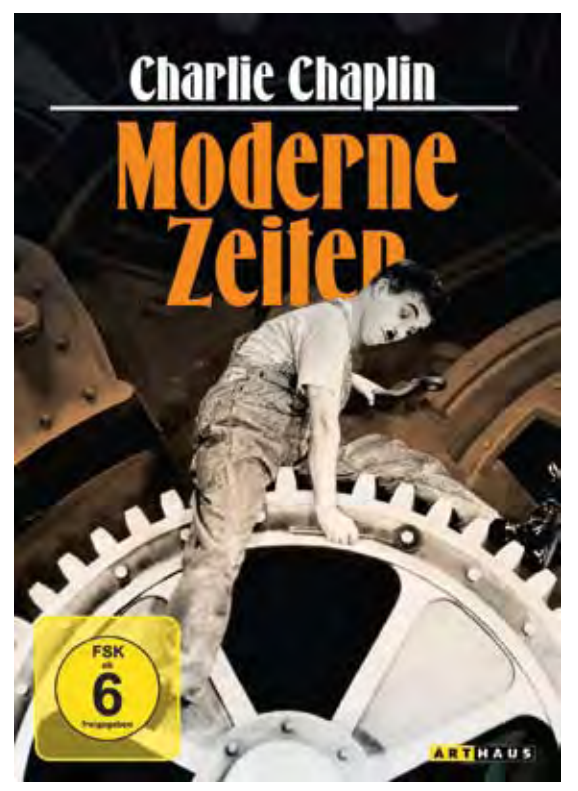

Daran anschließend bietet es sich an, handlungsaktiv zu arbeiten und selbst einen Dokumentarfilm neu zu vertonen oder gar einen kurzen Film selbst zu erstellen. Dies benötigt zwar mehr Zeit, der Lerneffekt ist jedoch ungemein groß. Durch das Anfertigen eines eigenen Filmes werden die Funktionsweise und die Eigenarten des Mediums viel deutlicher. Und es muss auch nicht zwangsläufig mit einer Kamera neues Material gedreht werden: Es können auch einfach historische Fotografien oder Filmausschnitte als Ausgangsmaterial bereitgestellt werden, die sich mit einfacher Schnittsoftware zu einem kleinen Film zusammenstellen lassen.

Die kurze Ideensammlung zum Thema Film im Ge-

schichtsunterricht zeigt, dass Filme sich in vielfältiger Weise in den Geschichtsunterricht integrieren lassen. Dabei können alle Arten von Filmen für den Unterricht verwendet werden, egal ob Dokumentar- oder Spielfilme. Wichtig ist es nur Ideen zu haben, wie sich das Medium möglichst nahtlos in den Unterricht integrieren lässt und diesen voranbringt.

Jan Telgkamp ist wissenschaftlicher Volontär im Referat Medienbildung im LWL-Medienzentrum für Westfalen.

## Fortbildungsangebot

Um den Einsatz von Filmen im Geschichtsunterricht zu fördern, bietet das LWL-Medienzentrum für Westfalen ein Fortbildungsangebot speziell für Fachseminare Geschichte in Westfalen-Lippe an. Es vermittelt angehenden Lehrerinnen und Lehrern Grundlagenwissen über das Medium Film und zeigt an ausgewählten Beispielen, wie Film im Geschichtsunterricht sinnvoll eingesetzt werden kann. Infos unter: www.lwl.org/LWL/Kultur/LWL-LMZ/Medienbildung/film-geschichte/

# Vom Propagandainstrument zur historischen Quelle

Historisches Unterrichtsmaterial im Bildarchiv des LWL-Medienzentrums für Westfalen

Barbara Hanke

Der Einsatz von Bildern im Geschichtsunterricht besitzt Tradition. Ob Karikatur, Fotografie oder Grafik, im Schulbuch, als Wandbild oder Film, vom Tafelbild über das Lichtbild bis hin zur Overheadfolie – der Gedanke, historische Bilder für den Geschichtsunterricht nutzbar zu machen, ist so alt wie der Geschichtsunterricht selbst. So vielfältig wie die Gattungen und Formen sind auch die Funktionen historischen Bildmaterials im Geschichtsunterricht. Ihre traditionellste Funktion, als Anschauungsmittel, dürfte auch weiterhin eine große Rolle spielen; im Laufe der Jahrhunderte fungierten sie zudem als Gedächtnisstütze und als Quelle; sie dienten der Aufklärung, Erbauung und Unterhaltung, bisweilen auch der Täuschung. Die Praxis modernen Geschichtsunterrichts, Bilder als historische Quelle einzusetzen, gehört dabei zu den neueren Entwicklungen.

Die hier vorzustellenden, im Ersten Weltkrieg, den Weimarer und den nationalsozialistischen Jahren entstandenen und verwendeten Unterrichtsbildreihen dienten ursprünglich freilich nicht der Rekonstruktion vergangenen Geschehens oder gar der Dekonstruktion vorhandener Vergangenheitsdeutungen, als vielmehr der Illustration, der Manipulation oder der Indoktrination. Das im Bildarchiv des LWL-Medienzentrums für Westfalen lagernde historische Unterrichtsmaterial aus den 1920er und 1930er Jahren ist eine bildungs- und mentalitätsgeschichtliche Fundgrube, und auch in unterrichtspragmatischer Hinsicht hält es Möglichkeiten bereit, die die noch immer häufigste Bildform im Geschichtsunterricht, die Abbil-für große Teile der Bevölkerung als Ersatzkaiser. dung im Schulgeschichtsbuch, z. T. nicht bieten kann. Dies soll im Folgenden anhand ausgewählter Einzelbilder und Bildreihen kurz erläutert werden.

Ein großer Teil der Bildreihen widmet sich dem Ersten Weltkrieg; seinem Verlauf, seinen Rückwirkungen und Folgen: "Die Skagerrakschlacht", "Zurück in die Siegfriedstellung", "Bei unseren tapferen Feldgrauen in West und Ost", "Der Kampf um den Vogesengipfel" lauten beispielsweise die Titel von Bildreihen, die allesamt darauf abzielten, den Schülerinnen und Schülern deutsche Kriegserfolge und -opfer vor Augen zu führen. Welche Anstrengungen an der Heimatfront unternommen worden waren, um Deutschland zum Sieg zu verhelfen, sollte die Reihe "Die Heimat im Kriege" von 1929 veranschaulichen. Eines der Bilder

zeigte ein riesiges Hindenburgdenkmal. Das 1916 errichtete hölzerne Denkmal des hochverehrten Generals stand in unmittelbarer Nachbarschaft zur Berliner Siegessäule und hatte, wie aus dem Begleitheft zur Bildreihe hervorgeht, einen ganz vitalen Zweck zu erfüllen: "Jeder, der einen Nagel einschlagen wollte, musste dafür einen Beitrag zahlen, der je nach Farbe und Wichtigkeit des Nagels im Gesamtbild verschieden hoch war." Der Ertrag ging selbstverständlich in die Kriegskasse.

Die Fotoaufnahme vom hölzernen Hindenburgdenkmal eignet sich ebenso als Unterrichtseinstieg und Impuls wie auch zur Einübung von Deutungskompetenz. Denn erstens regt das Bild zum Nachfragen und Weiterforschen an: Wer war Hindenburg und welche Funktionen füllte er aus? Warum stellte man sein Denkmal direkt neben die Siegessäule? Was ist aus dem Denkmal geworden? Steht es noch heute dort? Gelang es den Zeitgenossen, den hölzernen Hindenburg in einen eisernen Hindenburg zu verwandeln? Und zweitens bietet das Bild einen guten Einblick in vergangene Denkmuster, Werthaltungen und Ideen. Dass die 1916 entstandene Fotoaufnahme nach dem Krieg in eine historisch-politische Unterrichtsbildreihe aufgenommen wurde, sagt viel darüber aus, welches Geschichtsbild den Schülerinnen und Schülern in der Weimarer Republik vermittelt werden sollte. Der mittlerweile zum Reichspräsidenten avancierte Hindenburg schien wie kaum ein anderer die untergegangene Monarchie zu repräsentieren und fungierte Dieses Wissen um den zeitgenössischen Verwendungszweck der Fotografie bildet die Grundvoraussetzung für eine angemessene, zeitgemäße Wiederverwendung. Anstatt den Schülerinnen und Schülern anhand der Fotografie ein bestimmtes Geschichtsbild vermitteln zu wollen, gilt es also, ihre ursprüngliche Botschaft zu ermitteln und zu hinterfragen.

Der besondere Wert des historischen Unterrichtsmaterials erschließt sich jedoch vor allem dann, wenn man die Bilder nicht isoliert, sondern tatsächlich als Reihenbilder betrachtet. Die ab 1934 verwendete Bildreihe "Vom Zusammenbruch Deutschlands zur nationalen Wiedergeburt 1918-1933" bietet ein anschauliches Beispiel dafür, wie man die vielen Geschichten, die die einzelnen Bilder erzählen konnten,

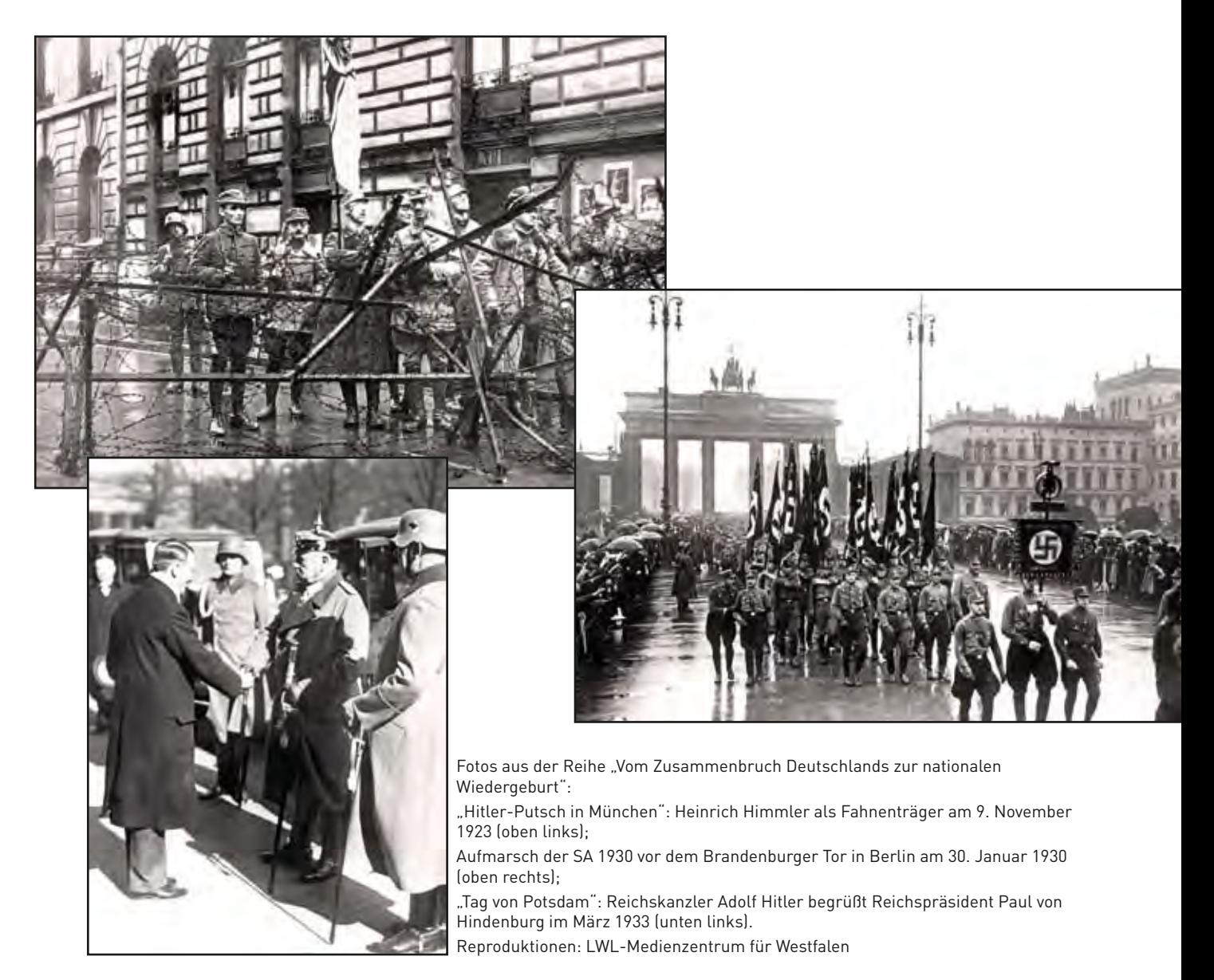

zu einer geschlossenen Geschichte zusammenfügte. Es ist eine Geschichte von Zerfall und Aufstieg, die ihren traurigen Ausgang mit dem Rückmarsch der deutschen Truppen 1918 nimmt und ihr hoffnungsfrohes Ende mit einer Großaufnahme Adolf Hitlers feiert. Die dazwischen liegenden Bilder waren entweder darauf ausgerichtet, die Weimarer Republik zu diskreditieren, oder sie dienten dazu, einen heldenhaften Aufstieg der nationalsozialistischen "Bewegung" zu suggerieren. So werden außer Bankenkrise, Parteiengezänk, Wohnungsnot, Entwaffnung, Inflation und Revolution auch die "Helden" der Bewegung, nationalsozialistische Kundgebungen, Aufmärsche und Festakte gezeigt.

Neben Bildern, die den heutigen Schülerinnen und Schülern aus Schulgeschichtsbüchern und Fernsehdokumentationen bereits bekannt sein dürften, enthält diese Bildreihe zahlreiche Aufnahmen, die ohne die Bildunterschrift schwer zu entschlüsseln sind. Zusammen mit jenen Schlüsselbildern des 20. Jahrhunderts, die bekannte historische Phänomene,

Ereignisse und Personen darstellen, liefern sie einen vorzüglichen Einblick in den Konstruktcharakter von Geschichte: Denn Auswahl und Anordnung der Bilder waren kein Zufall, konstituierten vielmehr diejenigen Geschichtsbilder, die man vermitteln wollte. Die für historisches Denken und Verstehen fundamentale Erkenntnis, dass Geschichte und Geschichten gemacht werden, lässt sich daher anhand einer Bildreihe viel besser verdeutlichen, als durch einzelne Abbildungen im Schulbuch.

Die in diesem Beitrag beschriebenen Unterrichtsbildreihen sind unter www.bildarchiv-westfalen.lwl.org im Online-Bildarchiv des LWL-Medienzentrums kostenlos recherchierbar. Für Unterrichtszwecke können Bilddateien gegen Erstattung der Bereitstellungskosten lizenzfrei genutzt werden.

Barbara Hanke, M. A., ist wissenschaftliche Mitarbeiterin am Institut für Didaktik der Geschichte an der Westfälischen Wilhelms-Universität Münster.

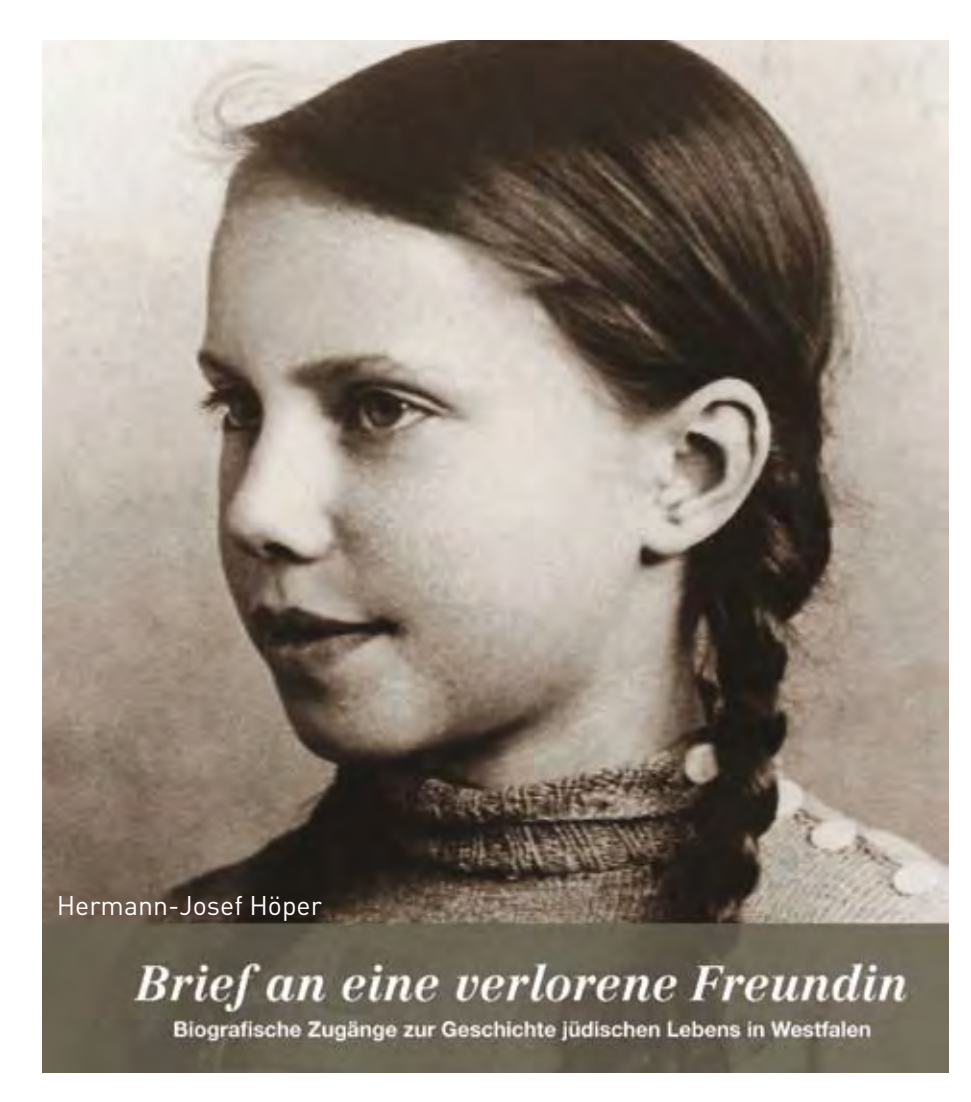

Nach langer Vorbereitung geben das LWL-Freilichtmuseum Detmold, Westfälisches Landesmuseum für Volkskunde, und das LWL-Medienzentrum für Westfalen mit Unterstützung der Leo Baeck Stiftung in diesen Tagen eine neue didaktische DVD heraus, die sich mit fünf Filmen (ges. ca. 55 Min.) und einem ROM-Teil der Geschichte jüdischen Lebens in Westfalen widmet. Aufhänger ist die Translozierung des "Hauses Uhlmann" von Ovenhausen bei Höxter in das LWL-Freilichtmuseum Detmold. 1805 von einem Juden errichtet, ist das Haus nachweislich bis in die Zeit des Nationalsozialismus von jüdischen Familien bewohnt gewesen und nun im Museum nach der letzten jüdischen Familie benannt, die es bewohnt hat: Haus Uhlmann. Das Haus weist eine sehr interessante literaturhistorische Verbindung auf. Wie allgemein bekannt, basiert die Novelle "Die Judenbuche" von Annette von Droste-Hülshoff auf einem realen Fall, der Erschlagung des Juden Soistmann Berend in einem ostwestfälischen Dorf. Nachweislich hat die Frau des erschlagenen Juden in dem von ihrem zweiten Ehemann erbauten und bereits 1808 ihrem ältesten Sohn Bernd übertragenen Haus in Ovenhausen gewohnt, bis sie 1824 verstarb.

Das im Paderborner Dorf des LWL-Freilichtmuseums Detmold wieder aufgebaute "Haus Uhlmann" bietet die beispielhafte und seltene Möglichkeit, exemplarisch an die Geschichte der ländlichen jüdischen Minderheit in Westfalen und ihres Zusammenlebens mit den christlichen Nachbarn zu erinnern. Da umfangreiche Forschungen durchgeführt wurden, um die Geschichte des Hauses und seiner Bewohner zu dokumentieren, liegen zahlreiche Materialien vor, mit denen sich das Thema jüdischen Lebens anschaulich didaktisch aufbereiten lässt.

In Westfalen bildeten sich erste jüdische Gemeinden im 11. Jahrhundert in Dortmund, Minden, Münster, Osnabrück und Soest. Jüdische Kaufleute hanDas Cover der DVD zeigt Ilse Uhlmann als junges Mädchen. Diese Bild schenkte Ilse ihrer Freundin Ruth, der es gelang, das Foto bis heute sicher aufzubewahren. Zufall oder Absicht? Ilses Zopf verdeckt den Judenstern. Die Aufnahme ist vermutlich zwischen Sentember und Dezember 1941 entstanden.

Quelle: LWL-Freilichtmuseum Detmold

delten mit Waren aller Art und förderten so den wirtschaftlichen Aufschwung der Städte. Dennoch blieben die Juden in der christlichen Gesellschaft des Mittelalters Bürger minderen Rechts. Ohne Grundbesitz, ohne Bürgerrechte, meist nur kurzfristig geduldet, lebten die Juden fast ausschließlich von dem risikoreichen und verachteten Geldverleih, dem Handel mit Vieh und Trödel. 1869 gewährte Preußen den Juden die volle rechtliche Gleichstellung. Karrieren und gesellschaftliche Aufstiege durch ökonomischen Erfolg und Bildung wurden möglich, und die Abwanderung in die Städte ließ das Landjudentum schrumpfen. Seit dem 17. Jahrhundert lebten in Ovenhausen Juden. 1853 bildeten 21 ansässige Familien eine eigene Synagogengemeinde. Seitdem verringerte sich ihre Zahl durch Abwanderung kontinuierlich. 1933 gab es nur noch drei jüdische Familien im Dorf.

Viele Juden glaubten noch in den 1930er Jahren, durch nationale Gesinnung vor Verfolgung geschützt zu sein, die kommende planmäßige Vernichtung ahnten die Wenigsten. Bis zum Ausbruch des Krieges steigerte sich die Ausgrenzung der Juden immer weiter und gipfelte in den Ereignissen der Pogromnacht vom 9./10. November 1938. Die Chancen zu einer Ausreise waren längst versperrt, als im Herbst 1941 die massenhaften Deportationen "nach Osten" einsetzten. Die letzten jüdischen Bewohner des Ovenhausener Wohn- und Geschäftshauses in der Hauptstr. 31, Norbert, Helene und Ilse Uhlmann, wurden im Dezember 1941 nach Riga deportiert. Erhaltene Briefe und Todeserklärungen nach 1945 zufolge wurden sie im Sommer 1944 von dort nach Auschwitz verschleppt, wo sie umkamen.

Ein zentraler Auslöser für die Produktion der DVD war ein bewegender fiktiver Brief, den die heute in Israel lebende Ruth Margalit anlässlich der Eröffnung von Haus Uhlmann im September 2007 an ihre 1941 deportierte Freundin Ilse Uhlmann geschrieben hatte. Mit dem abermaligen Verlesen dieses Briefes (März 2008 im Wohnhaus von Ruth Margalit, Israel) beginnt die DVD "Brief an eine verlorene Freundin".

Die DVD nähert sich der Geschichte der Judenverfolgung im "Dritten Reich" anhand dreier Mädchenschicksale: dem von Ilse Uhlmann und Ruth Margalit sowie dem ihrer gemeinsamen Schulfreundin Karla

Raveh aus Lemgo. Biografische Berichte stellen eine unmittelbare Brücke zwischen der Geschichte und der Jetztzeit und damit zur Lebenswelt heute junger Menschen her. Besonderes Identifikationspotenzial entsteht dann, wenn Zeitzeugen über ihre eigene Jugendzeit berichten, Schülerinnen und Schüler also mit den Erfahrungen damals Gleichaltriger vertraut gemacht werden. In diesem Fall bietet der biografische Zugang die Chance, Ausgrenzung, Deportation und Vernichtung am persönlichen Beispiel ganz konkret erfahrbar und nachvollziehbar zu machen.

Neben dem Initialfilm "Brief an eine verlorene Freundin" sind drei weitere Filme und eine kommentierte Bildcollage die wichtigsten Elemente dieser DVD. Sie verknüpfen die Geschichte des Hauses Uhlmann mit den beiden noch lebenden Zeitzeuginnen.

An zweiter Stelle enthält die DVD die für das "Haus Uhlmann" im LWL-Freilichtmuseum Detmold erstellte Bildcollage. Sie zeigt anhand von Fotos und Dokumenten die Geschichte dieses Hauses auf und zeichnet das Schicksal insbesondere seiner letzten jüdischen Bewohner nach.

Über drei junge Protagonistinnen lädt der zweite Film zu einer Spurensuche ein. Im Haus Uhlmann beginnen drei Schülerinnen mit ihrer Spurensuche jüdischen Lebens in Detmold und Lemgo. Vom Freilichtmuseum führt sie ihr Weg in die Gartenstraße. Nachdem jüdischen Kindern der gemeinsame Unterricht mit nichtjüdischen Schülern verboten worden war, ist ihnen im Wohnzimmer des Gebäudes mit der Hausnummer 6 ein Schulraum eingerichtet worden. Hier haben sich die Schülerinnen Ilse Uhlmann, Ruth Ehrmann (Margalit) und Karla Frenkel (Raveh) kennen gelernt. Auf der Gedenktafel für deportierte und ermordete Juden aus Detmold entdecken die Schülerinnen den Namen von Ilse Uhlmann. Eine weitere Gedenkstätte an der Stelle einer zerstörten Synagoge sehen sie dann in Lemgo. Auf den Gedenktafeln entdecken sie den Namen Frenkel, Hinweis auf die Familie von Ilses Schulfreundin. Der Name Frenkel führt die drei Mädchen schließlich zum Frenkel-Haus in Lemgo. Seit nunmehr zwanzig Jahren ist das ehemalige

# Jacob Pins

## Neue DVD zu einer außergewöhnlichen westfälischen Biografie

Claudia Landwehr

Wohnhaus dieser jüdischen Familie als Gedenkstätte an die früheren Bewohner und die Geschichte der Juden in der Region hergerichtet. In der Ausstellung finden die drei jungen Forscherinnen dann wiederum Hinweise auf das Leben von Ilse Uhlmann.

Der nachfolgende Film enthält ein Interview mit Ruth Margalit. Im April 2008 besuchte sie ein kleines Team des LWL-Medienzentrums für Westfalen an ihrem Wohnort in Israel. Strukturiert durch Fragen erinnert sich Ruth an ihre Kindheit in Ostwestfalen, einen Besuch bei Ilse, ihre eigene Deportation und die Übersiedlung nach Israel.

Im vierten Film erzählt Karla Raveh Schulkindern aus ihrer Kindheit in Lemgo und beantwortet deren Fragen. Obgleich sie Jüdin war, besuchte sie gerne die Kirche und wurde bei einer dieser Kirchenaufenthalte vom Pastor gesegnet, was ihr bis heute als besonderes Ereignis in Erinnerung geblieben ist. Der Ausschluss vom gemeinsamen Schulunterricht als 11-Jährige bedeutete für sie dann vor allem den Verlust von Freunden. Zunehmend bestimmte Angst den Alltag und im Juli 1942 begann die Deportation in aller Öffentlichkeit. Der Marktplatz in Lemgo stand voller Menschen, als die verbliebenen Juden dort gesammelt und dann nach Bielefeld transportiert wurden.

Neben dem Filmteil enthält die DVD ausgewählte Materialien – Fotos, Tondokumente, historisches Quellenmaterial, Unterrichtshinweise, Literatur und Weblinks – die am Computer unmittelbar und in beliebiger Reihenfolge abrufbar sind. Für den Unterricht eröffnen diese Materialien mehrkanalige Formen der Vermittlung von historischen Inhalten, ermöglichen multiperspektivische Betrachtungsweisen und unterstützen die Etablierung handlungsorientierter, entdeckender und selbständiger Lernmethoden.

Dr. Hermann-Josef Höper ist Leiter des Referats Medienproduktion und Medientechnik im LWL-Medienzentrum für Westfalen

Zum Preis von 19.90 Euro plus Versandkosten (bzw. 45 Euro mit dem Recht zum nichtgewerblichen Verleih und zur nichtgewerblichen öffentlichen Vorführung) kann die DVD mit Begleitheft beim LWL-Medienzentrum für Westfalen erworben werden. Auch über EDMOND NRW steht das Medium allen Schulen in NRW zur Verfügung.

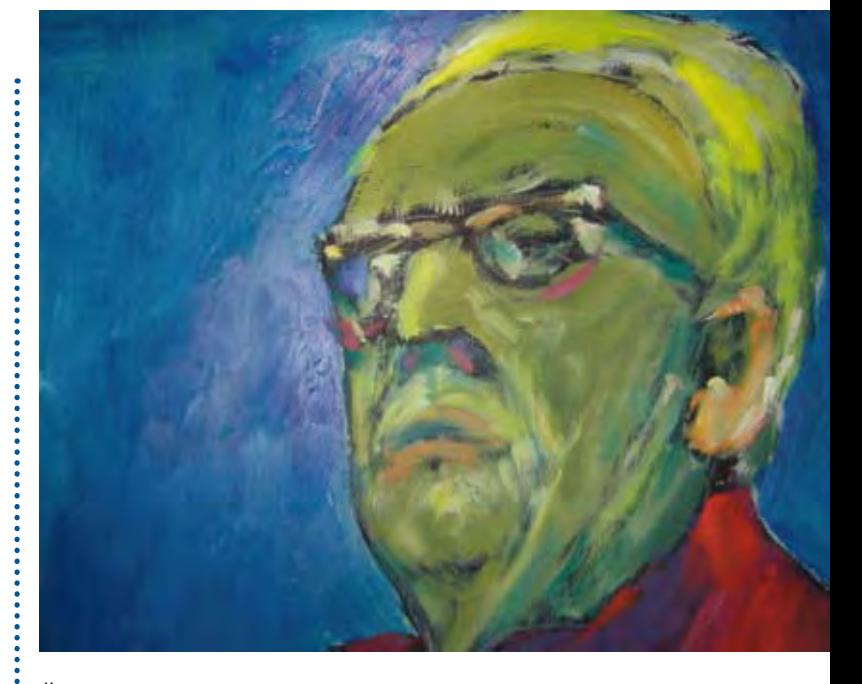

Über viele Jahrhunderte haben in Westfalen Menschen christlichen und jüdischen Glaubens in den Städten und auf dem Land miteinander oder zumindest nebeneinander gelebt, bis die NS-Diktatur den kulturellen Reichtum jüdischen Lebens brutal zerschlagen hat. Mit einer neuen DVD "Jacob Pins. Ein Appell an die Geschichte, Kunst und Architektur" erinnert das LWL-Medienzentrum für Westfalen an den aus Höxter stammenden Maler und Grafiker Jacob Pins, auf dessen Initiative ein kleiner Teil dieses kulturellen Erbes wieder in die Region zurück gelangen konnte.

In ihrem 30-minütigen Film schildert die Filmemacherin Angelika Mühler mit viel Einfühlungsvermögen und sehr lebendig die wechselvolle und bewegende Lebensgeschichte des 1917 in Höxter geborenen Jacob Pins. Pins musste Deutschland während des NS-Regimes verlassen und fand seine neue Heimat in Palästina und dem späteren Israel. Dort begann nach dem Kunststudium und ersten Ausstellungen seine Karriere. Besonders bekannt wurde er durch seine expressiven Holzschnitte, die weltweit gezeigt wurden und ihm große Anerkennung einbrachten. Durch Erzählungen von Weggefährten lässt die DVD Pins Leben und sein künstlerisches Schaffen Revue passieren. Verwandte und Freunde – seine Frau Elsa ebenso wie Ralph Giordano – erzählen von dem Grafiker und

# "Säen und Ernten"

Neue CD-Rom beleuchtet den Weg der westfälischen Landwirtschaft in die Moderne

Hermann-Josef Höper

Maler, dem Lehrer und dem ambitionierten Sammler ostasiatischer Kunst.

Einen besonderen Part widmet die Regisseurin der Aussöhnung von Jacob Pins mit seiner Geburtsstadt Höxter. Obwohl Pins selbst Deutschland verlassen musste und seine Eltern von den Nationalsozialisten deportiert und in Riga 1944 ermordet wurden, stiftete er der Stadt Höxter nach langen Jahren der vorsichtigen Annäherung im Jahr 2003 den Großteil seiner Werke. In nur wenigen Jahren und mit viel Engagement der Höxteraner Bürgerinnen und Bürger und der 2003 gegründeten Jacob Pins Gesellschaft entstand aus einem fast verfallenen Gebäude ein Ort der Begegnung und der Aussöhnung. Im April 2008 eröffnete die Gesellschaft das Forum Jacob Pins – ein Ort, an dem nicht nur die Werke des Malers und Grafikers jetzt ein beeindrucken des Zuhause gefunden haben, sondern auch die meist leidvolle Geschichte der jüdischen Bürger Höxters im Mittelpunkt steht.

Mühlers Film richtet sich an alle, die sich für die Kunst des 20. Jahrhunderts und für eine außergewöhnliche westfälische Biografie interessieren. Er eignet sich nicht nur für die Kunstvermittlung, sondern auch für die historische Bildungsarbeit. Dies gilt umso mehr, als der Film sich der Geschichte des Judentums und der Judenverfolgung in Westfalen über einen konkreten Zeitzeugen nähert. Es ist speziell für Jugendliche ein gewichtiger Unterschied, ob sie in einem Schulbuch lesen, dass in den Vernichtungslagern die monströse Zahl von fünf Millionen Menschen ermordet wurde, oder ob sie die 1933 begonnene Ausgrenzung und deren katastrophale Folgen am Beispiel einer Person ganz konkret erfahren und nachvollziehen können.

Claudia Landwehr ist Referentin für Medienproduktion im LWL-Medienzentrum für Westfalen.

Zum Preis von 14.90 Euro plus Versandkosten (bzw. 45,00 Euro mit dem Recht zum nichtgewerblichen Verleih und zur nichtgewerblichen öffentlichen Vorführung) kann die DVD mit Begleitheft beim LWL-Medienzentrum für Westfalen erworben werden. Auch über EDMOND steht das Medium allen Schulen in NRW zur Verfügung.

Der Geschichte der Landwirtschaft zwischen Ruhr und Weser ist eine neue CD-ROM gewidmet, die das LWL-Medienzentrum für Westfalen zusammen mit der Gemeinde Velen (Kreis Borken) produziert hat. 50 ausgewählte Bilder und ein umfassendes Textheft beleuchten eine Fülle von Themen rund um "Säen und Ernten" und machen das Medium zu einer Fundgrube für die Bildungsarbeit.

Zu Beginn sowohl der Arbeit des Landwirtes als auch der CD-ROM steht die Vorbereitung des Bodens. In Heinrich Aldegrevers Kupferstich von 1540 rodet der aus dem Paradies vertriebene Adam mühsam das Land. Eine in Münster-Altenroxel erhaltene Steinskulptur zeigt den Bauern Philipp Richter mit Frau und Kind am Küchentisch. Dieser Philipp Richter führte im Münsterland kurz vor Mitte des 19. Jahrhunderts die Drainage mit Tonröhren ein, die feuch-

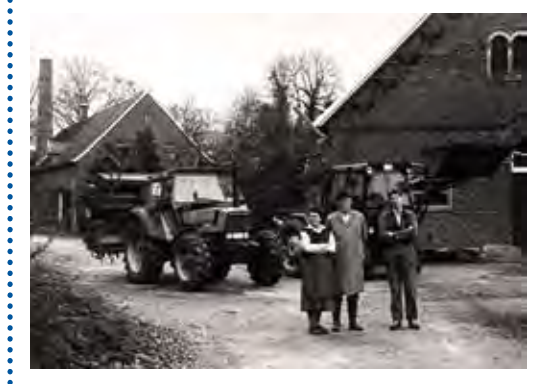

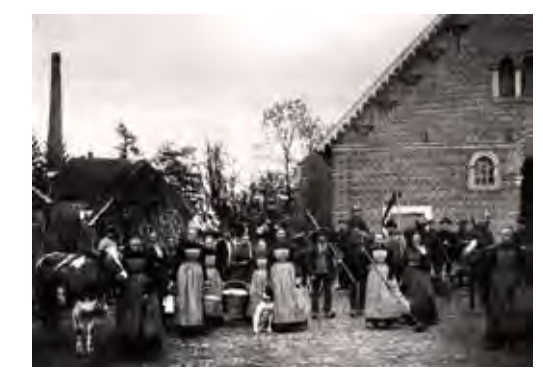

#### Fotos:

oben: Menschen auf dem Hof Vornholt in Borken-Weseke um 1900. Repro: LWL-Medienzentrum für Westfalen

unten: Der Hof Vornholt aus der gleichen Perspektive im Jahr 1990. Repro: LWL-Medienzentrum für Westfalen

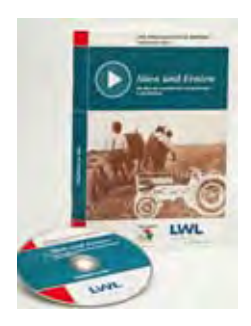

Zum Preis von 9.90 Euro plus Versandkosten kann die CD-ROM mit Begleitheft beim LWL-Medienzentrum für Westfalen erworben werden.

te Böden entwässerte, besser befahr- und bearbeitbar machte und zu höheren Ernteerträgen

führte. Richter gründete eigens eine Ziegelei, in der die Tonröhren hergestellt worden sind. Zu Beginn der Modernisierung der Landwirtschaft stand also zunächst eine Verbesserung des Ackerbodens. Nicht nur der Stallmist, auch Vogelkot als Naturdünger aus Südamerika, der Guano, wurde auf die Äcker gebracht. Zu Beginn des 20. Jahrhunderts folgte der Kunstdünger.

Der nächste Schritt war die Einführung von Maschinen: Ein Bild der CD-ROM zeigt Maximilian von Landsberg-Velen mit Lokomobile und Moorpflug bei Kultivierungsarbeiten. Auf uns wirken diese Landmaschinen des 19. und frühen 20. Jahrhunderts wie schnaufende und rumpelnde Urzeit-Ungetüme. Sie markieren aber den Beginn einer rasant verlaufenden Technisierung. Mit steigendem Interesse an landwirtschaftlichen Maschinen begannen die örtlichen Schmiede und Schreiner englische Maschinen nachzubauen. Aus diesen Kleinbetrieben entwickelte sich in Westfalen eine Reihe namhafter Landmaschinenhersteller.

Transmissionsriemen stellten die Verbindung zwischen Wasserturbinen oder Elektromotoren und Maschinen verschiedenster Art her. Die menschliche und tierische Arbeitskraft wurden ersetzt. Ein eindrucksvolles Bildpaar zeigt die Menschen auf einem Westmünsterländer Bauernhof um 1900 und 1990 – von einst 22 Mitgliedern der bäuerlichen Großfamilie, Mägden und Knechten mit Arbeitsgeräten sind nur der Bauer mit seiner Frau und seinem Sohn sowie zwei Traktoren verblieben.

Oft ergeben sich Erkenntnisse erst aus dem Vergleich. Die CD-ROM stellt die ausgewählten Bildmotive daher durchgängig in Form von Bildpaaren vor und erläutert sie. Das Medium ist nicht nur für die schulische Bildungsarbeit gedacht, sondern die 25 Bildpaare eignen sich auch hervorragend für Veranstaltungen der Heimatvereine, um die durchgreifenden Änderungen in der Landwirtschaft vor Augen zu führen.

Dr. Hermann-Josef Höper ist Leiter des Referats Medienproduktion und Medientechnik im LWL-Medienzentrum für Westfalen.

# Making of: AufRuhr 1225!

DVD beleuchtet, wie eine Ausstellung entsteht

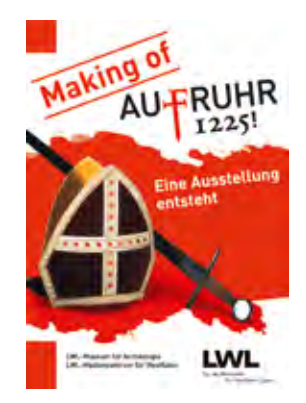

Im November 1225 wurde der Kölner Erzbischof Engelbert von Berg – einer der mächtigsten Männer des Heiligen Römischen Reiches – bei einem Überfall schwer verletzt und schließlich getötet. Bis heute sind die Hintergründe dieses Kriminalfalls aus dem Mittelalter unklar, doch die Auswirkungen auf die Entwicklung der

Ruhrregion und darüber hinaus waren beträchtlich. 885 Jahre später war dieses Ereignis für das LWL-Museum für Archäologie Anlass, im Jahr 2010 eine große Ausstellung zu zeigen: "Ritter, Burgen und Intrigen, AufRuhr1225! Das Mittelalter an Rhein und Ruhr". Die historischen Fakten, Daten, Quellen sowie Ausstellungstexte und 12 ausgesuchte Ausstellungstücke finden sich im ROM-Teil der DVD.

Der Film-Teil hat einen anderen, ungewöhnlichen Ansatz: Er möchte vermitteln, wie sich das entwickelt hat, was der Zuschauer in der Ausstellung zu sehen bekommt. Von der aller ersten Idee bis zur Eröffnung der Ausstellung porträtieren der Hauptfilm (ca. 37 Min.) und 11 Filmclips (zusammen ca. 40 Min.), wie dieses Großprojekt entstanden ist. Der Zuschauer erfährt, wer alles an dieser Schau mitgearbeitet hat: Über 40 Fachleute aus unterschiedlichsten Berufsgruppen – vom Museumsdirektor, Wissenschaftler, Archäologen, Restaurator bis hin zum Medienspezialisten. Die Kamera zeigt einen Blick hinter die Kulissen, in die Werkstätten, auf die Baustelle der Motte während des Entstehungsprozesses. Auch wenn der Film keine "Bastelanleitung" für Ausstellungen liefert, vermittelt er exemplarisch das Zusammenwirken sehr unterschiedlicher Berufsbilder bei der Schaffung eines kulturellen Großereignisses.

Zum Preis von 14.90 Euro plus Versandkosten (bzw. 45 Euro mit dem Recht zum nichtgewerblichen Verleih und zur nichtgewerblichen öffentlichen Vorführung) kann die DVD mit Begleitheft beim LWL-Medienzentrum für Westfalen erworben werden.

# Kriegsgefangen!

DVD-Edition erinnert an ein lange verdrängtes Kapitel deutscher Geschichte

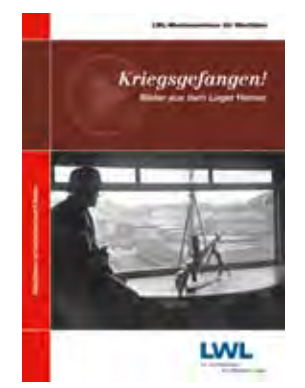

Am 14. April 1945 befreiten amerikanische Truppen das Kriegsgefangenenlager im sauerländischen Hemer. Es gehörte zu den größten Lagern im Deutschen Reich. Weit über 200.000 Kriegsgefangene waren von September 1939 bis April 1945 dem Lager Hemer unterstellt. Unter unmenschlichen Bedingungen wurden Menschen

aus verschiedenen Nationen dort gefangen gehalten – Hunger, Krankheit und Erschöpfung kosteten viele Gefangene das Leben.

Die DVD "Kriegsgefangen! Bilder aus dem Lager Hemer" soll die Erinnerung an dieses lange verdrängte Kapitel deutscher Geschichte wach halten. Den Hauptfilm (ca. 42. Min.) der DVD bildet eine Dokumentation, die Aufnahmen des Wachsoldaten Hugo Filbrich von 1940/41 zeigt. Durch das Kameraauge dieses Amateurfilmers wird eine authentische Perspektive fern der allseits bekannten NS-Propaganda sichtbar – der zeitgenössische Blick eines deutschen Soldaten auf die Zustände im Lager. Ergänzt wird dieses höchst außergewöhnliche Amateurfilmmaterial durch zwei kurze Filme, die unter anderem die schlimmen Zustände offenbaren, die am Ende des Krieges in den westfälischen Kriegsgefangenenlagern herrschten. Die mit einem umfangreichen Begleitheft versehene Edition vermittelt anschaulich und bedrückend, was zwischen 1939 und 1945 überall in Deutschland Realität war: Die Internierung, Ausbeutung und Misshandlung von Millionen Menschen.

Zum Preis von 14.90 Euro plus Versandkosten (bzw. 45.00 Euro mit dem Recht zum nichtgewerblichen Verleih und zur nichtgewerblichen öffentlichen Vorführung) kann die DVD mit Begleitheft beim LWL-Medienzentrum für Westfalen erworben werden.

# Weitere Produktionen

aus dem LWL-Medienzentrum für Westfalen

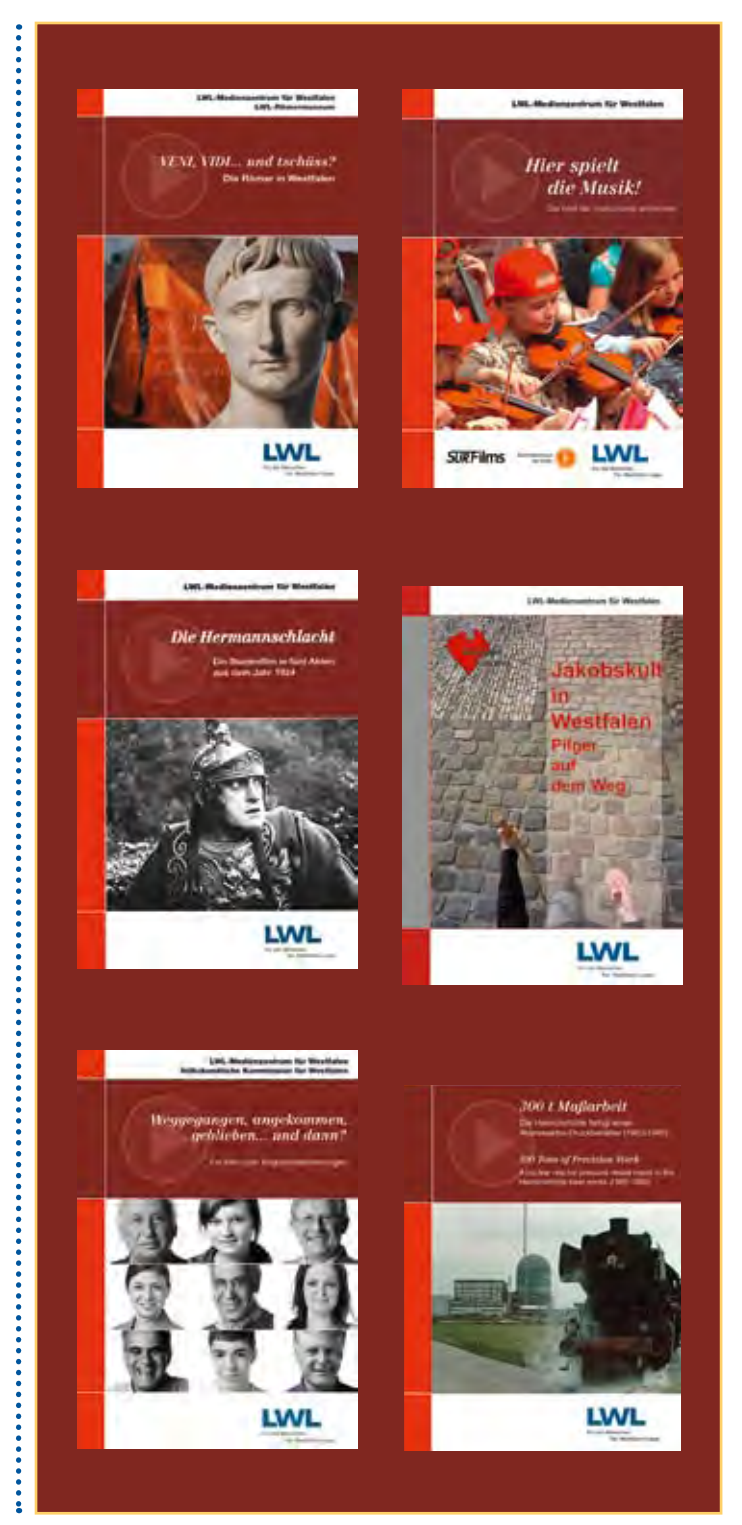

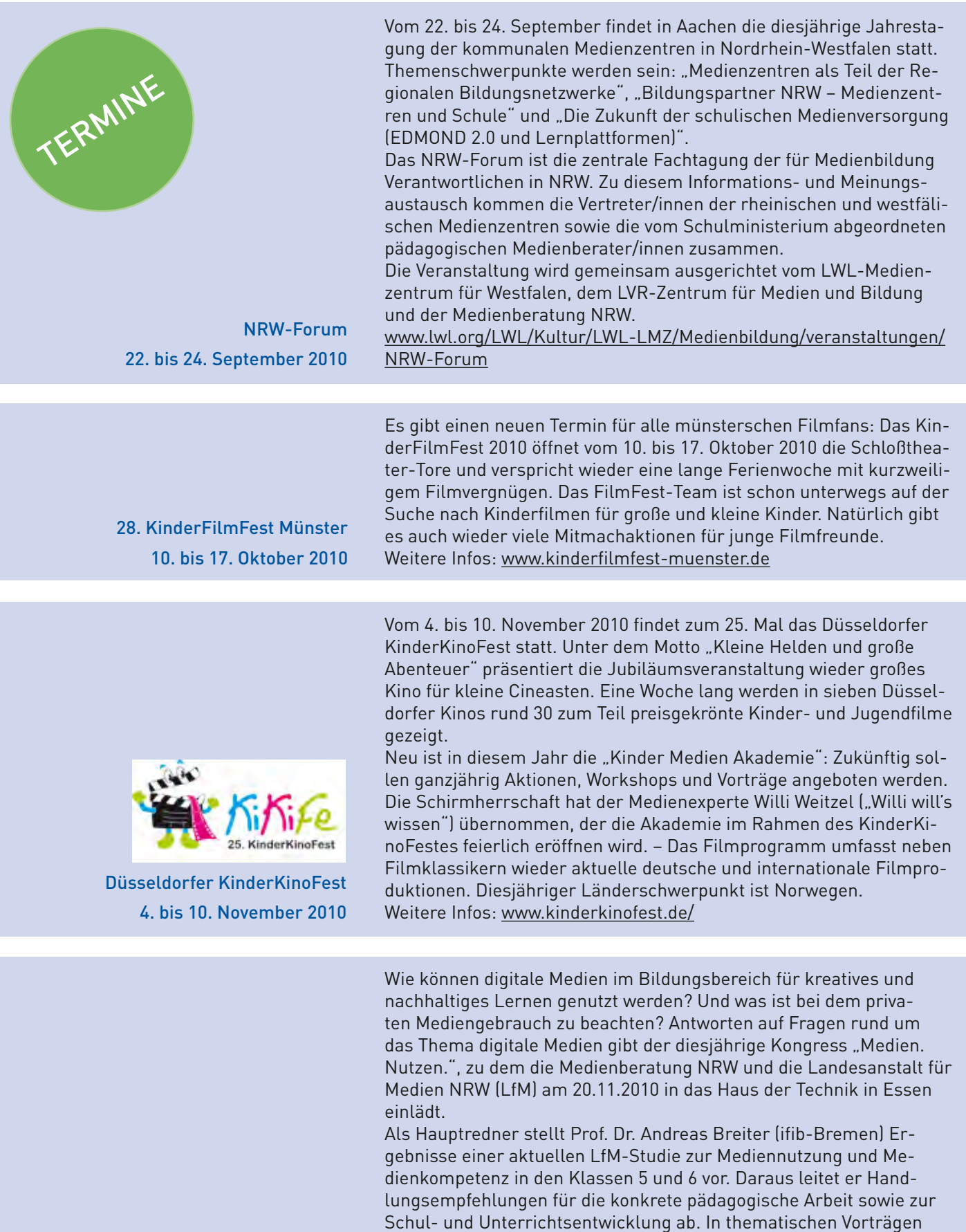

te Materialien zum Thema.

Medien. Nutzen. – Medienkongress 2010 20. November 2010

Weitere Infos: www.medienberatung.schulministerium.nrw.de.

und Workshops werden anschließend einzelne Themenbereiche vertieft. In einer Ausstellung zeigen verschiedene Initiativen ausgewähl-

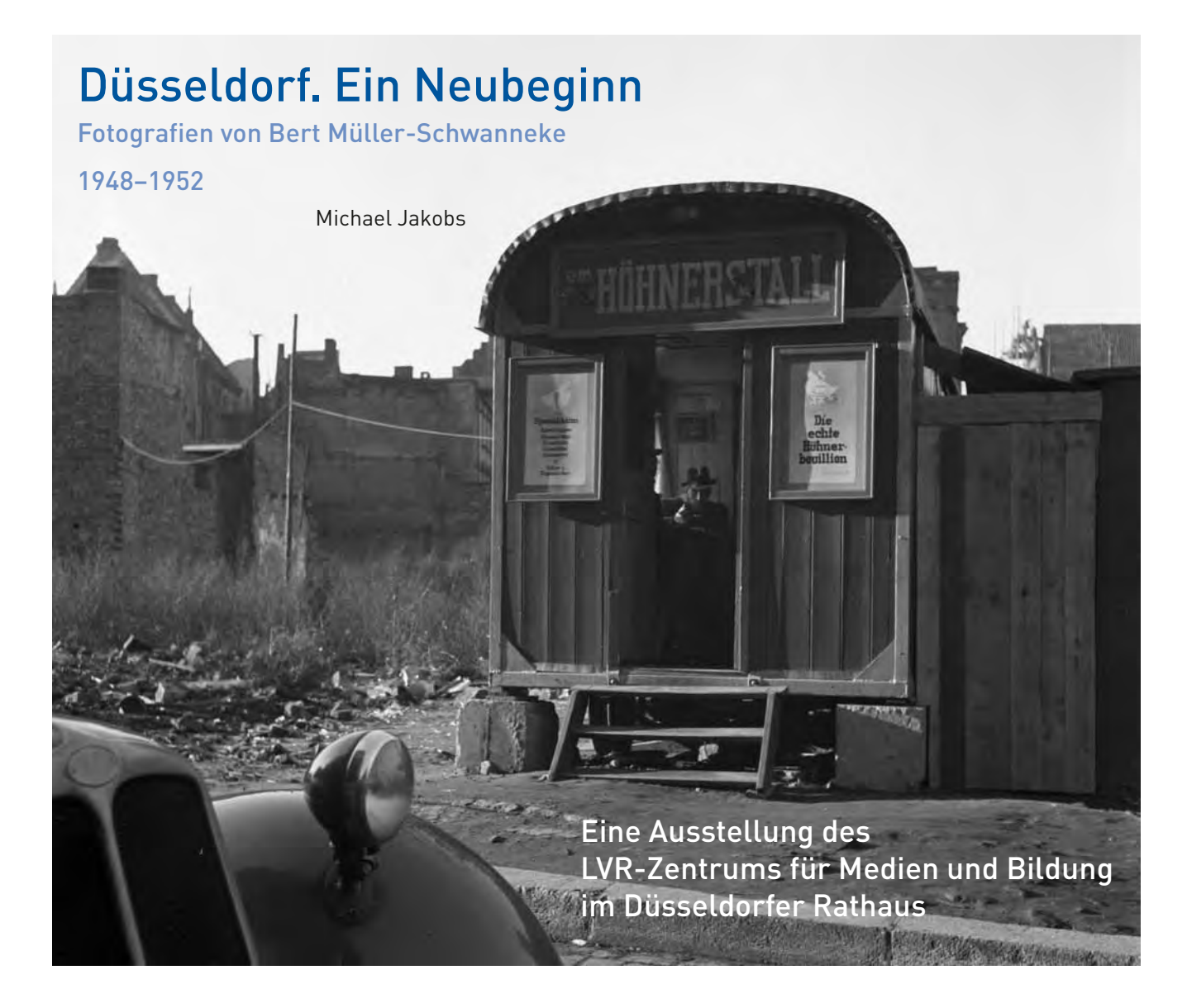

Montag, 21. Juni 1948. Vor 24 Stunden ist in den drei westlichen Besatzungszonen die Währungsreform in Kraft getreten und alle Bürgerinnen und Bürger erhalten eine Erstauszahlung von 40 Deutsche Mark. Mit dem Wechsel von der Reichsmark zur Deutschen Mark wird die wichtigste Grundlage für die weitere wirtschaftliche Normalisierung im westlichen Teil Deutschlands gelegt.

An diesem Tag trifft Bert Müller-Schwanneke mit seiner Frau aus West-Berlin kommend in Düsseldorf ein, im Gepäck ein Empfehlungsschreiben an den Düsseldorfer Oberbürgermeister Joseph Gockeln, mit dem er sich im Düsseldorfer Rathaus vorstellt. Man schickt die beiden nach Kaiserswerth, wo sie sich polizeilich anmelden müssen, um in den Genuss des "Kopfgelds" zu kommen. Anschließend weist man dem Ehepaar auch ein Notquartier zu – die Anfänge in Düsseldorf sind bescheiden, aber voller Hoffnung.

Die folgenden vier Jahre betätigt sich Bert Müller-Schwanneke als freier Fotograf und Journalist. Damit übt er wieder den Beruf aus, den er ab 1927 bei der Soldiner Tageszeitung gelernt hatte.

Die Fotografien in der Ausstellung stammen allesamt aus den Düsseldorfer Jahren 1948-1952. Die Trümmerbeseitigung ist zwar noch nicht abgeschlossen, aber wir befinden uns bereits in der Phase des Wiederaufbaus und einer Normalisierung des Alltags.

Die Stadt ist noch immer schwer gezeichnet von den Zerstörungen, doch es beginnt sich nach und nach der Lebenswille der Düsseldorfer wieder zu regen, doch vom materiellen Überfluss ist man noch weit entfernt: "Fringsende", Kohlen vom Lastwagen stehlende Kinder sind typisch für die Zeit, auch wenn die eine oder andere Geschäftsauslage schon wieder überquillt und zu bersten droht. In den Nachkriegsjahren ist der Schaufensterbummel erfunden worden... Konsumgüter, aber auch die Auslage eines Konditors wecken die Sinne nach langen Zeiten der Entbehrung.

Geradezu befremdlich für den heutigen Großstadtmenschen: Fußgänger bestimmen das Bild, man glaubt sich in einer autofreien Stadt zu bewegen. Auf der anderen Seite ist das Auto schon wieder ein Statussymbol, das Sinnbild für das eigene "Fortkom-

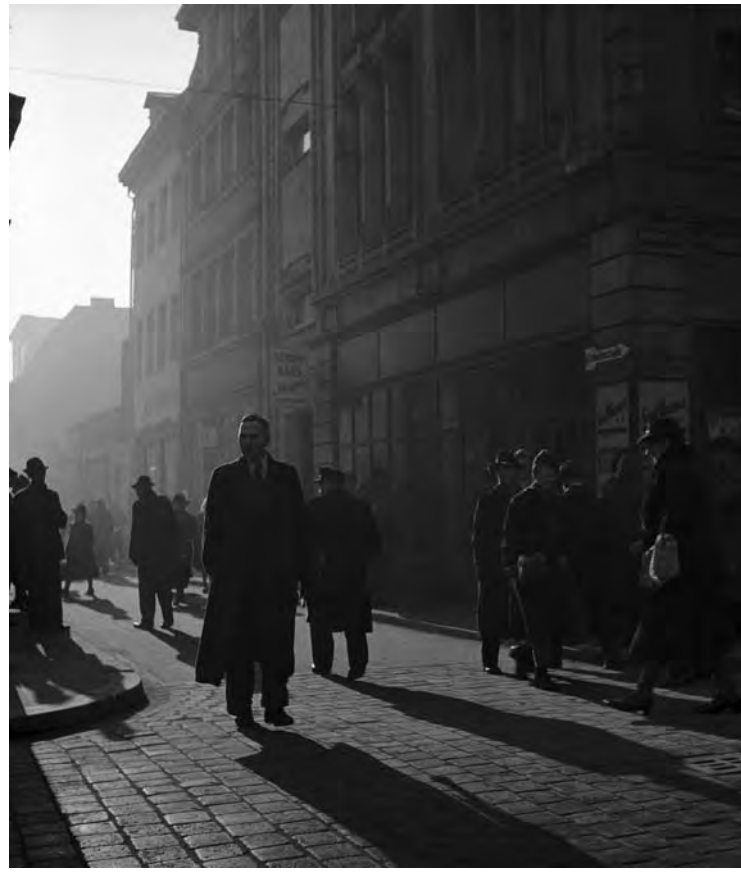

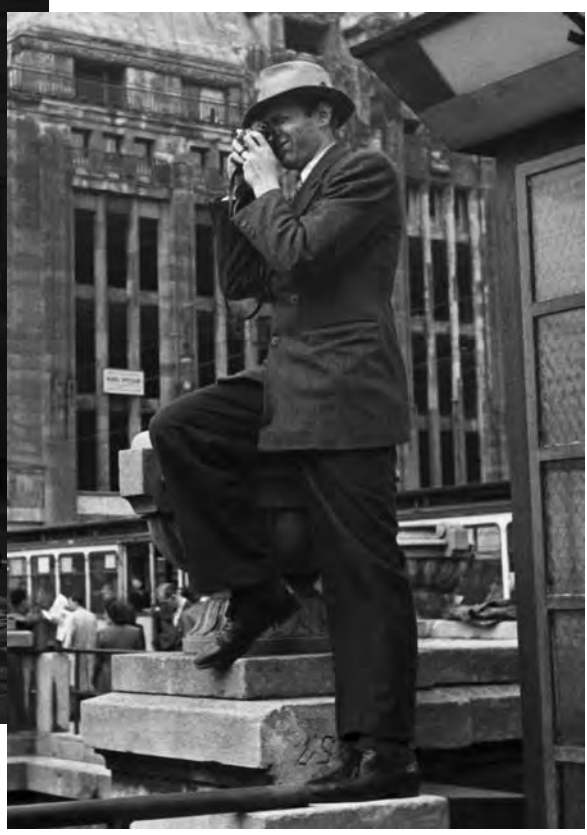

Fotos: Bert Müller-Schwanneke, LVR-Zentrum für Medien und Bildung

men". Parkende Limousinen, wie auf eine Perlenkette aufgereiht, die darauf zu warten scheinen, dass Spaziergänger die Parade abnehmen.

Die Fotos nehmen den Betrachter mit auf die Entdeckungstouren von Müller-Schwanneke, mit denen er sich die Stadt und ihre Menschen erschließt, sie lassen uns erahnen, wie er sein neues Lebensumfeld erkundet. Wir begeben uns in diesen Fotos auf eine Zeitreise, wir begegnen Umständen, die uns heute, 60 Jahre später, ein Gefühl der Aufbruchstimmung, der aufkeimenden Hoffnung auf ein weniger beschwerliches Leben vermitteln: Die Menschen der Stadt beginnen langsam die Lebensfreude wiederzuentdecken.

Das Jahr 1953 bringt für Müller-Schwanneke eine Zäsur: Er erhält eine Festanstellung als Fotograf bei den Deutschen Edelstahlwerken in Krefeld, ein Angebot, das er aus Verantwortung für die Familie, mittlerweile ist er Vater von zwei Töchtern, nicht ausschlagen kann.

In den 1960er Jahren tritt die Fotografie mehr und mehr in den Hintergrund und er entdeckt Edelstahl als Rohstoff für seine künstlerischen Arbeiten. In den folgenden ca. 25 Jahren wird er sich diesem Material widmen und vorwiegend Großplastiken – auch für den

öffentlichen Raum –, Wandskulpturen und Schmuck herstellen.

Bis 1992 bestreitet er insgesamt 25 Ausstellungen, vorwiegend in Deutschland, aber auch in Holland und in der ehemaligen Sowjetunion. Im Alter von 87 Jahren stirbt Bert Müller-Schwanneke am 11. Februar 1999 in Krefeld.

Die Ausstellung kann nur einen kleinen Einblick in die Sammlung Müller-Schwanneke des LVR-Zentrums für Medien und Bildung geben. Bereits 1977 hat das Fotoarchiv des LVR-ZMB erste Teile seines fotografischen Schaffens angekauft und mittlerweile umfasst der gesamte Nachlass über 30.000 Aufnahmen.

Michael Jakobs ist Referent für Öffentlichkeitsarbeit im LVR-Zentrum für Medien und Bildung.

Düsseldorf. Ein Neubeginn – Fotografien von Bert Müller-Schwanneke 1948–1952, 17. September – 15. Oktober 2010, Rathausfoyer, Marktplatz 2, 40213 Düsseldorf Öffnungszeiten:

Mo – Fr: 7.00 - 19.00 Uhr

Der Besuch der Ausstellung ist kostenfrei.

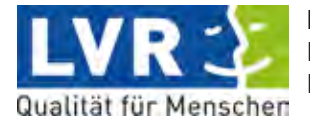

**LVR-Zentrum für Medien und Bildung** Medienzentrum für die Landeshauptstadt Düsseldorf

**LWL-Medienzentrum** für Westfalen

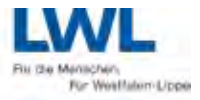

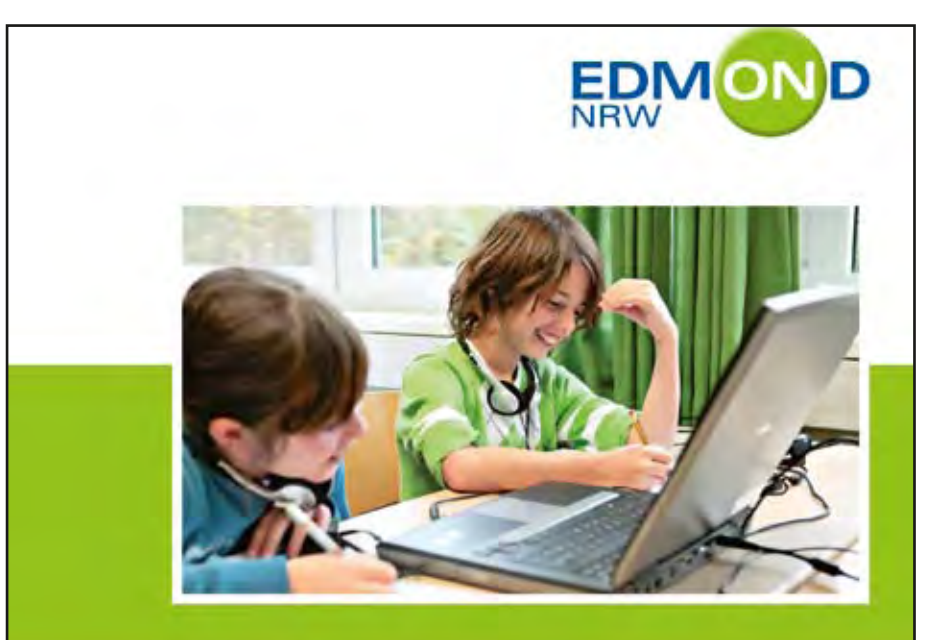

# Impressum

## **medien**brief/Im Fokus

2/2010 – Themenheft zu

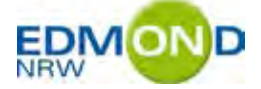

#### Herausgeber ("Medienbrief"): Landschaftsverband Rheinland

Landeshauptstadt Düsseldorf LVR-Zentrum für Medien und Bildung Medienzentrum für die Landeshauptstadt Düsseldorf

Postanschrift: Postfach 103453, 40025 Düsseldorf

Besucheranschrift: Bertha-von-Suttner-Platz 1, 40227 Düsseldorf

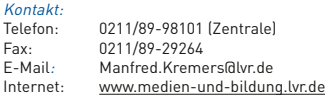

Herausgeber ("Im Fokus"): Landschaftsverband Westfalen-Lippe LWL-Medienzentrum für Westfalen

Anschrift:

Fürstenbergstraße 14, 48147 Münster<br>Telefon: 0251/591-3902 Telefon: 0251/591-3902 Fax: 0251/591-3982 E-Mail: medienzentrum@lwl.org<br>Internet: www.lwl-medienzentrum www.lwl-medienzentrum.de

Gesamtredaktion: Manfred Kremers Claudia Landwehr

Verantwortlich für den Themenschwerpunkt: Dr. Michael Troesser

Layout: Manfred Kremers<br>Claudia Landwehr

## **Aus der Praxis** für die Praxis

An dieser Stelle sollten Sie die EDMOND NRW-DVD "Aus der Praxis für die Praxis" vorfinden.

#### Birgit Giering Barbara Hanke, M.A. Dr. Hermann-Josef Höper Martin Husemann Michael Jakobs Manfred Kremers Claudia Landwehr Tom Lovens Jun.-Prof. Dr. Kerstin Mayrberger Andrea Meschede Dr. Joachim Paul Irena Piorecki Antonius Rübbelke Natalie Schick Karsten Schillies Dr. Simone Schlepp Dr. Angela Schöppner-Höper Jan Telgkamp Christiane Thomsa

Autorinnen und Autoren:

Dr. Michael Troesser

Druck: Meinke GmbH, Neuss

Auflage:  $8000$ 

> Der "Medienbrief" und "Im Fokus" erscheinen zweimal jährlich. Beide Magazine sind kostenlos.

Foto Titelseite: Dominik Schmitz, LVR-Zentrum für Medien und Bildung